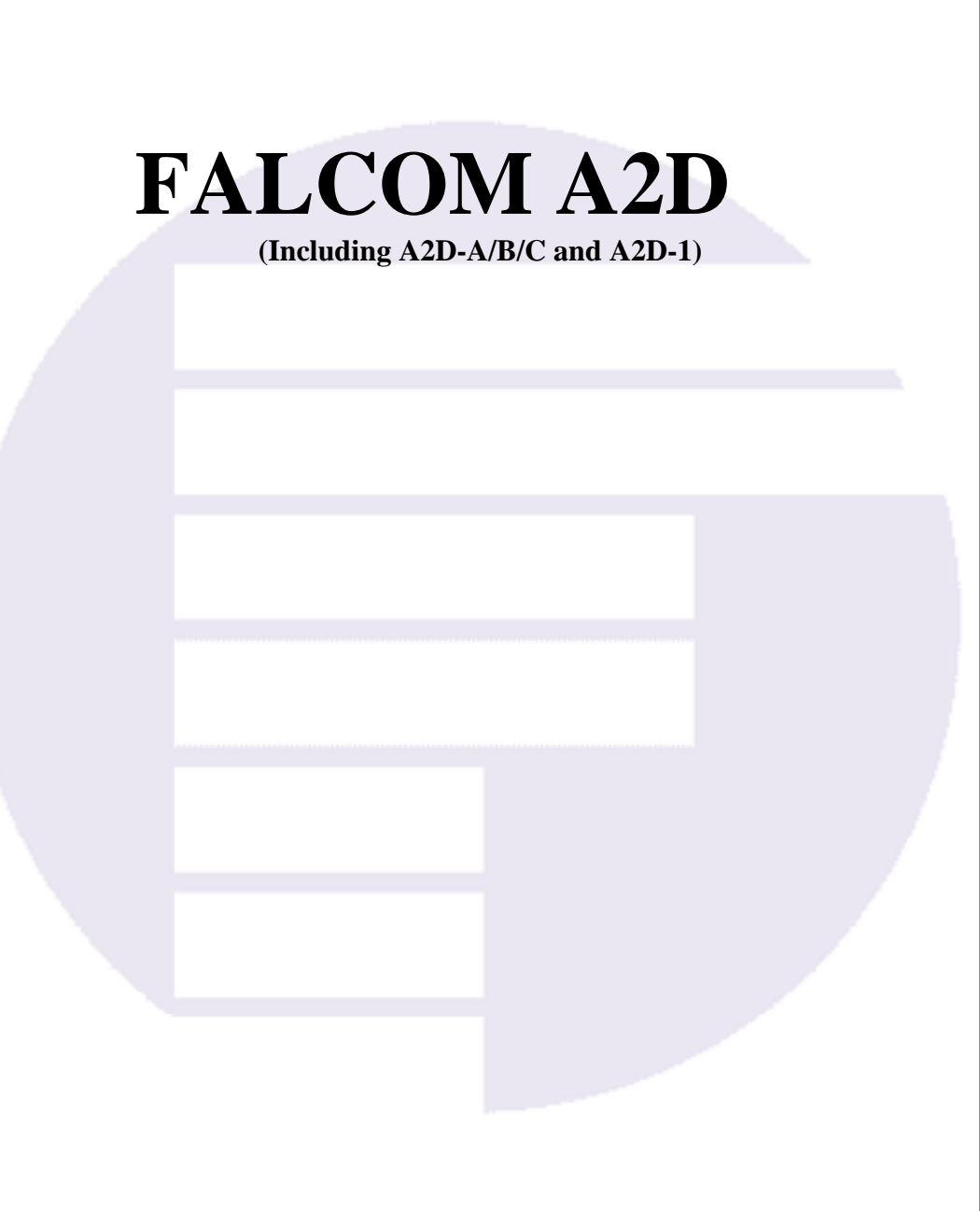

Version 1.10

# **Contents**

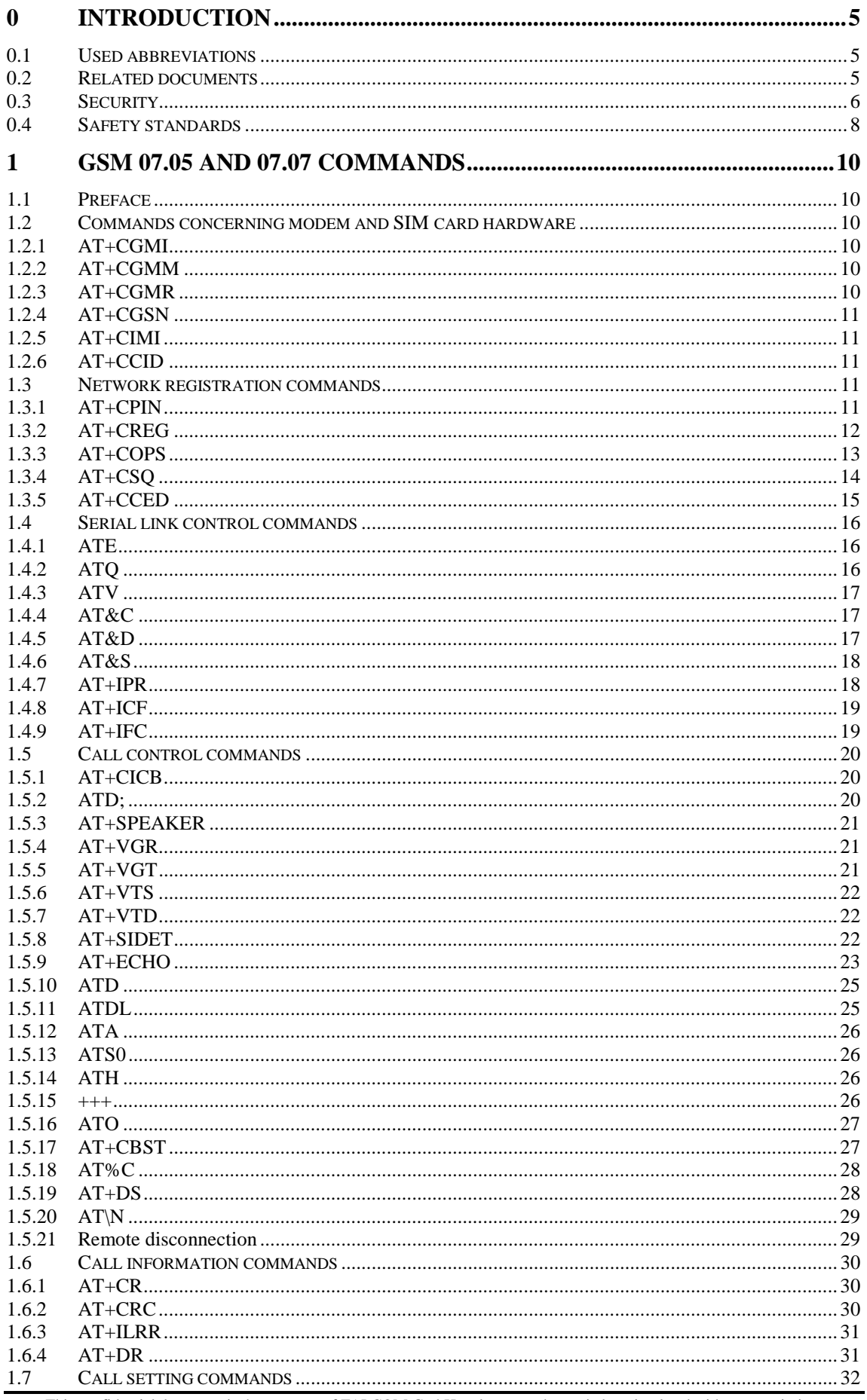

This confidential document is the property of FALCOM GmbH and may not be copied or circulated without permission.

![](_page_2_Picture_13.jpeg)

![](_page_3_Picture_12.jpeg)

# Version history:

![](_page_4_Picture_128.jpeg)

# **0 Introduction**

This manual is focussed on the GSM data solutions of the FALCOM A2D series from FALCOM GmbH. It contains information about the FALCOM A2D embedded GSM module and the FALCOM A2D-1 GSM modem and phone. It does not contain special information about the GSM related accessories, as there are the dial-handset, the hands free set, the external battery pack and the mobile data terminals, which are also sold by FALCOM.

**Information furnished herein by FALCOM GmbH is believed to be accurate and reliable. However, no responsibility is assumed for its use. Also the information contained herein is subject to change without notice.**

**Users are advised to quickly proceed to the "Security" chapter and read the hints carefully.**

# **0.1 Used abbreviations**

![](_page_5_Picture_138.jpeg)

# **0.2 Related documents**

![](_page_5_Picture_139.jpeg)

### **0.3 Security**

### **IMPORTANT FOR THE EFFICIENT AND SAFE OPERATION OF YOUR GSM MODEM READ THIS INFORMATION BEFORE USE !**

Your GSM modem is one of the most exciting and innovative electronic products ever developed. With it you can stay in contact with your office, your home, emergency services, and others, wherever service is provided.

### **GENERAL**

Your modem utilises the GSM standard for cellular technology. GSM is a newer radio frequency (« RF ») technology than the current FM technology that has been used for radio communications for decades. The GSM standard has been established for use in the European community and elsewhere.

Your modem is actually a low power radio transmitter and receiver. It sends out and receives radio frequency energy. When you use your modem, the cellular system handling your calls controls both the radio frequency and the power level of your cellular modem.

#### **EXPOSURE TO RF ENERGY**

There has been some public concern about possible health effects of using GSM modem. Although research on health effects from RF energy has focused for many years on the current RF technology, scientists have begun research regarding newer radio technologies, such as GSM. After existing research had been reviewed, and after compliance to all applicable safety standards had been tested, it has been concluded that the product is fit for use.

If you are concerned about exposure to RF energy there are things you can do to minimise exposure. Obviously, limiting the duration of your calls will reduce your exposure to RF energy. In addition, you can reduce RF exposure by operating your cellular modem efficiently by following the below guidelines.

#### **EFFICIENT MODEM OPERATION**

For your modem to operate at the lowest power level, consistent with satisfactory call quality :

If your modem has an extendible antenna, extend it fully. Some models allow you to place a call with the antenna retracted. However your modem operates more efficiently with the antenna fully extended.

Do not hold the antenna when the modem is « IN USE ». Holding the antenna affects call quality and may cause the modem to operate at a higher power level than needed.

#### **ANTENNA CARE AND REPLACEMENT**

Do not use the modem with a damaged antenna. If a damaged antenna comes into contact with the skin, a minor burn may result. Replace a damaged antenna immediately. Consult your manual to see if you may change the antenna yourself. If so, use only a manufacturer-approved antenna. Otherwise, have your antenna repaired by a qualified technician. Use only the supplied or approved antenna. Unauthorised antennas, modifications or attachments could damage the modem and may contravene local RF emission regulations or invalidate type approval.

#### **DRIVING**

Check the laws and regulations on the use of cellular devices in the area where you drive. Always obey them. Also, when using your modem while driving, please : give full attention to driving, pull off the road and park before making or answering a call if driving conditions so require. When applications are prepared for mobile use they should fulfil roadsafety instructions of the current law!

#### **ELECTRONIC DEVICES**

Most electronic equipment, for example in hospitals and motor vehicles is shielded from RF energy. However RF energy may affect some malfunctioning or improperly shielded electronic equipment.

#### **VEHICLE ELECTRONIC EQUIPMENT**

Check your vehicle manufacturer's representative to determine if any on board electronic equipment is adequately shielded from RF energy.

### **MEDICAL ELECTRONIC EQUIPMENT**

Consult the manufacturer of any personal medical devices (such as pacemakers, hearing aids, etc...) to determine if they are adequately shielded from external RF energy.

Turn your modem **OFF** in health care facilities when any regulations posted in the area instruct you to do so. Hospitals or health care facilities may be using RF monitoring equipment.

### **AIRCRAFT**

Turn your modem **OFF** before boarding any aircraft.

Use it on the ground only with crew permission.

Do not use in the air.

To prevent possible interference with aircraft systems, Federal Aviation Administration (FAA) regulations require you to have permission from a crew member to use your modem while the plane is on the ground. To prevent interference with cellular systems, local RF regulations prohibit using your modem whilst airborne.

### **CHILDREN**

Do not allow children to play with your modem. It is not a toy. Children could hurt themselves or others (by poking themselves or others in the eye with the antenna, for example). Children could damage the modem, or make calls that increase your modem bills.

### **BLASTING AREAS**

To avoid interfering with blasting operations, turn your unit **OFF** when in a **«** blasting area » or in areas posted : « turn off two-way radio ». Construction crew often use remote control RF devices to set off explosives.

### **POTENTIALLY EXPLOSIVE ATMOSPHERES**

Turn your modem **OFF** when in any area with a potentially explosive atmosphere. It is rare, but your modem or its accessories could generate sparks. Sparks in such areas could cause an explosion or fire resulting in bodily injury or even death.

Areas with a potentially explosive atmosphere are often, but not always, clearly marked. They include fuelling areas such as petrol stations ; below decks on boats ; fuel or chemical transfer or storage facilities ; and areas where the air contains chemicals or particles, such as grain, dust, or metal powders.

Do not transport or store flammable gas, liquid, or explosives, in the compartment of your vehicle which contains your modem or accessories. Before using your modem in a vehicle powered by liquefied petroleum gas (such as propane or butane) ensure that the vehicle complies with the relevant fire and safety regulations of the country in which the vehicle is to be used.

### **NON-IONISING RADIATION**

As with other mobile radio transmitting equipment , users are advised that for satisfactory operation and for the safety of personnel, it is recommended that no part of the human body be allowed to come too close to the antenna during operation of the equipment.

The radio equipment shall be connected to the antenna via a nonradiating 50Ohm coaxial cable.

The antenna shall be mounted in such a position that no part of the human body will normally rest close to any part of the antenna. It is also recommended to use the equipment not close to medical devices as for example hearing aids and pacemakers.

### **0.4 Safety standards**

### **THIS CELLULAR MODEM COMPLIES WITH ALL APPLICABLE RF SAFETY STANDARDS.**

This cellular modem meets the standards and recommendations for the protection of public exposure to RF electromagnetic energy established by governmental bodies and other qualified organisations, such as the following :

- Directives of the European Community, Directorate General V in Matters of Radio Frequency Electromagnetic Energy.

# **1 GSM 07.05 and 07.07 commands**

# **1.1 Preface**

In the following the <err> parameter is sometimes shown. This parameter and its possible values are described in chapter " Error message handling and survey".

# **1.2 Commands concerning modem and SIM card hardware**

### **1.2.1 AT+CGMI**

Command gives manufacturer information.

![](_page_10_Picture_154.jpeg)

![](_page_10_Picture_155.jpeg)

### **1.2.2 AT+CGMM**

Command gives GSM model information.

![](_page_10_Picture_156.jpeg)

![](_page_10_Picture_157.jpeg)

### **1.2.3 AT+CGMR**

Command gives firmware revision information.

![](_page_10_Picture_158.jpeg)

![](_page_10_Picture_159.jpeg)

# **1.2.4 AT+CGSN**

Command gives IMEI information.

![](_page_11_Picture_167.jpeg)

![](_page_11_Picture_168.jpeg)

### **1.2.5 AT+CIMI**

Command gives IMSI information.

![](_page_11_Picture_169.jpeg)

![](_page_11_Picture_170.jpeg)

#### **1.2.6 AT+CCID**

Command gives EF-CCID file information.

![](_page_11_Picture_171.jpeg)

#### **Defined values**

<id>: EF-CCID file in hexadecimal format

![](_page_11_Picture_172.jpeg)

# **1.3 Network registration commands**

### **1.3.1 AT+CPIN**

Command is used to send the PIN to the modem, which is needed to register into the GSM network.

After three unsuccessful attempts to enter the PIN the PUK is required. As second parameter the user should provide a new PIN. After 10 unsuccessful attempts to enter the PUK the SIM card is damaged.

![](_page_12_Picture_161.jpeg)

![](_page_12_Picture_162.jpeg)

### **1.3.2 AT+CREG**

Command is used to show the network registration status and to control the presentation of an unsolicited result code +CREG: <stat> when there is a change in the network registration status.

![](_page_12_Picture_163.jpeg)

This confidential document is the property of FALCOM GmbH and may not be copied or circulated without permission. Page 12

![](_page_13_Picture_141.jpeg)

#### **1.3.3 AT+COPS**

Command is used to show the current and the available PLMN's. It is also used to select a PLMN manually or automatically.

![](_page_13_Picture_142.jpeg)

![](_page_14_Picture_147.jpeg)

### **1.3.4 AT+CSQ**

Command is used to ask for the networks field strength and the current bit error rate.

![](_page_14_Picture_148.jpeg)

![](_page_14_Picture_149.jpeg)

# **1.3.5 AT+CCED**

This command can be used by the application to retrieve the cell parameters of the main cell and of up to six neighbour cells. The response will be :

[+CSQ: <rssi>,99 if <requested dump> equals 8 to 15] +CCED :<value>, ... , <value> OK

where  $\langle$ value $\rangle$  is the ASCII string of the values (in decimal except LAC and CI values are in hexadecimal) of the parameters. If a field can not be measured - or has no sense - the parameter is not filled (two consecutive commas are then found). The meaning of <value> can be found in GSM ETSI 01.04.

The response could be a single shot or automatically sent to the serial link every 5sec.

![](_page_15_Picture_154.jpeg)

#### **Defined values:**

![](_page_15_Picture_155.jpeg)

Combination (addition of the values) of the requested dumped are supported.

![](_page_16_Picture_159.jpeg)

### **1.4 Serial link control commands**

### **1.4.1 ATE**

The setting of this parameter determines whether or not the DCE echoes characters received from the DTE during command state and online command state.

![](_page_16_Picture_160.jpeg)

### **Defined values:**

![](_page_16_Picture_161.jpeg)

### **1.4.2 ATQ**

The setting of this parameter determines whether or not the DCE transmits result codes to the DTE. When result codes are being suppressed, no portion of any intermediate, final, or unsolicited result code – header, result text, line terminator, or trailer – is transmitted. Information text transmitted in response to commands is not affected by the setting of this parameter.

![](_page_16_Picture_162.jpeg)

![](_page_16_Picture_163.jpeg)

#### **Implementation:** complete

#### **1.4.3 ATV**

The setting of this parameter determines the contents of the header and trailer transmitted with result codes and information responses. It also determines whether result codes are transmitted in a numeric form or an alphabetic (or "verbose") form. The text portion of information responses is not affected by this setting.

![](_page_17_Picture_163.jpeg)

### **Defined values:**

![](_page_17_Picture_164.jpeg)

#### **1.4.4 AT&C**

This parameter determines how the state of circuit 109 (DCD) relates to the detection of received line signal from the distant end.

![](_page_17_Picture_165.jpeg)

#### **Defined values:**

![](_page_17_Picture_166.jpeg)

#### **1.4.5 AT&D**

This parameter determines how the DCE responds when circuit 108/2 (DTR) is changed from the ON to the OFF condition during online data state.

![](_page_17_Picture_167.jpeg)

This confidential document is the property of FALCOM GmbH and may not be copied or circulated without permission. Page 17

![](_page_18_Picture_167.jpeg)

![](_page_18_Picture_168.jpeg)

# **1.4.6 AT&S**

This parameter controls the DSR (Data Set Ready) signal.

![](_page_18_Picture_169.jpeg)

#### **Defined values:**

![](_page_18_Picture_170.jpeg)

### **1.4.7 AT+IPR**

This numeric extended-format parameter specifies the data rate at which the DCE will accept commands.

![](_page_18_Picture_171.jpeg)

![](_page_18_Picture_172.jpeg)

![](_page_19_Picture_159.jpeg)

#### **1.4.8 AT+ICF**

This extended-format compound parameter is used to control the asynchronous character framing between the DTE and DCE.

![](_page_19_Picture_160.jpeg)

### **Defined values:**

![](_page_19_Picture_161.jpeg)

#### **1.4.9 AT+IFC**

This extended-format compound parameter is used to control the operation of local flow control between the DTE and DCE.

![](_page_19_Picture_162.jpeg)

![](_page_19_Picture_163.jpeg)

![](_page_20_Picture_163.jpeg)

### **1.5 Call control commands**

### **1.5.1 AT+CICB**

Command is used to set the bearer type if no bearer is transmitted on an incoming call.

![](_page_20_Picture_164.jpeg)

#### **Defined values:**

![](_page_20_Picture_165.jpeg)

### **1.5.2 ATD;**

Command is used to establish a voice call.

![](_page_20_Picture_166.jpeg)

![](_page_20_Picture_167.jpeg)

# **1.5.3 AT+SPEAKER**

Command is used to s witch between the internal speaker and microphone lines for the A2D-A/B/C series or to switch them on and off for the A2D-1.

![](_page_21_Picture_167.jpeg)

#### **Defined values:**

![](_page_21_Picture_168.jpeg)

### **1.5.4 AT+VGR**

Command is used to set the attenuation of the modules loudspeaker.

![](_page_21_Picture_169.jpeg)

### **Defined values:**

<n> Integer , range 0...255, where 128 is nominal gain.

![](_page_21_Picture_170.jpeg)

#### **1.5.5 AT+VGT**

Command is used to set the amplification of the modules microphone.

![](_page_21_Picture_171.jpeg)

#### **Defined values:**

<n> Integer , range 0...255, where 128 is nominal gain.

![](_page_22_Picture_177.jpeg)

#### **1.5.6 AT+VTS**

Command is used to transmit DTMF tones.

![](_page_22_Picture_178.jpeg)

#### **Defined values:**

![](_page_22_Picture_179.jpeg)

![](_page_22_Picture_180.jpeg)

### **1.5.7 AT+VTD**

Command is used to set the length of DTMF tones emitted.

![](_page_22_Picture_181.jpeg)

#### **Defined values:**

![](_page_22_Picture_182.jpeg)

### **1.5.8 AT+SIDET**

Command is used to set the availability and attenuation of the microphone signal in the speaker.

![](_page_22_Picture_183.jpeg)

![](_page_22_Picture_184.jpeg)

![](_page_23_Picture_157.jpeg)

### **1.5.9 AT+ECHO**

Command is used to enable and set the echo cancellation or the switch attenuation parameters for the audio lines.

![](_page_23_Picture_158.jpeg)

![](_page_23_Picture_159.jpeg)

![](_page_24_Picture_138.jpeg)

![](_page_25_Picture_157.jpeg)

### **1.5.10 ATD**

Command is used to establish a data call.

![](_page_25_Picture_158.jpeg)

### **Defined values:**

![](_page_25_Picture_159.jpeg)

### **1.5.11 ATDL**

Command is used to redial the last dialled number.

![](_page_25_Picture_160.jpeg)

![](_page_25_Picture_161.jpeg)

# **1.5.12 ATA**

Command is used to accept an incoming call.

![](_page_26_Picture_161.jpeg)

#### **Defined values:**

![](_page_26_Picture_162.jpeg)

#### **1.5.13 ATS0**

The S0 parameter controls the automatic answering of an incoming call.

![](_page_26_Picture_163.jpeg)

#### **Defined values:**

![](_page_26_Picture_164.jpeg)

#### **1.5.14 ATH**

Command is used to end a call.

![](_page_26_Picture_165.jpeg)

![](_page_26_Picture_166.jpeg)

#### **1.5.15 +++**

Sequence is used to switch from on-line data mode to on-line command mode while in a data call.

![](_page_27_Picture_174.jpeg)

![](_page_27_Picture_175.jpeg)

#### **1.5.16 ATO**

Command is used to switch back from on-line command mode to on-line command data while in a data call.

![](_page_27_Picture_176.jpeg)

![](_page_27_Picture_177.jpeg)

### **1.5.17 AT+CBST**

Command is used to select the bearer service type and the transparent or non-transparent mode for a data connection.

![](_page_27_Picture_178.jpeg)

#### **Defined values:**

![](_page_27_Picture_179.jpeg)

This confidential document is the property of FALCOM GmbH and may not be copied or circulated without permission.

![](_page_28_Picture_162.jpeg)

3 Non-transparent preferred

![](_page_28_Picture_163.jpeg)

#### **1.5.18 AT%C**

This command enables or disables data compression negotiation.

![](_page_28_Picture_164.jpeg)

#### **Defined values:**

![](_page_28_Picture_165.jpeg)

![](_page_28_Picture_166.jpeg)

#### **1.5.19 AT+DS**

This command enables or disables V.42 data compression.

![](_page_28_Picture_167.jpeg)

#### **Defined values:**

<dir> Specifies the desired direction(s) of operation of the data compression function; from the DTE point of view, (default is 3),

- 0 Negotiated ... no compression
- 1 Transmit only
- 2 Receive only
- 3 Both directions, accept any direction
- <neg> Specifies whether or not the DCE should continue to operate if the desired result is not obtained, (default is 0),
- 0 Do not disconnect if V.42bis is not negotiated by the remote DCE as specified  $in <$ dir $>$
- 1 Disconnect if V.42bis is not negotiated by the remote DCE as specified in <dir>
- <P1> Specifies the maximum number of dictionary entries which should be negotiated, range 512-4096, (default is 4096),
- <P2> Specifies the maximum string length to be negotiated, range 6-250, (default is 250),

![](_page_29_Picture_152.jpeg)

#### **1.5.20 AT\N**

This command controls the preferred error correcting mode in a data connection. It can only be used for transparent data transmission.

If V42 feature is provided, the module authorises the LAPM error correction mode.

If MNP2 feature is provided, the module authorises the MNP error correction mode.

![](_page_29_Picture_153.jpeg)

### **Defined values:**

![](_page_29_Picture_154.jpeg)

#### **1.5.21 Remote disconnection**

When the called party has ended a call the modem shows the final result code NO CARRIER.

# **1.6 Call information commands**

#### **1.6.1 AT+CR**

Command controls whether or not intermediate result code  $+CR$ :  $\langle$ serv $\rangle$  is returned from the modem during connect negotiation of a data call.

![](_page_30_Picture_157.jpeg)

#### **Defined values:**

![](_page_30_Picture_158.jpeg)

#### **1.6.2 AT+CRC**

Command controls whether or not the normal RING message of an incoming call is replaced by an extended call indication using unsolicited result code +CRING: <type>.

![](_page_30_Picture_159.jpeg)

![](_page_30_Picture_160.jpeg)

### **1.6.3 AT+ILRR**

Command is used to report the local DCE-DTE rate in extended format in any incoming or outgoing call before the CONNECT message. Intermediate result code +ILRR: <rate> is shown.

![](_page_31_Picture_160.jpeg)

#### **Defined values:**

![](_page_31_Picture_161.jpeg)

#### **1.6.4 AT+DR**

Command determines whether or not the use of V42bis is informed in a data incoming or outgoing call. Intermediate result code  $+DR$ : <comp> is returned from the modem during connect negotiation of a data call.

![](_page_31_Picture_162.jpeg)

![](_page_31_Picture_163.jpeg)

![](_page_32_Picture_141.jpeg)

# **1.7 Call setting commands**

# **1.7.1 AT+CCFC**

Command is used to set the call forwarding service.

![](_page_32_Picture_142.jpeg)

![](_page_32_Picture_143.jpeg)

# **1.7.2 AT+CCWA**

Command is used to set the call waiting supplementary service.

![](_page_33_Picture_157.jpeg)

#### **Defined values:**

![](_page_33_Picture_158.jpeg)

#### **1.7.3 AT+CLIP**

Command is used to set and request the status of the calling line identification presentation service. Depending on the setting the number of the calling party will be shown as result code +CLIP: <number>,<type> on incoming calls (after every RING).

![](_page_33_Picture_159.jpeg)

This confidential document is the property of FALCOM GmbH and may not be copied or circulated without permission. Page 33

![](_page_34_Picture_133.jpeg)

### **1.7.4 AT+CLIR**

Command is used to set and request the status of the calling line identification restriction service. Depending on the setting the own number is presented to the called party or not.

![](_page_34_Picture_134.jpeg)

![](_page_34_Picture_135.jpeg)

<m> (Parameter shows the subscriber CLIR service status in the network): 0 CLIR not provisioned 1 CLIR provisioned in permanent mode 2 Unknown (e.g. no network, etc.)<br>3 CLIR temporary mode n 3 CLIR temporary mode presentation restricted 4 CLIR temporary mode presentation allowed

![](_page_35_Picture_153.jpeg)

### **1.7.5 AT+COLP**

Command is used to set and request the status of the connected line identification presentation. Depending on the setting the number of the called party will be shown as result code +COLP:  $\langle$ number>, $\langle$ type> on outgoing calls.

![](_page_35_Picture_154.jpeg)

![](_page_35_Picture_155.jpeg)
# **1.8 Phonebook commands**

### **1.8.1 AT+CPBS**

Command selects phonebook memory storage. The SIM card is the only storage in the A2D module.

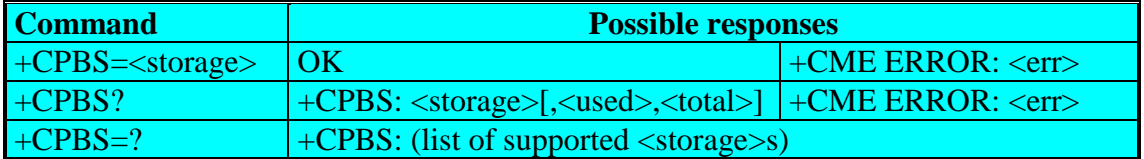

#### **Defined values:**

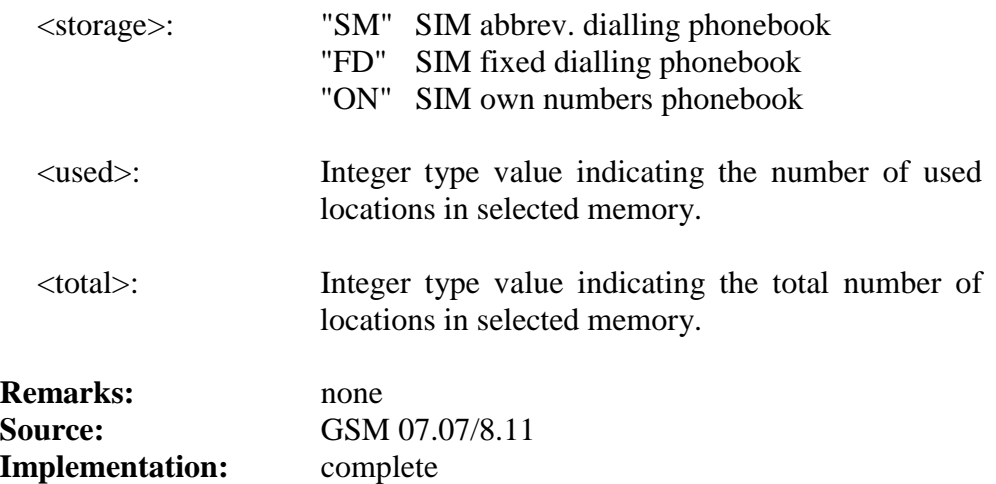

# **1.8.2 AT+CPBR**

Command is used to read a special entry or a range of entries from the phonebook memory storage.

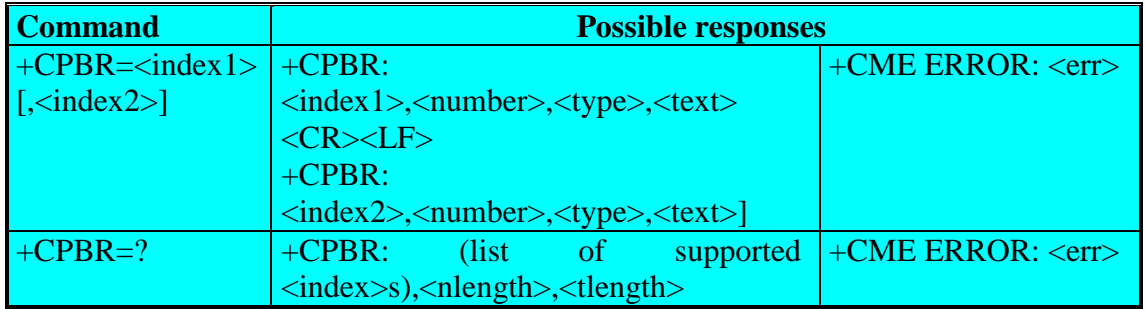

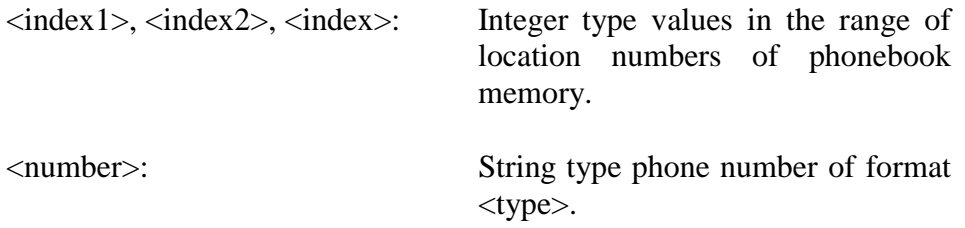

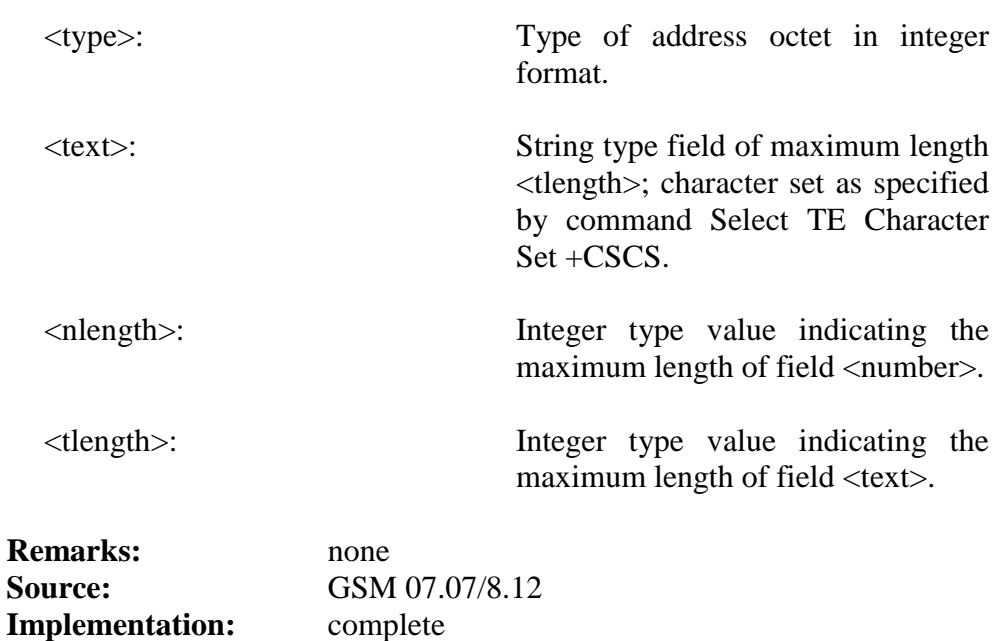

# **1.8.3 AT+CPBF**

Command is used to find a phonebook entry using a search-string.

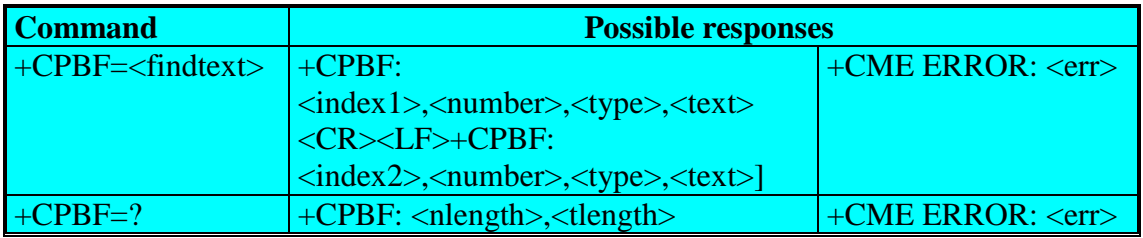

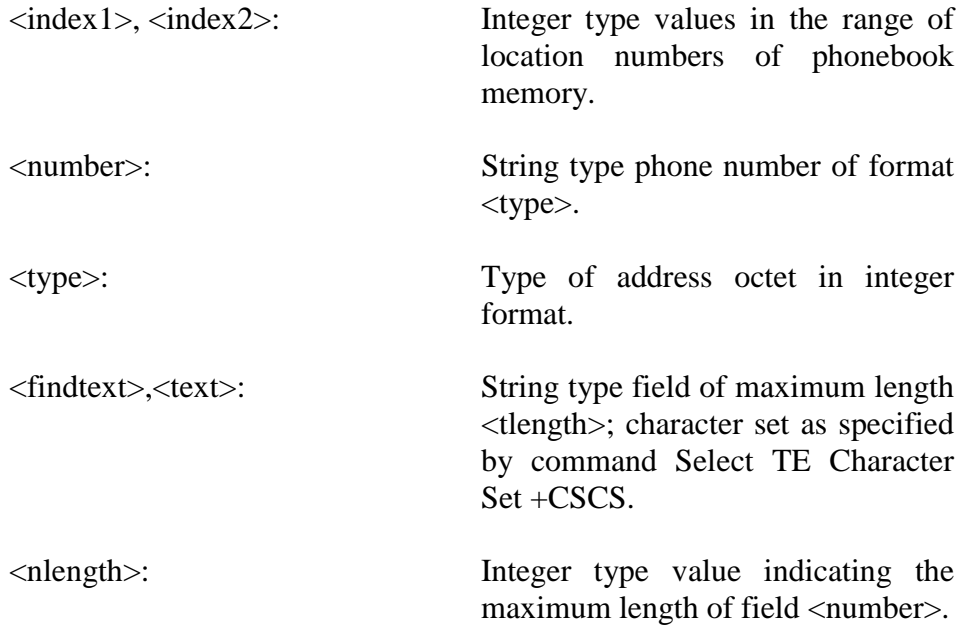

<tlength>: Integer type value indicating the maximum length of field <text>.

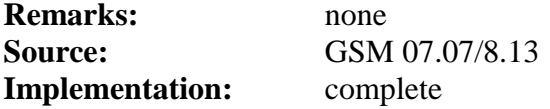

#### **1.8.4 AT+CPBW**

Command is used to write a phonebook entry to a special place in the phonebook memory storage.

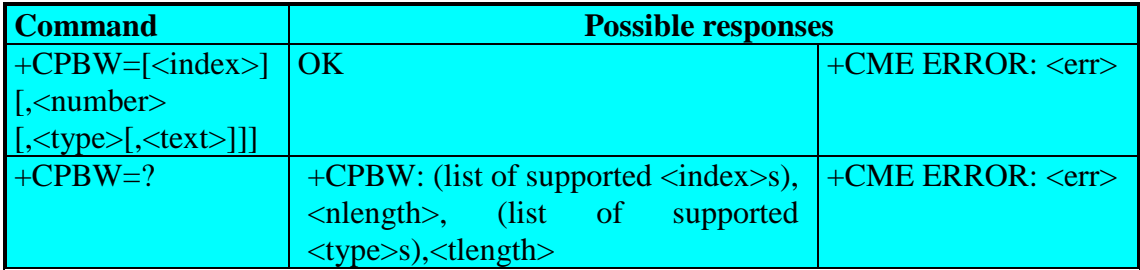

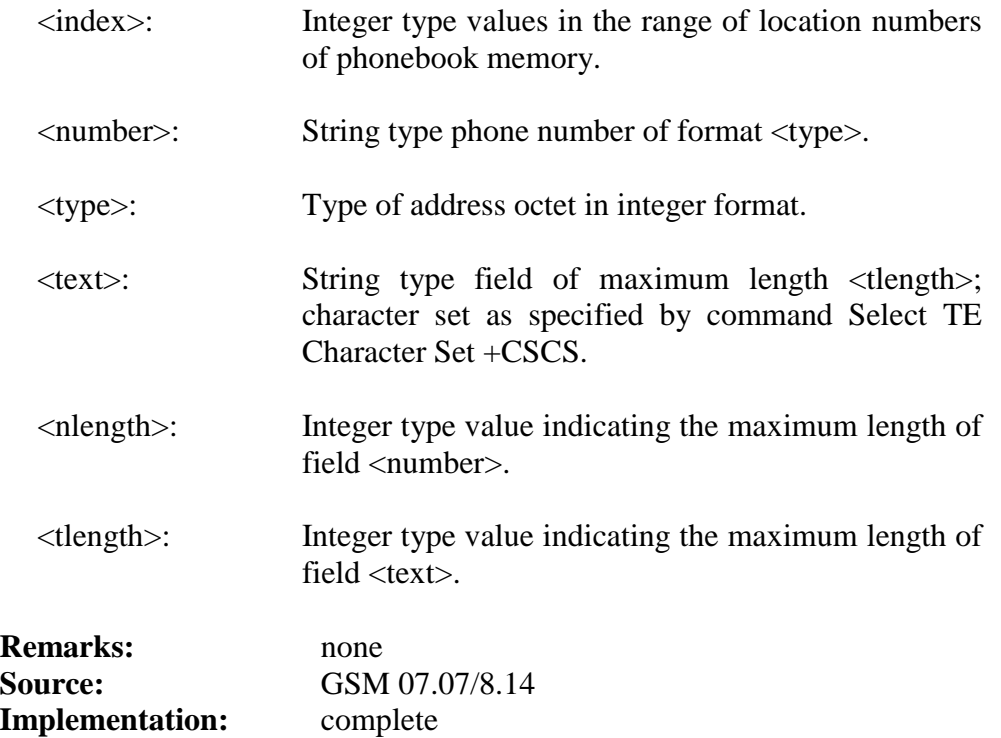

# **1.9 Message handling commands**

# **1.9.1 AT+CSCA**

Command is used to set the service centre address. Mobile originated messages are transmitted through these service centre.

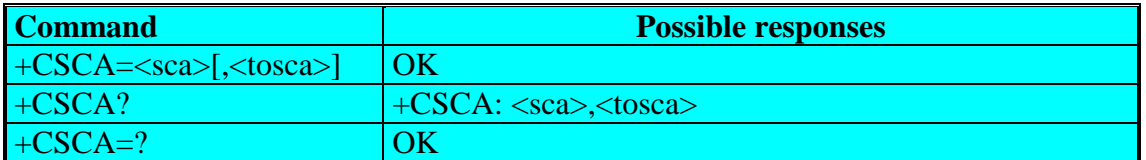

### **Defined values:**

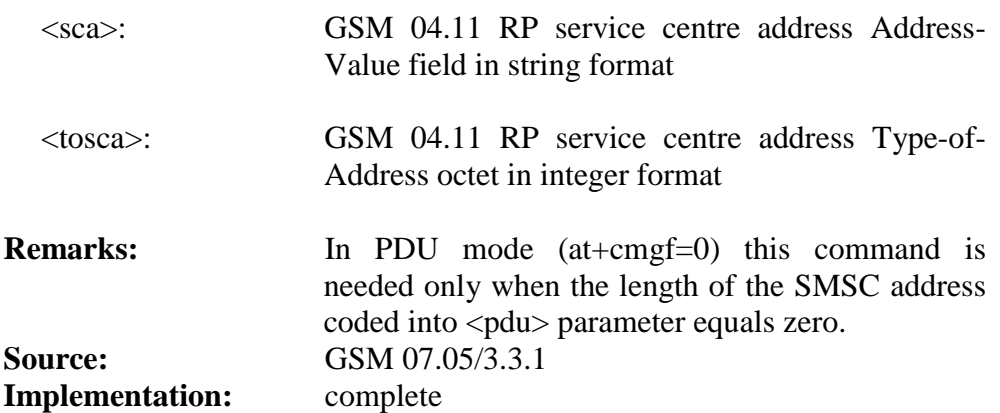

#### **1.9.2 AT+CMGL**

Command is used to read selected messages from the SIM card storage.

• Text mode:

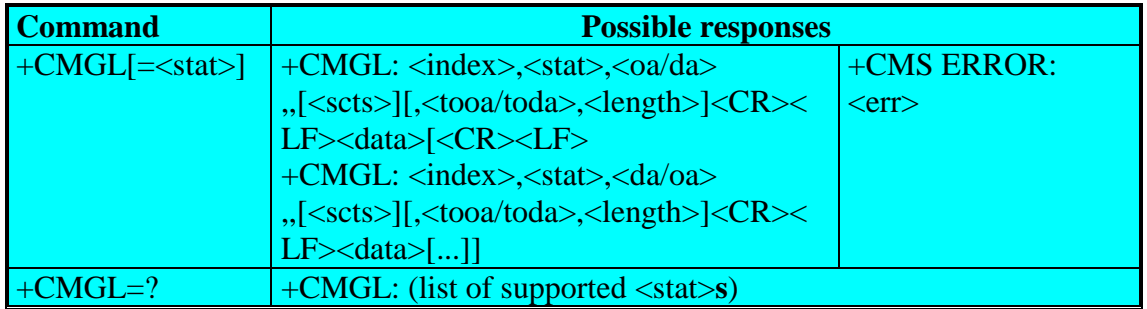

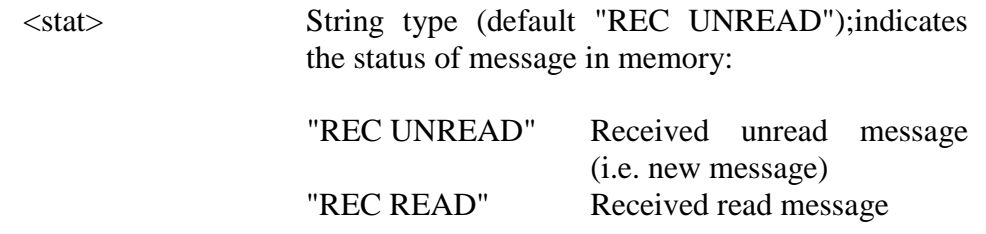

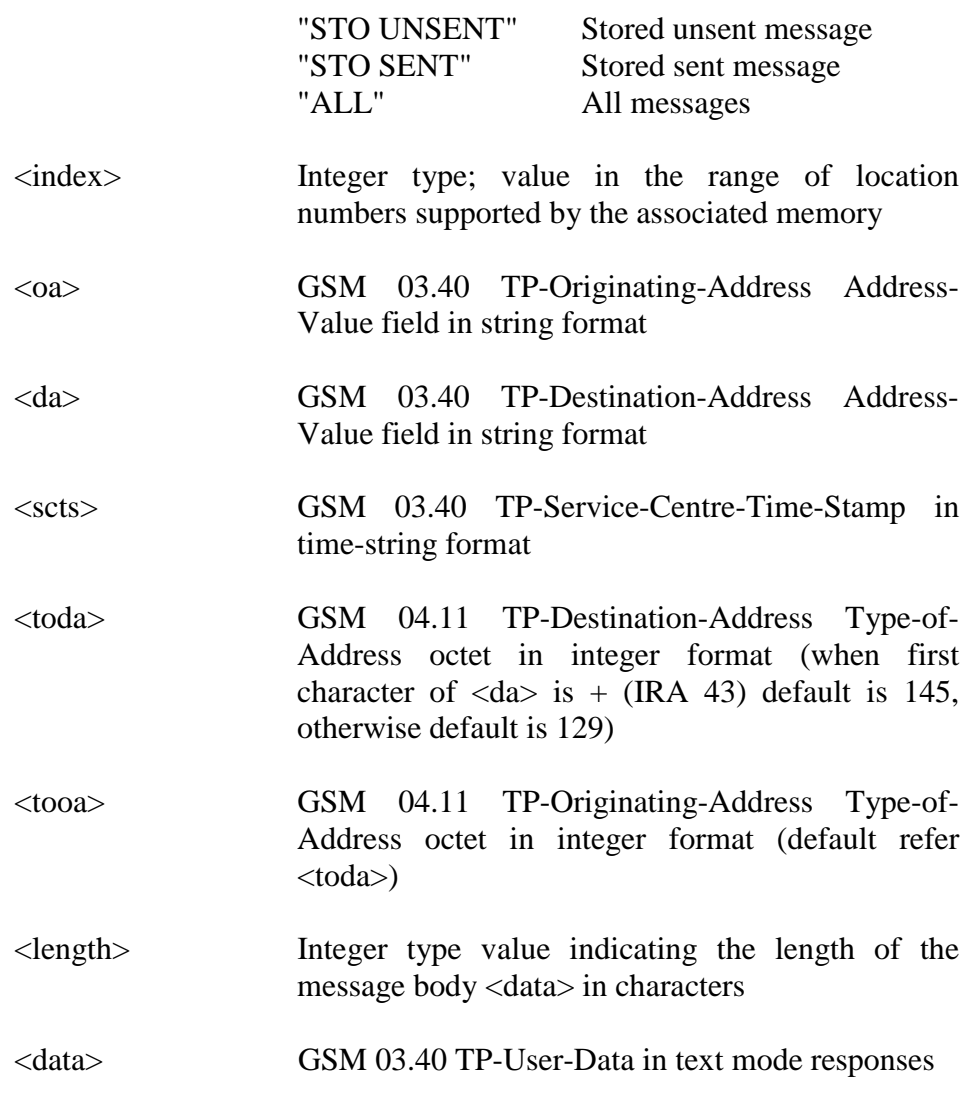

• PDU mode:

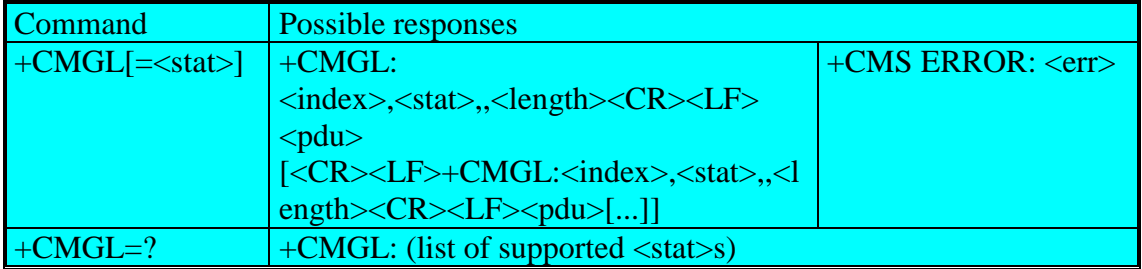

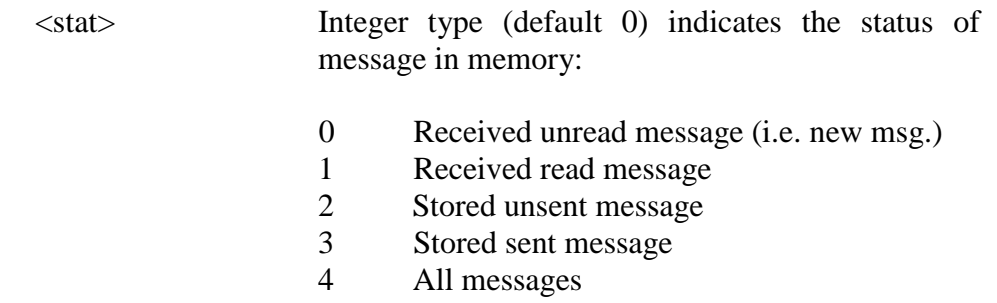

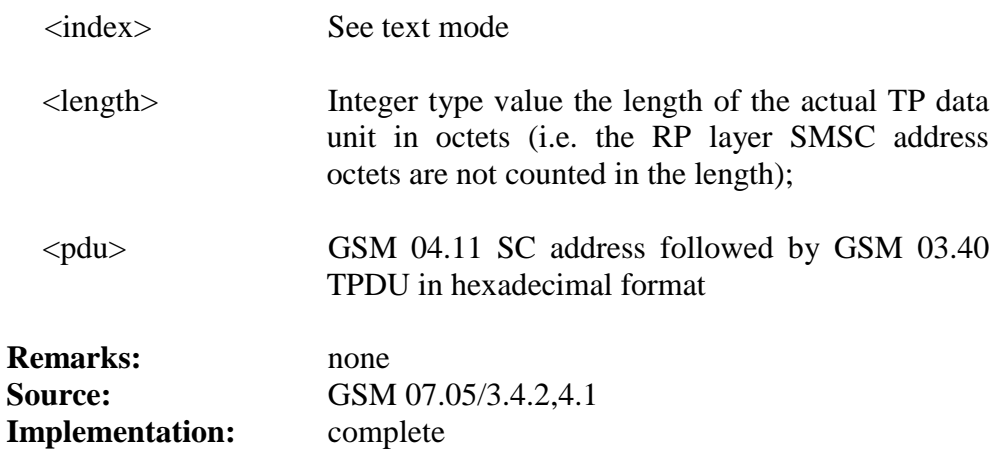

# **1.9.3 AT+CMGR**

Command is used to read one messages from the SIM card storage.

• Text mode:

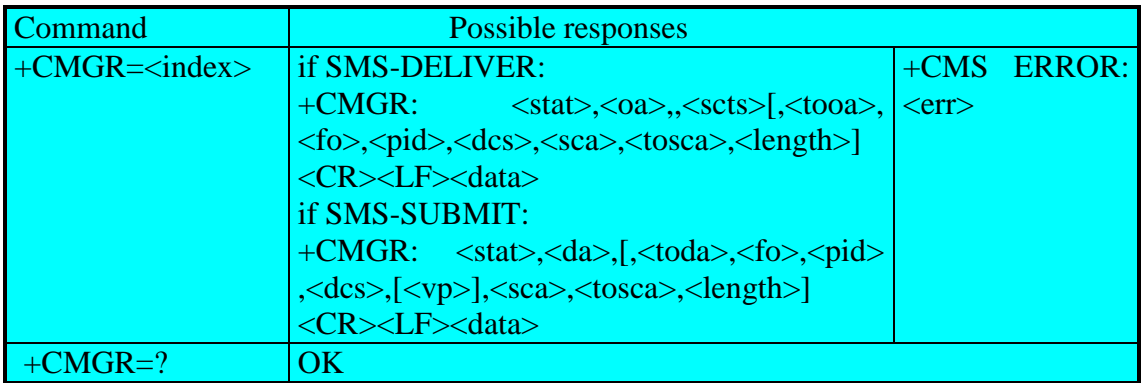

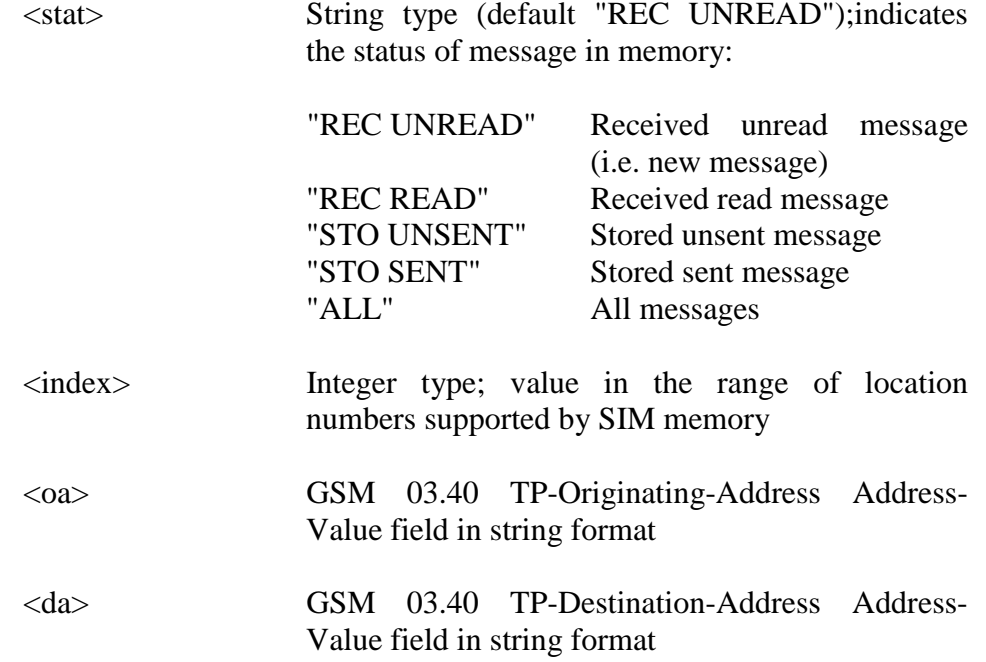

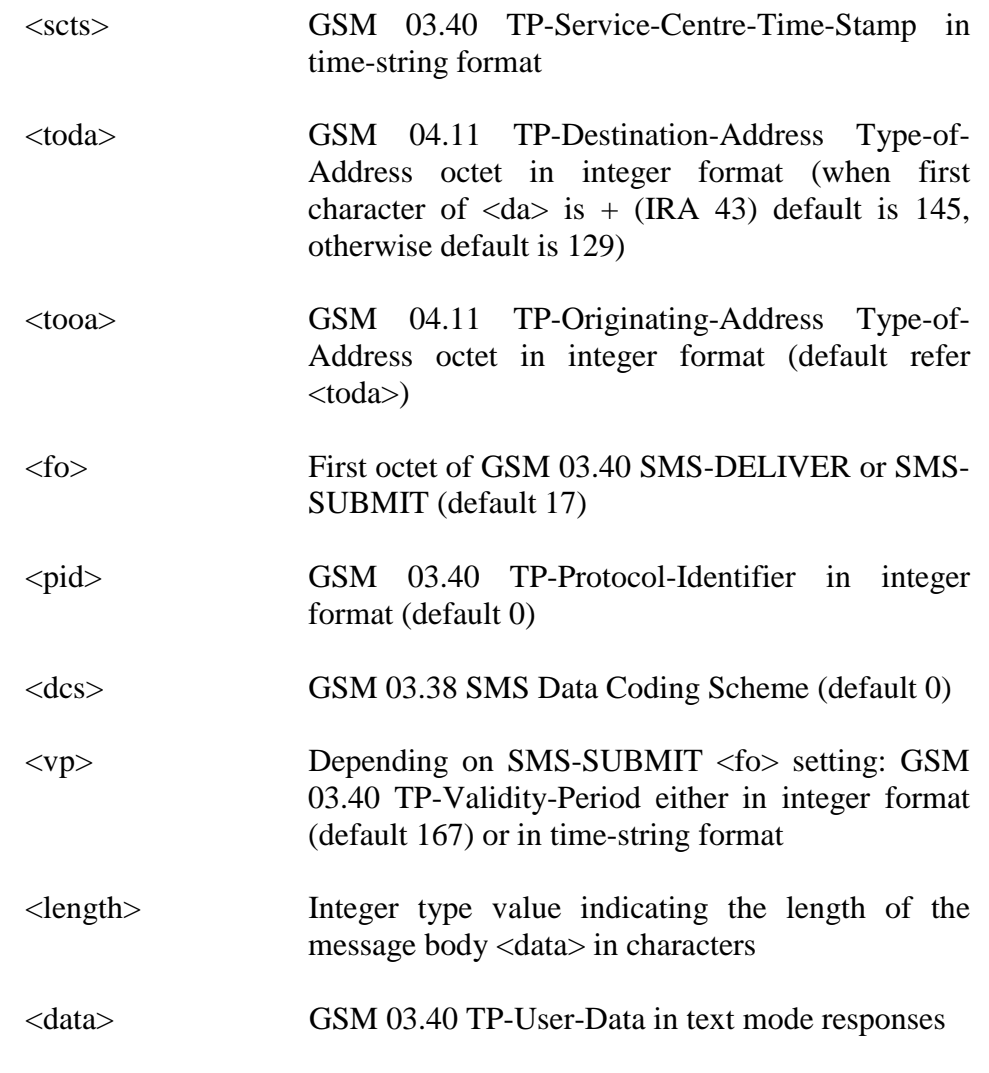

• PDU mode:

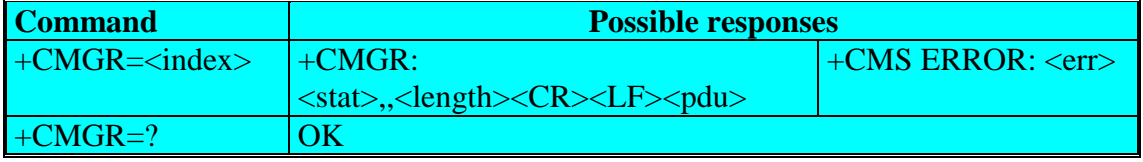

# **Defined values:**

<stat> Integer type (default 0) indicates the status of message in memory: 0 Received unread message (i.e. new message) 1 Received read message 2 Stored unsent message 3 Stored sent message 4 All messages <index> See text mode

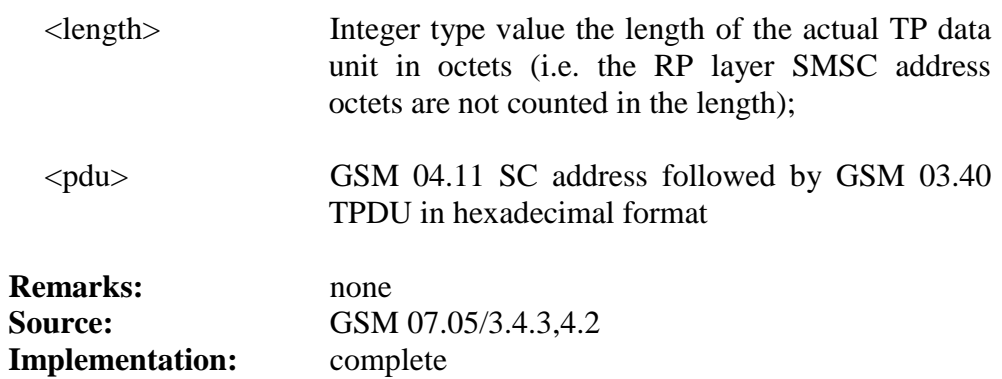

# **1.9.4 AT+CMGS**

Command is used to send a message to the service centre.

• Text mode:

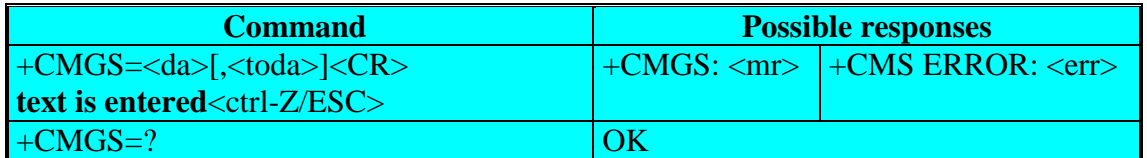

### **Defined values:**

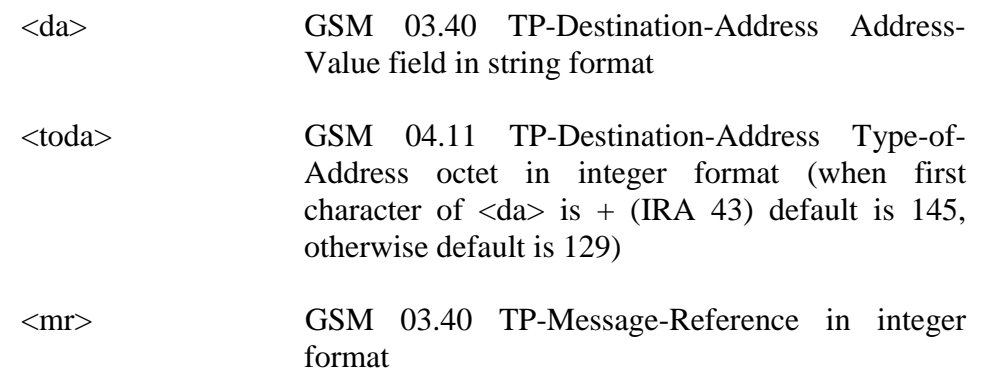

• PDU mode:

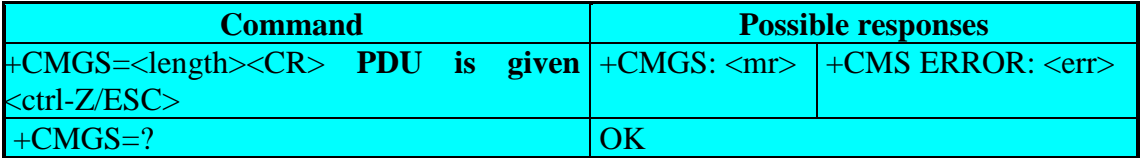

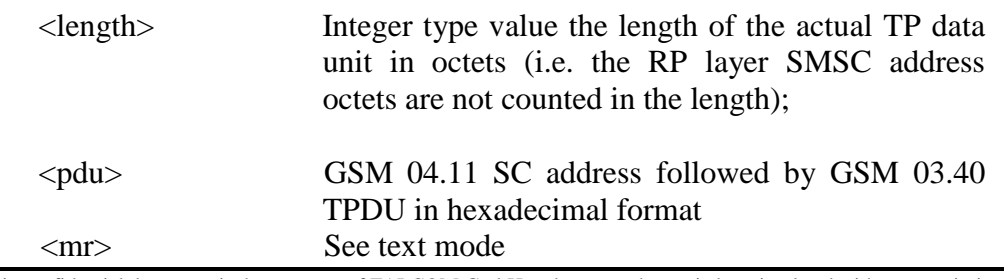

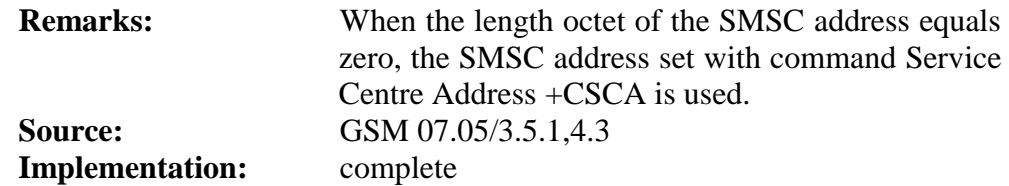

# **1.9.5 AT+CMSS**

Command is used to send a message from the SIM card storage to the service centre.

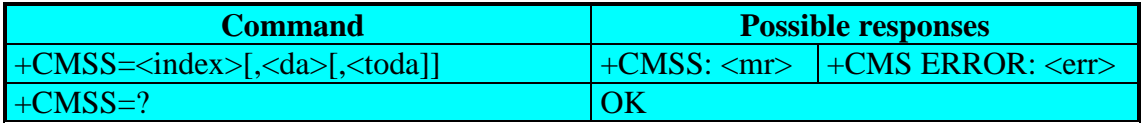

# **Defined values:**

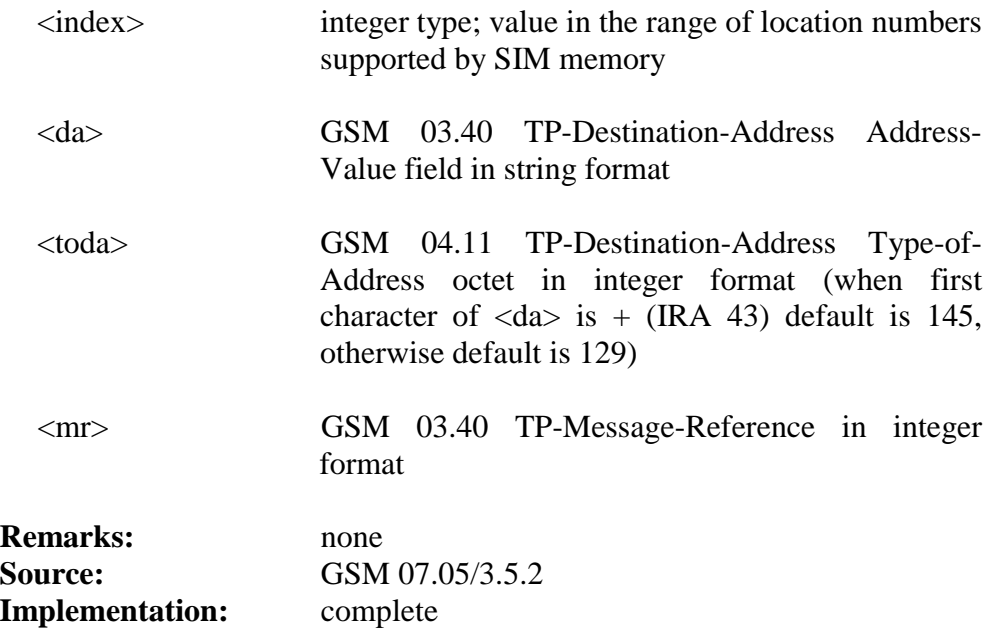

# **1.9.6 AT+CMGW**

Command is used to write a message to the SIM card storage.

• Text mode:

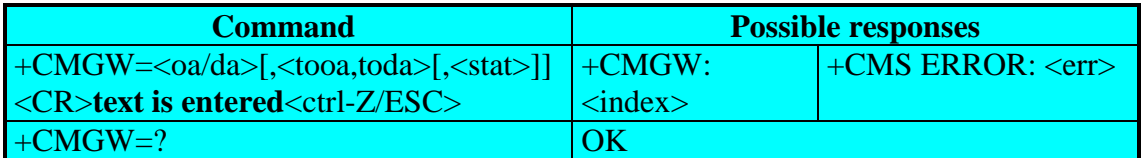

# **Defined values:**

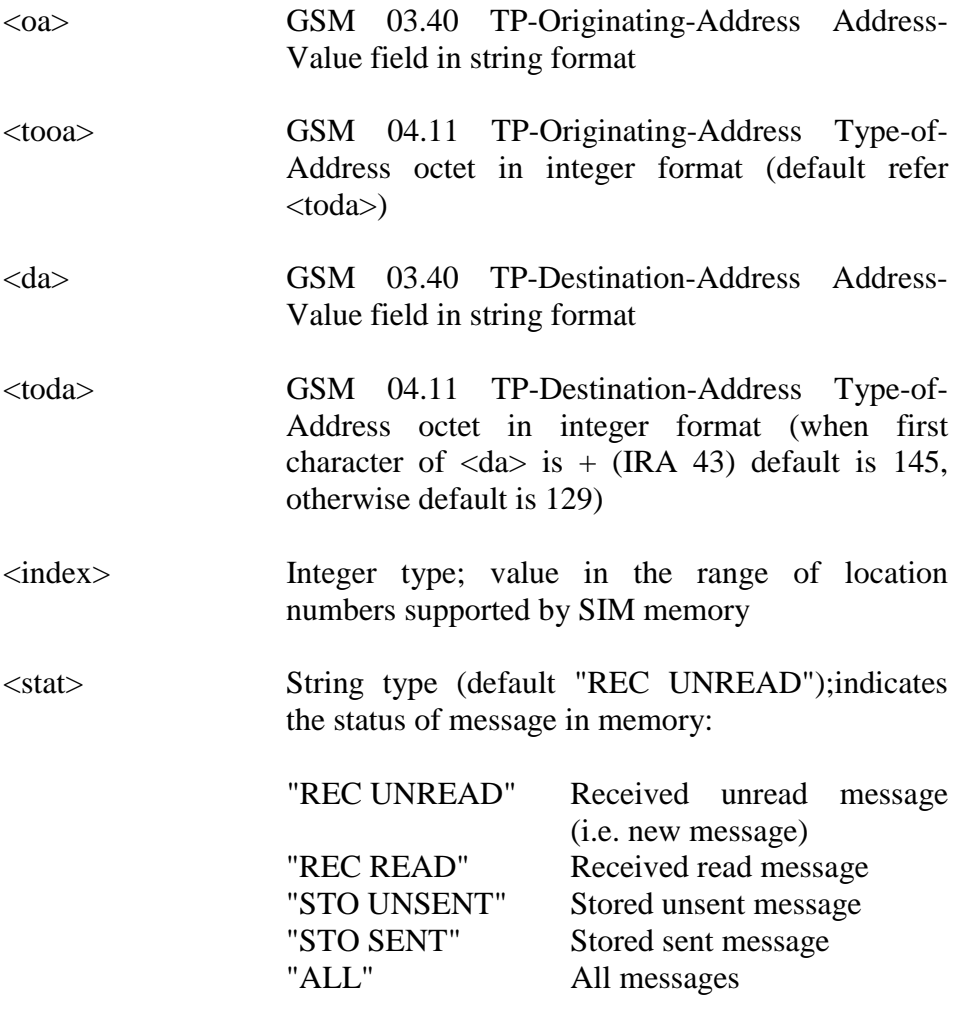

• PDU mode:

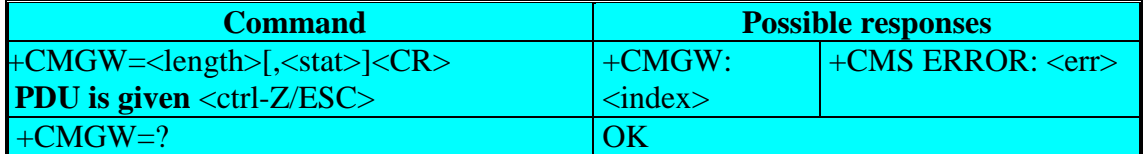

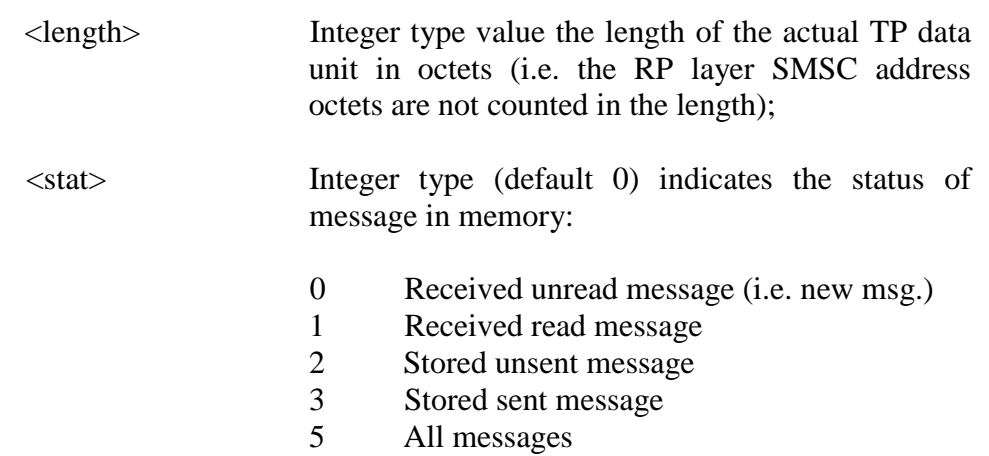

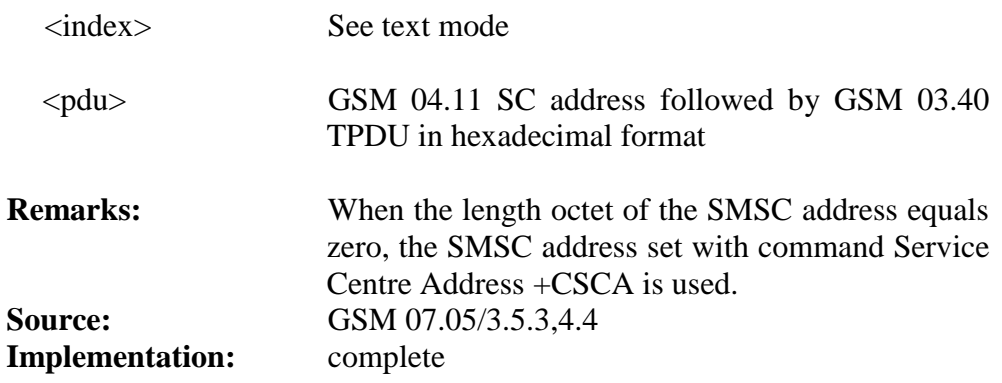

# **1.9.7 AT+CMGD**

Command is used to delete a message from the SIM card storage.

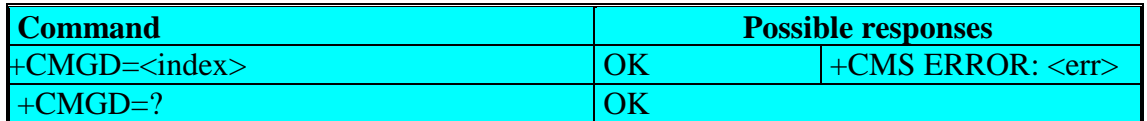

#### **Defined values:**

<index> integer type; value in the range of location numbers supported by SIM memory **Remarks:** none **Source:** GSM 07.05/3.5.4 **Implementation:** complete

# **1.10 Message setting commands**

# **1.10.1 AT+CSMS**

Command is used to select messaging services. It also shows supported services, where  $\langle mt \rangle$  stands for mobile terminated messages,  $\langle mo \rangle$  for mobile originated messages and <br/> <br/>stands for broadcast type messages.

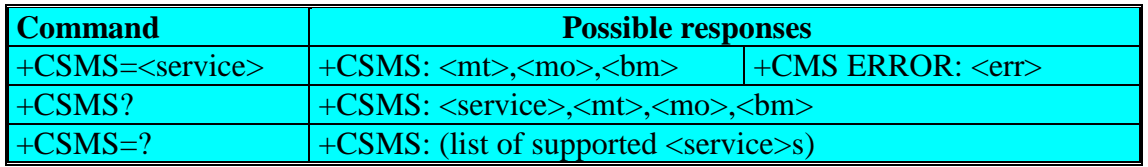

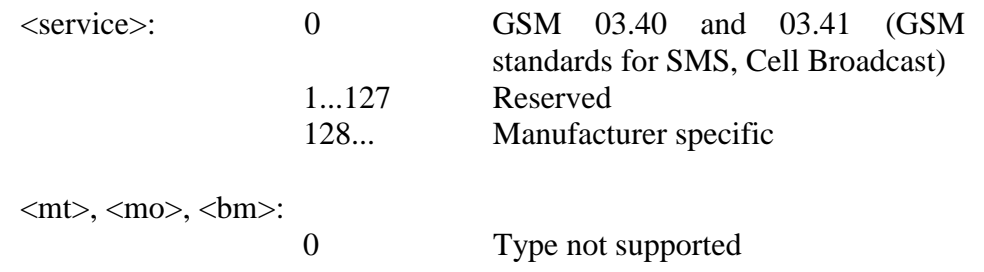

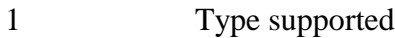

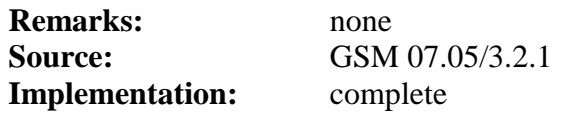

### **1.10.2 AT+CPMS**

Command is used to select memory storage that will be used for reading <mem1> and writing <mem2> short messages to and for writing broadcast  $<$ mem $3$  $>$  to.

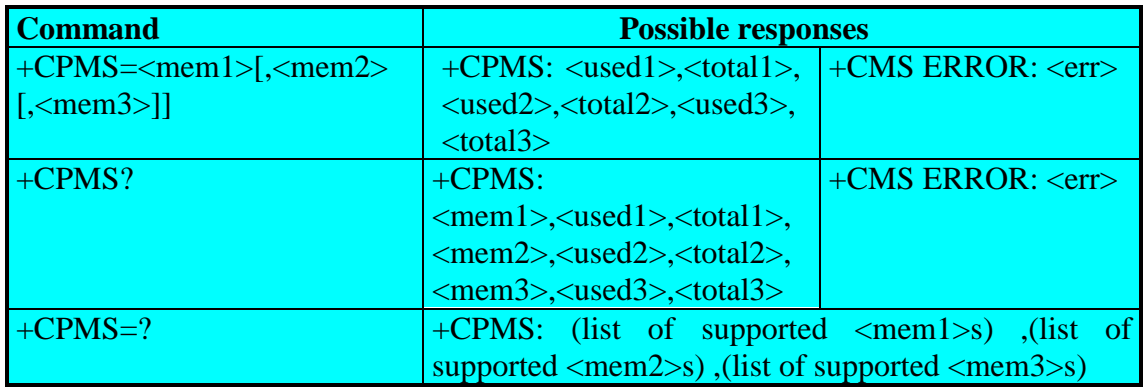

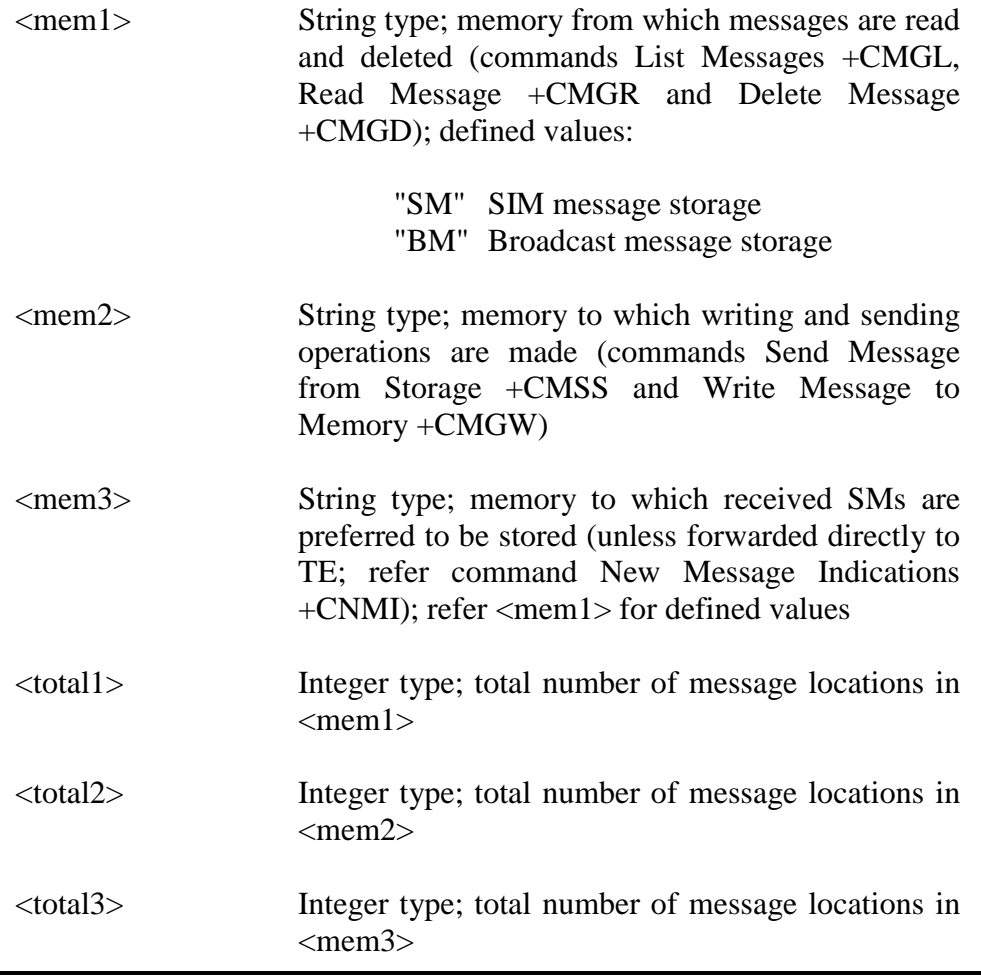

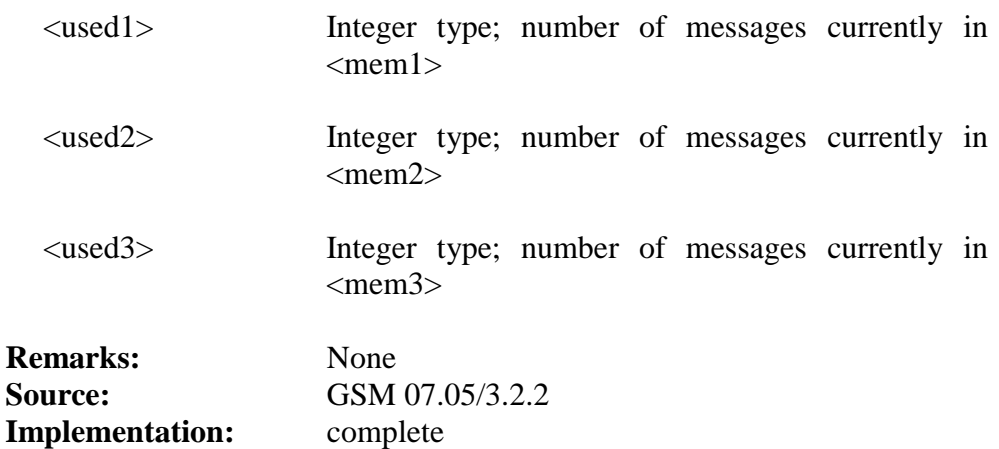

#### **1.10.3 AT+CMGF**

Command is used to select format for incoming and outgoing messages.

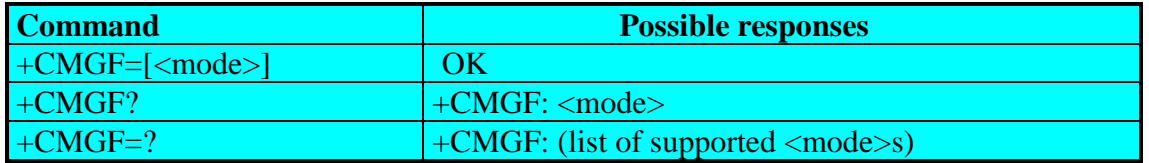

### **Defined values:**

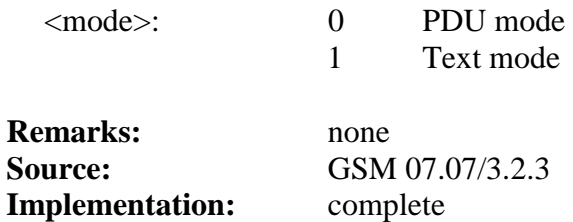

#### **1.10.4 AT+CSMP**

Command is used to set additional parameters for text mode messages.

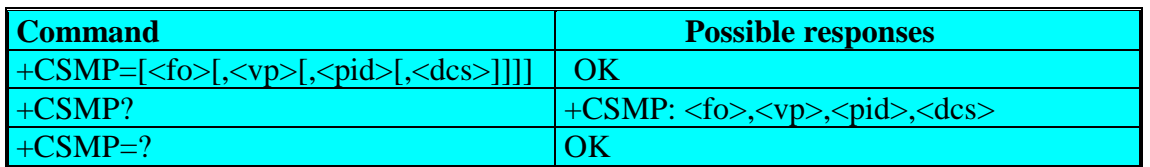

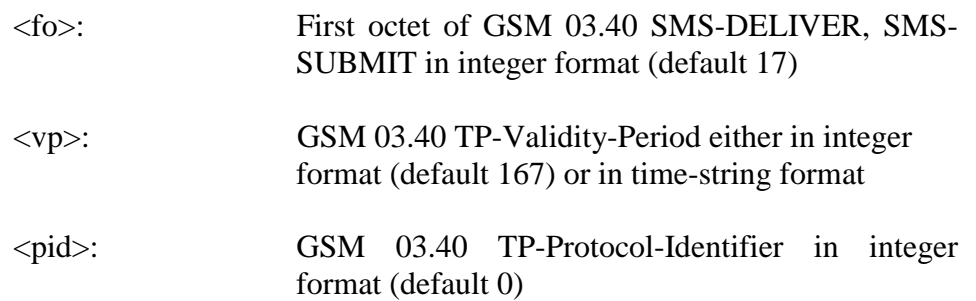

<dcs>: GSM 03.38 SMS Data Coding Scheme (default 0) in integer format

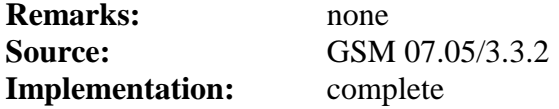

#### **1.10.5 AT+CSDH**

Command controls whether detailed header information is shown in text mode result codes.

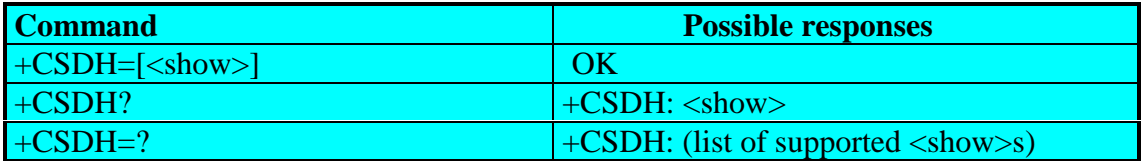

### **Defined values:**

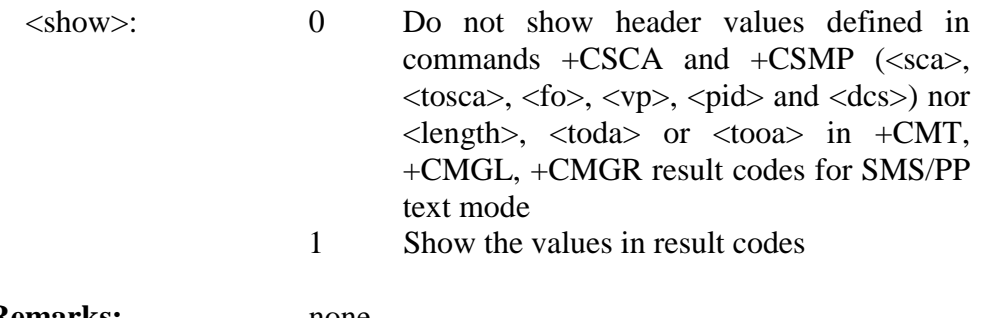

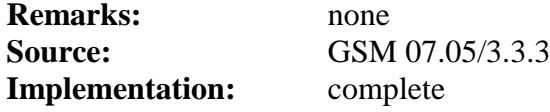

#### **1.10.6 AT+CSCS**

Command is used to set and request the implemented character set. Incoming characters are converted to the current used set.

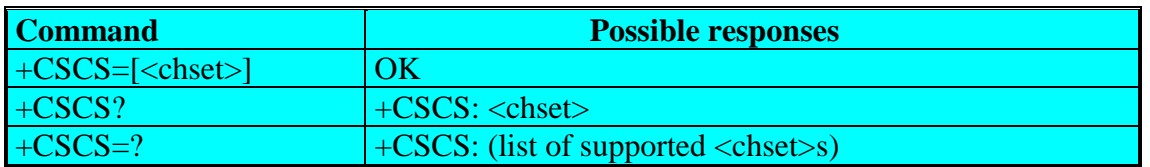

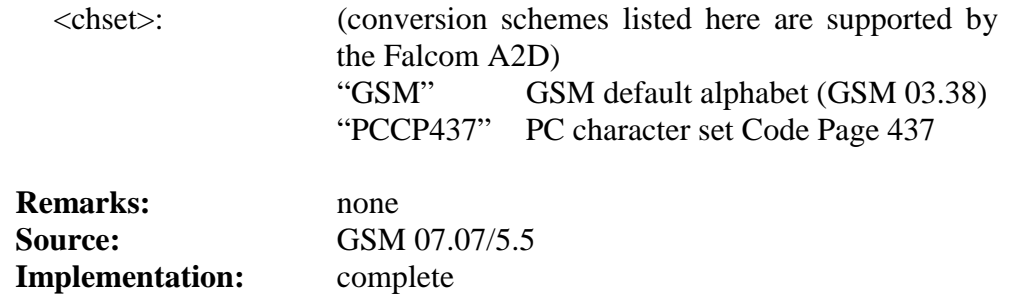

# **1.10.7 AT+CNMI**

Command selects the procedure, how receiving of new messages from the network is indicated to TE is active (e.g. DTR signal ON). If TE is inactive (e.g. DTR signal is OFF), message receiving should be done as specified in GSM 03.38. <mode> controls the processing of unsolicited result codes specified within this command,  $\langle mt \rangle$ sets the result code indication routing for SMS DELIVERs, <br/> \text{bm>for CBMs and <ds> for SMS STATUS REPORTs. < btr> defines the handling method for buffered result codes when  $\langle$  mode $> 1$ , 2 or 3 is enabled. If ME does not support requested item (although TA does) final result code +CMS ERROR: <err> returned. Look at chapter Message Service Failure Result Code for a list of <err>values. Test command gives the settings supported by the TA as compound values.

**NOTE**: Command selects message service +CSMS should be used to detect ME support of mobile terminated SMS and CBM.

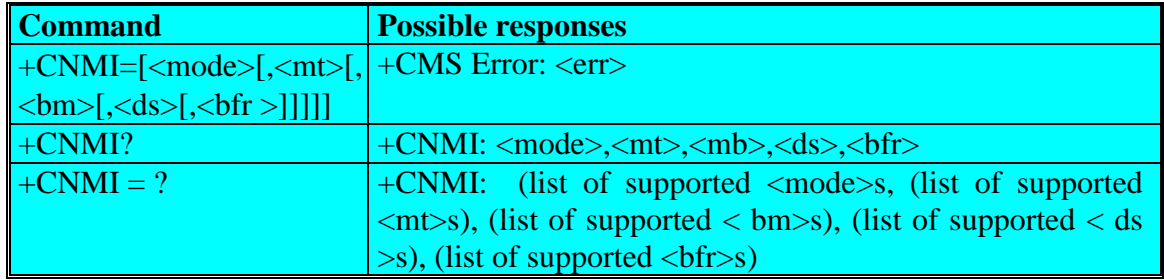

# **Defined Values:**

#### **Only <mode>=2 is supported.**

Any other value for  $\langle \text{mode} \rangle$  (0,1 or 3) is accepted (return code will be *OK*), but the processing of unsolicited result codes will be the same than for  $<$ mode $>=$ 2.

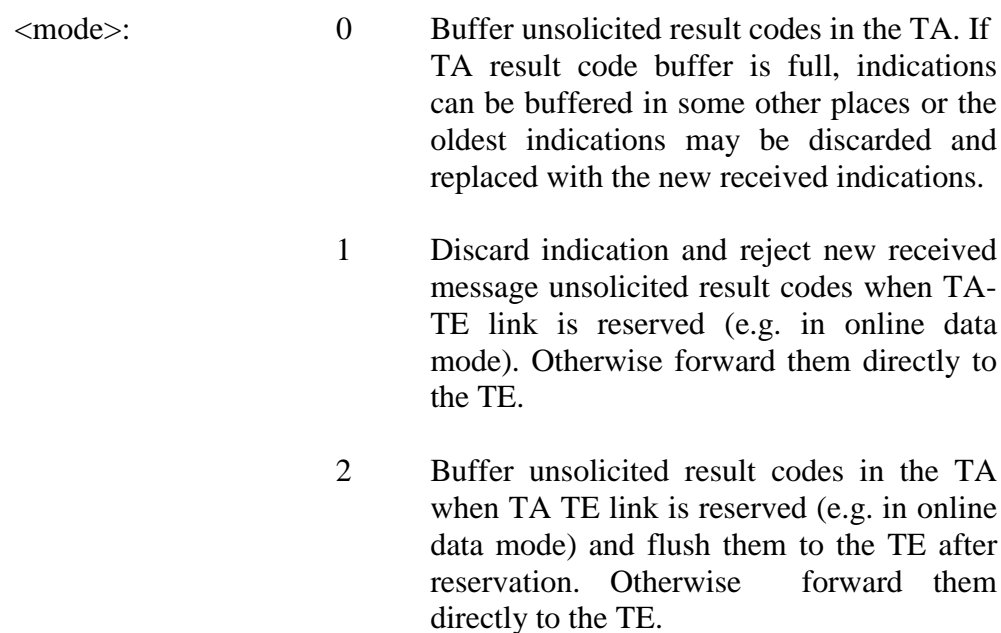

- 3 Forward unsolicited result codes directly to the TE. TA-TE link specific inband technique used embed result codes and data when TA is in on-line data mode.
- <mt>: (**NOTE**: the rules for storing received SMS depend on message class, preferred memory storage (+CPMS) setting and this value)
	- 0 No SMS-DELIVER indications are routed to the TE.
	- 1 Indication of SMS-DELIVER is routed to the TE using unsolicited result code:

+ CMTI: <mem>, <index>

- 2 SMS-DELIVERs (except class 2 messages) are routed directly to the TE unsolicited result code:
	- PDU mode enabled:

+ CMT: [<alpha>],<length>  $\langle CR \rangle \langle LF \rangle \langle pdu \rangle$ 

• Text mode enabled (about parameters in italics, refer command Show Text Mode Parameters +CSDH):

> +CMT: <oa>,[<alpha>],<scts>  $1, <$ tooa $>$ , $<$ fo $>$ , $<$ pid $>$ , $<$ dcs $>$ , $<$ sca $>$ , <tosca>,<length>]<CR><data>

Class 2 messages result in indication as defined in  $<sub>m</sub>>=1$ .</sub>

3 Class 3 SMS-Delivers are routed directly to TE using unsolicited result codes defined in  $<sub>mt</sub>> = 2.$ </sub> Messages of other classes result in indication as defined in  $\langle m \rangle = 1$ .

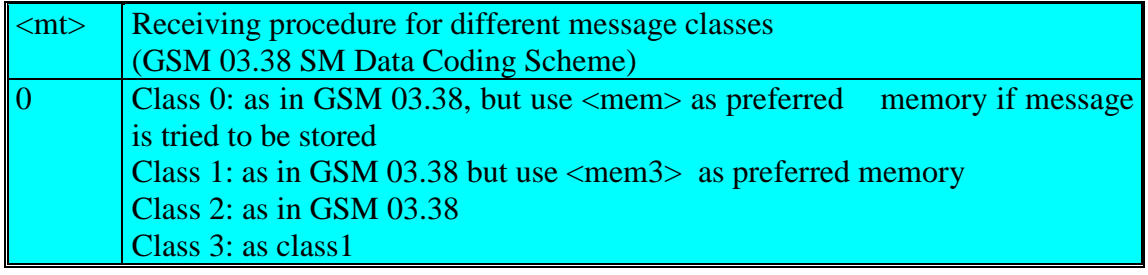

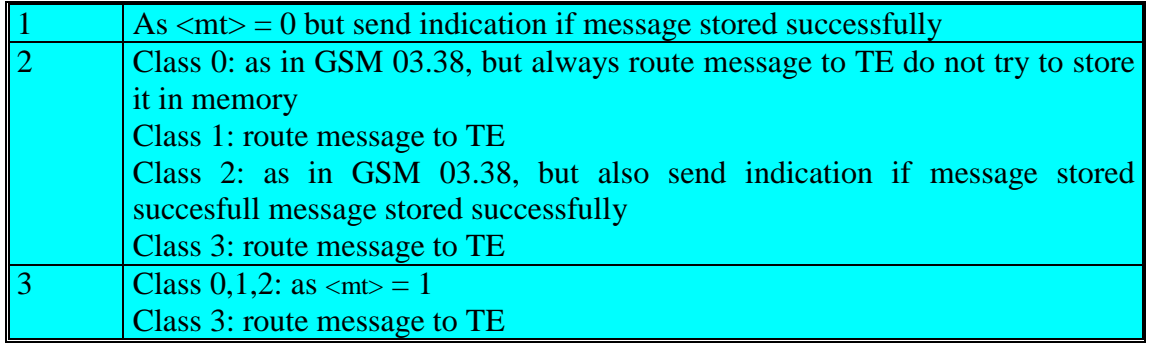

- <bm>: (the rules for storing received CBMs depend on its message class, the setting of Select CBM Types (+CSCB) and this value)
	- 0 No CBM indications are routed to the TE
	- 1 Indication of new CBM is routed to the TE using unsolicited result code:

+CBMI: <mem>,<index>

- 2 New CBMs are routed directly to the TE using unsolicited result code
	- PDU mode enabled:

+ CBM: <length><CR><LF><pdu>

- Text mode enabled:
	- + CBM: <sn>,<mid>,<dcs>,<page>, <CR><LF><data>
- 3 Class 3 CBMs are routed directly to TE using unsolicited result codes defined in <  $bm> = 2$ . Messages of other classes result in indication as defined in  $$\rm  
2$$  = 1.

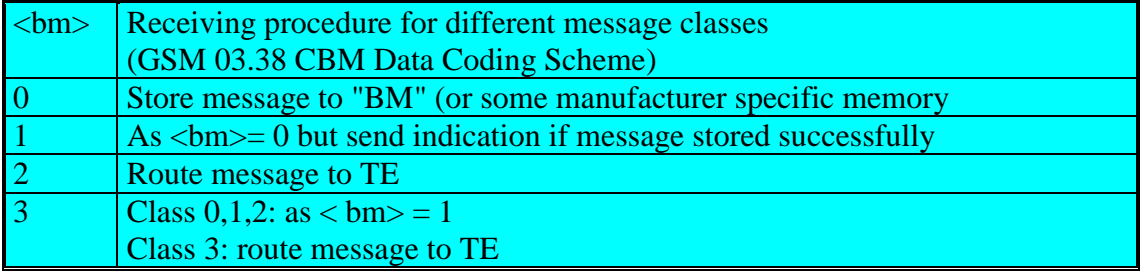

<ds>: 0 No SMS- STATUS-REPORTs are routed to the TE

1 SMS-STATUS-REPORTs are routed to the TE using unsolicited result code

• PDU mode enabled:

+CDS: <length><CR><LF><pdu>

• Text mode enabled:

 $+CDS: <10$ ,  $\langle mv, \frac{\langle ra \rangle}{\langle ra \rangle}$ ,  $\langle tora \rangle$ ,  $<$ scts>, $<$ dt>, $<$ st>

- <bfr>: 0 TA buffer of unsolicited result codes defined within this command is flushed to the TE when  $\langle$ mode $> 1...3$  is entered (OK response shall be given before flushing the codes).
	- 1 TA buffer of unsolicited result codes defined within this command is cleared when  $\langle$  mode $> 1..3$  is entered.

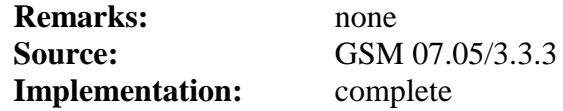

#### **1.10.8 AT+CSCB**

Command is used to set parameters of how broadcast messages are to be received.

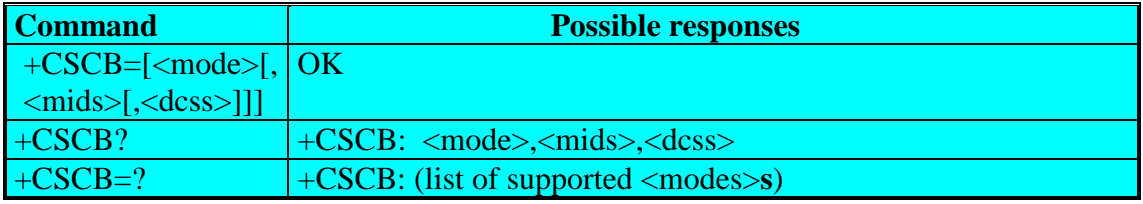

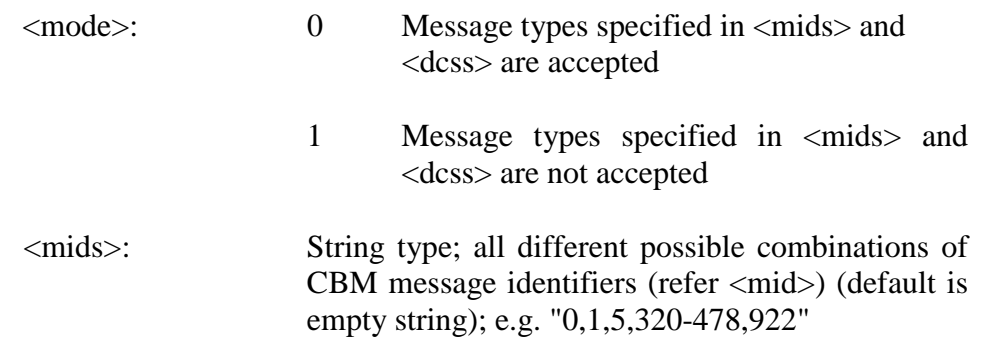

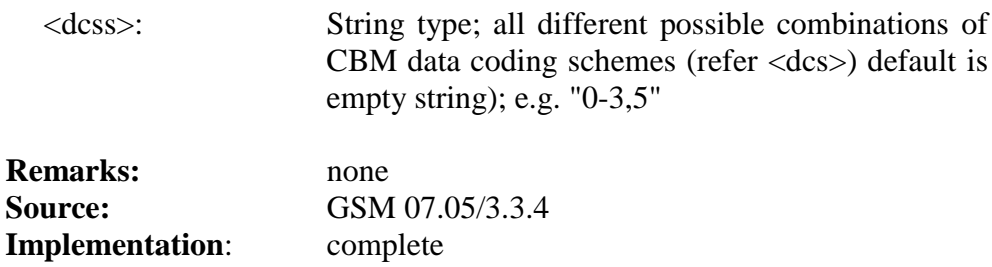

# **1.11 Fax class 1 commands**

The fax service provided by the module is class 1 compatible. However only the core commands defined by ITU T.31 are supported. It means that commands like AT+FAR, +FCC, etc are not supported. **Autobauding has to be enabled to set up the module for fax**. All set commands below (except AT+FCLASS) return an ERROR response code if they are not issued during the communication.

# **1.11.1 AT+FCLASS**

This command puts the module into a particular mode of operation (data or fax).

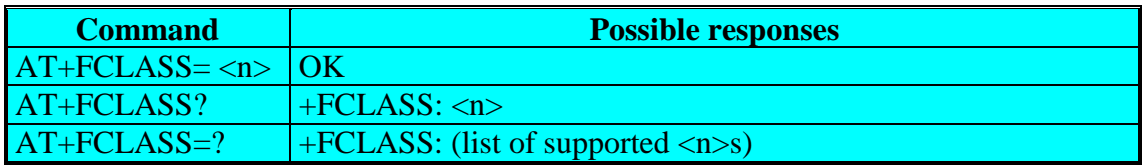

#### **Defined values:**

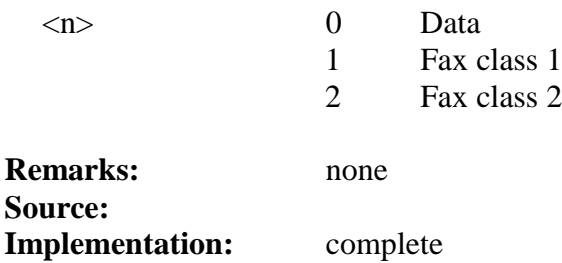

# **1.11.2 AT+FTM**

This command sets the fax transmit speed.

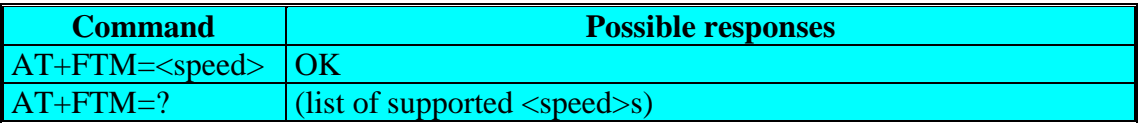

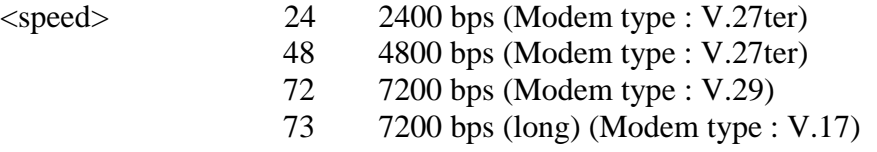

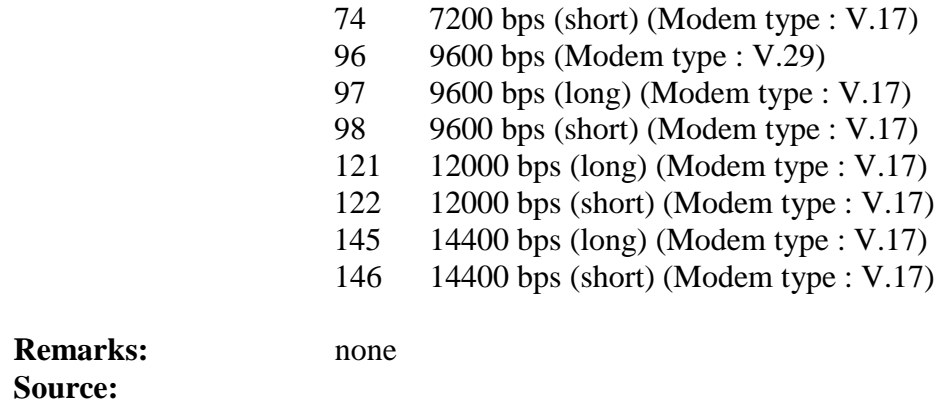

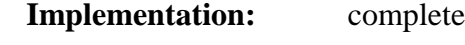

# **1.11.3 AT+FRM**

This command sets the fax receive speed. The speed values are the same than these of +FTM command.

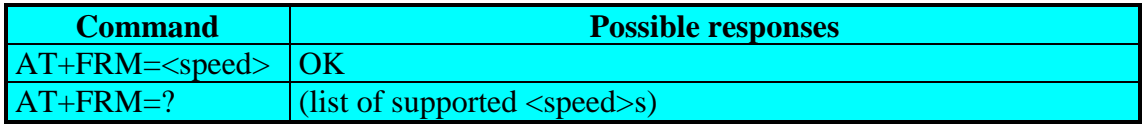

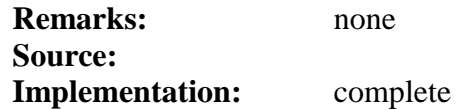

# **1.11.4 AT+FTH**

This command sets the fax transmit speed, using the HDLC protocol.

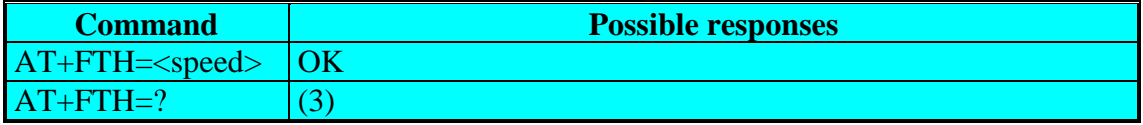

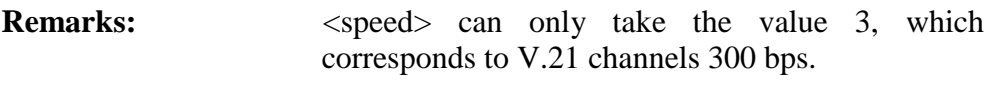

**Source: Implementation:** complete

# **1.11.5 AT+FRH**

This command sets the fax receive speed, using the HDLC protocol.

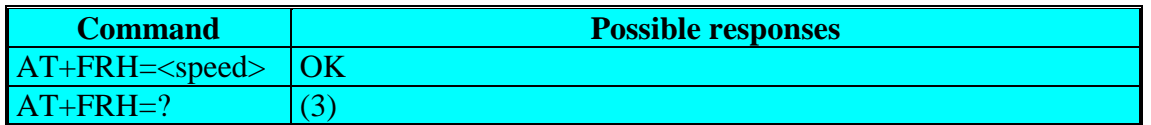

**Remarks:**  $\langle \text{speed} \rangle$  can only take the value 3, which corresponds to V.21 channels 300 bps.

### **Source: Implementation:** complete

# **1.11.6 AT+FTS**

This command stops the transmission for the specified period.

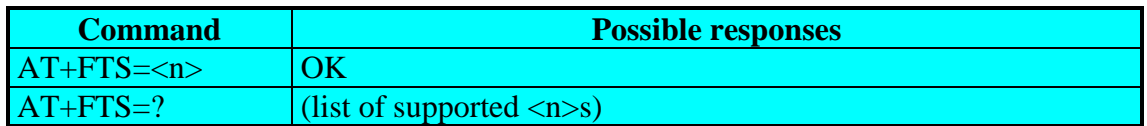

Defined Values:

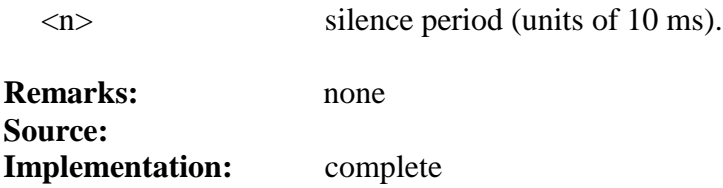

### **1.11.7 AT+FRS**

This command causes the modem to stop listening from the network and report back to the DTE after the specified period. It is aborted if any character is received from the application.

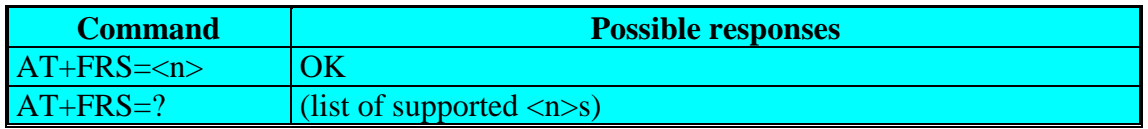

### **Defined Values:**

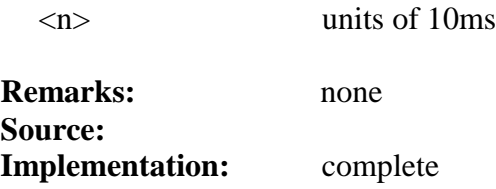

# **1.12 Fax class 2 commands**

If the feature is present, the commands +FDT, +FDR, +FET, +FPTS and +FK have to be used in communication only. The other commands +FBOR, +FBUF, FCQ, +FCR, +FDCC, +FDIS, +FLID and +FPHCTO can not be used in communication.

# **1.12.1 AT+FDT**

This command prefixes data transmission.

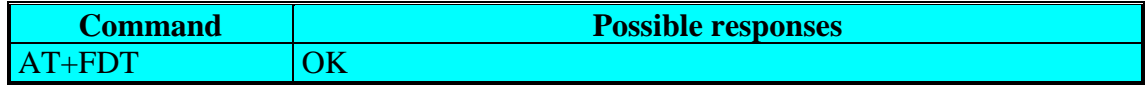

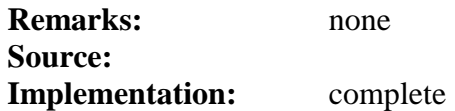

### **1.12.2 AT+FDR**

This command initiates data reception.

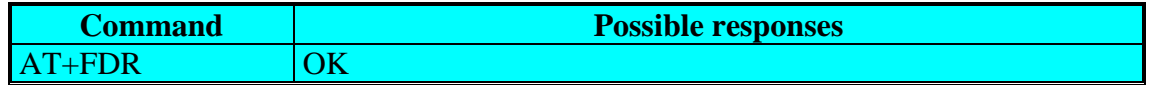

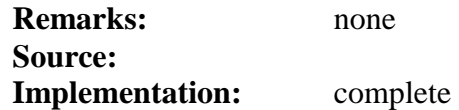

# **1.12.3 AT+FET**

This command punctuates page and document transmission after +FDT commands. It indicates that the current page is complete, and whether or not there are additional pages to be sent.

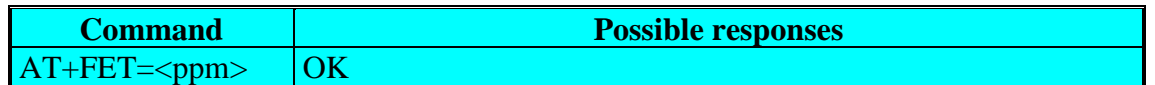

### **Defined values:**

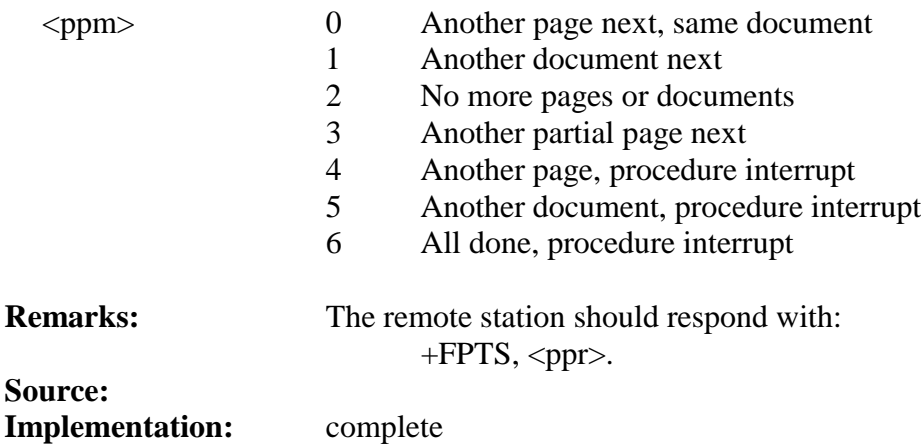

# **1.12.4 AT+FPTS**

This command sets post page transfer response.

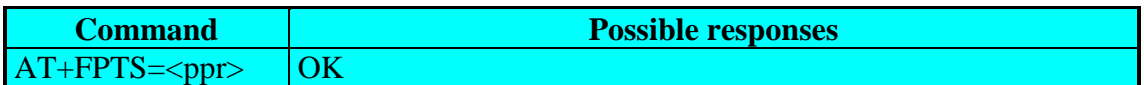

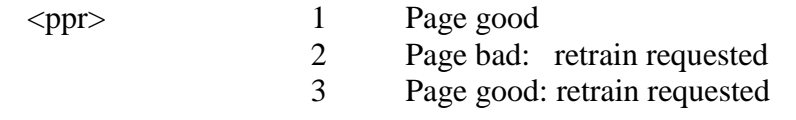

- 4 Page bad: interrupt requested
- 5 Page good: interrupt requested

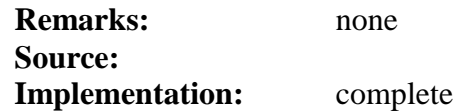

#### **1.12.5 AT+FK**

This command causes the module to terminate the session.

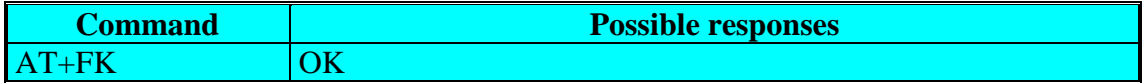

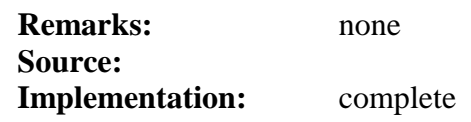

# **1.12.6 AT+FBOR**

This command sets the bit order for negotiation and fax page transfer. The order is related to the bit order or radio link.

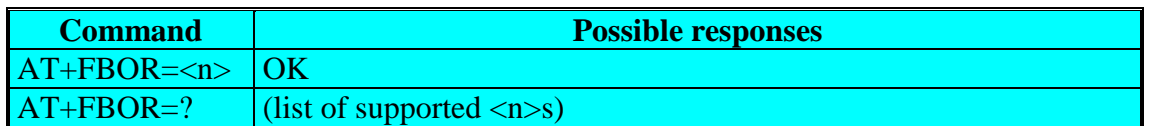

#### **Defined values:**

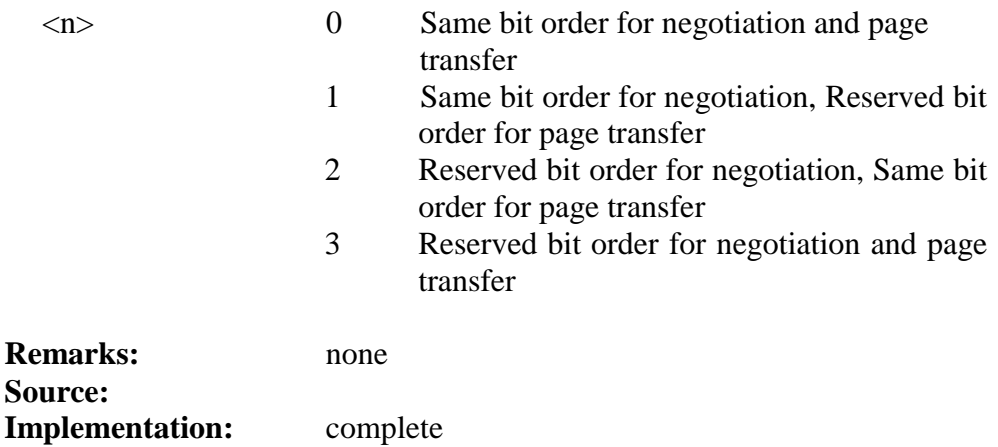

# **1.12.7 AT+FBUF**

This command request the size of the exchange buffer between the modem and the fax application. Only the read command is supported.

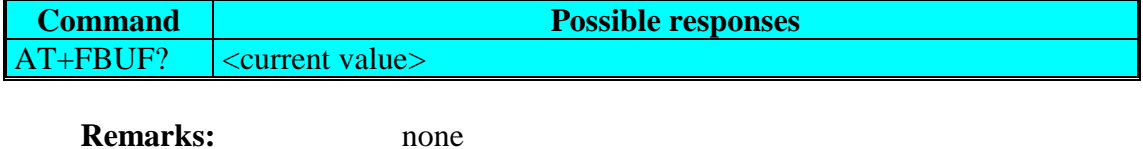

### **Source: Implementation:** complete

# **1.12.8 AT+FCQ**

This command controls the Copy Quality checking for receiving faxes.

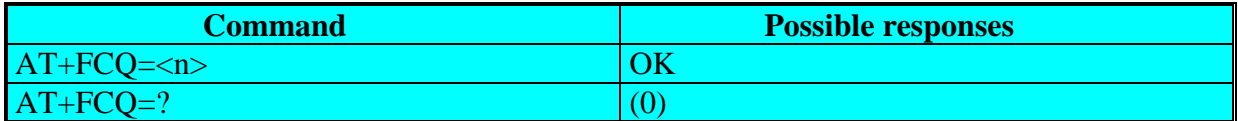

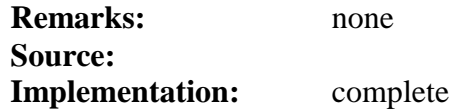

# **1.12.9 AT+FCR**

This commands controls the capability of the modem to accept incoming faxes.

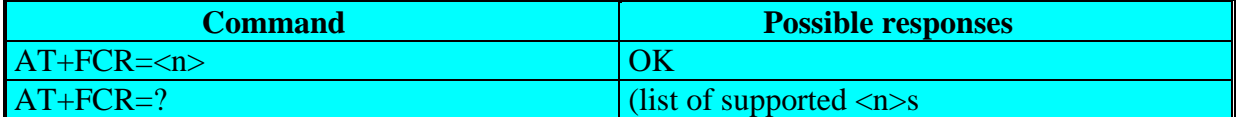

### **Defined values:**

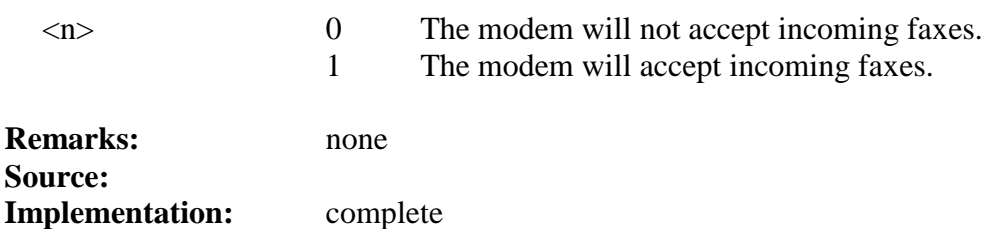

# **1.12.10 AT+FDIS**

This command allows the DTE to parameter the capabilities used for the current session. This command accepts eight numeric parameters (of the T30 standard).

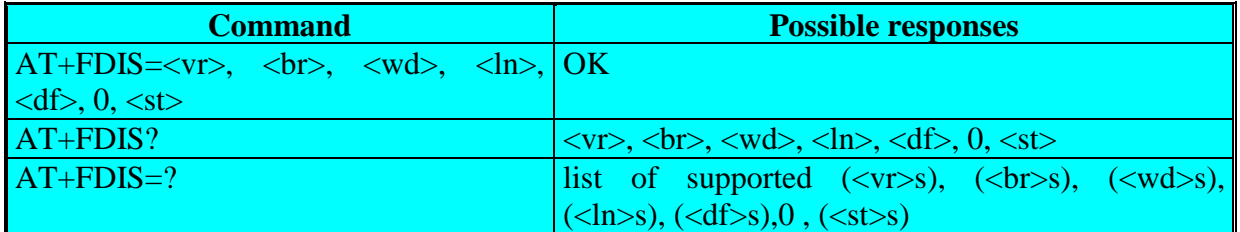

# **Defined values:**

<vr> Vertical Resolution,

0 Normal: 98 lpi

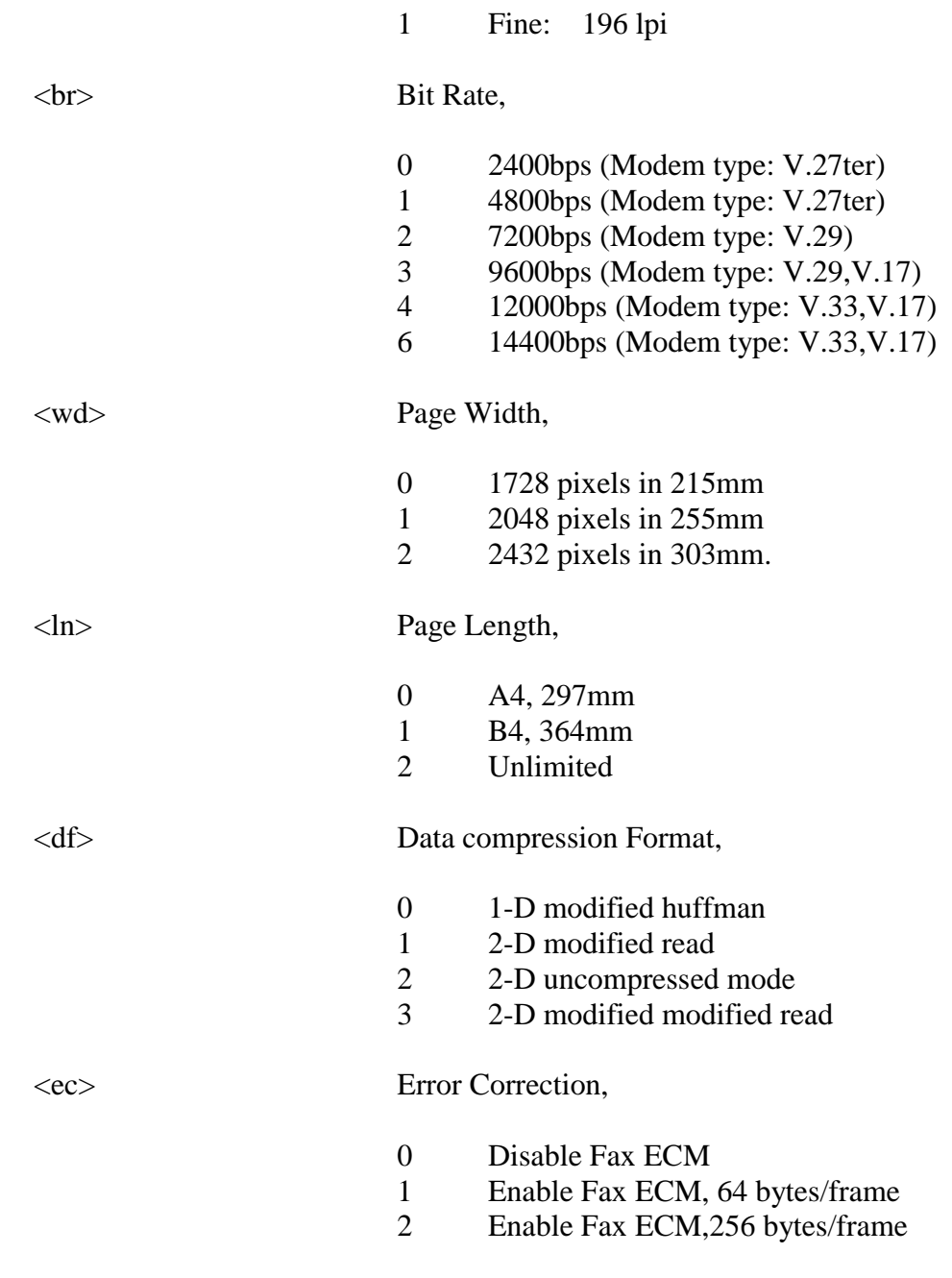

<st> Scan time per line,

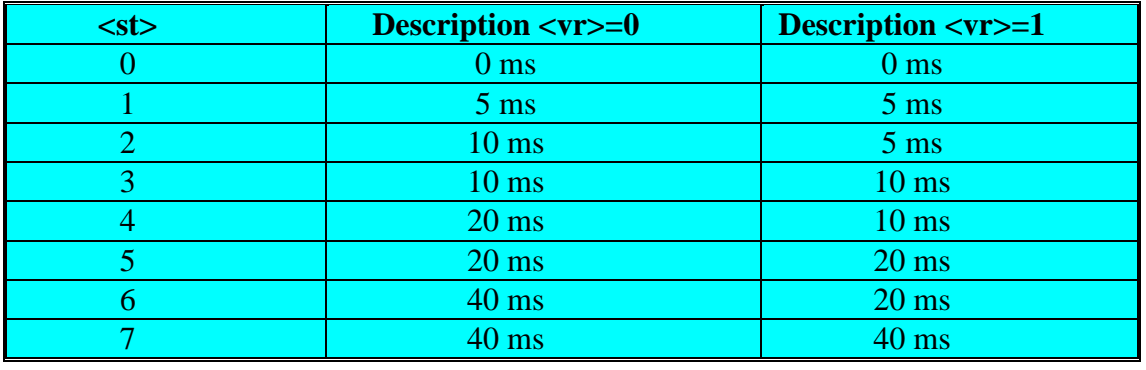

**Remarks:** none **Source:**

### **Implementation:** complete

### **1.12.11 AT+FDCC**

This command allows the DTE to parameter the capabilities used for any sessions. The parameters and default values are the some as these of +FDIS command.

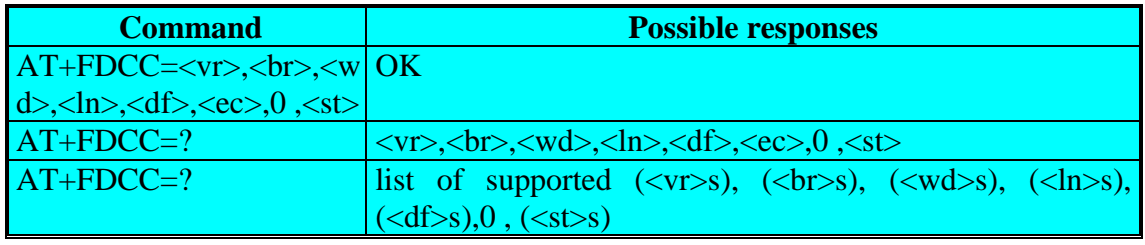

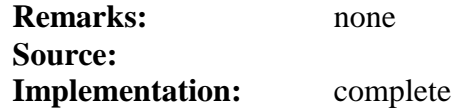

### **1.12.12 AT+FLID**

This command allows to define the local ID string. The string has a limited size, and accepts any characters between 32 and 127.

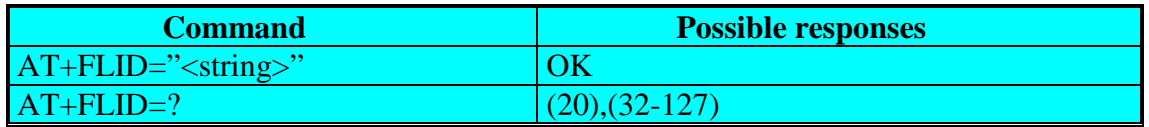

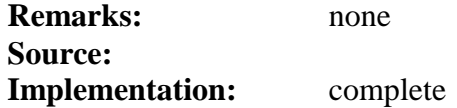

# **1.12.13 AT+FPHCTO**

This command sets the period the modem waits for another page before it assumes there are no more pages and aborts.

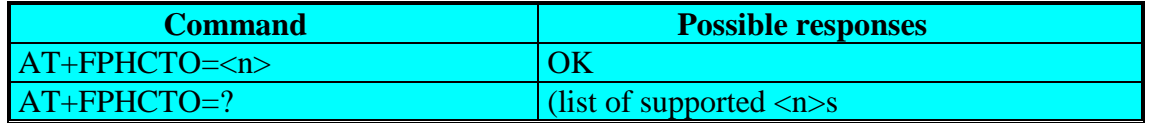

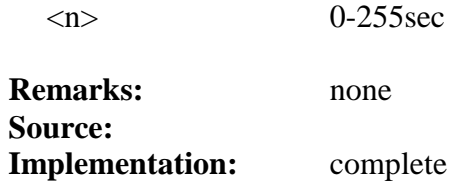

# **1.12.14 Fax Class 2 indication messages**

The following messages are used to indicate DCE Responses. **They are used in communication only.**

#### **+FCON:**

This response indicates connection with a fax machine.

#### **+FDCS <vr>, <br>, <wd>, <ln>, <df>, <ec>, <bf>, <st>:**

This response reports current session capabilities. The parameters are the same than those of AT+FDIS command.

#### **+FDIS <vr>, <br>, <wd>, <ln>, <df>, <ec>, <bf>, <st>:**

This response reports remote capabilities. The parameters are the same than those of AT+FDIS command.

#### **+FCFR:**

This response indicates confirmation to receive.

#### **+FTSI "<string>":**

This response reports the received transmit station ID string.

**+FCSI "<string>":**

This response reports the received called station ID string.

#### **+FPTS <ppr>:**

This response reports received page transfer status. The parameter Is the same than one of AT+FPTS command.

#### **+FET <ppm>:**

This response reports post page message response. The parameter is the same than the one of AT+FET command.

#### **+FHNG <cause>:**

This response reports the hang-up cause. It indicates that the call has been terminated.

- <cause> 0 Normal end of connection
	- 10 Unspecified transmit phase A error.
	- 20 Unspecified transmit phase B error.
	- 40 Unspecified transmit phase C error.
	- 50 Unspecified transmit phase D error.
	- 70 Unspecified receive phase B error.
	- 90 Unspecified receive phase C error.
	- 100 Unspecified receive phase D error.

# **1.13 Functionality commands**

# **1.13.1 A/**

Command repeats last given command.

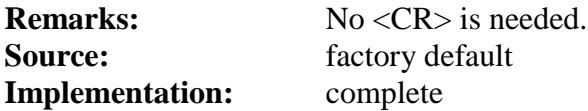

# **1.13.2 AT+GCAP**

Command gives GSM capabilities information.

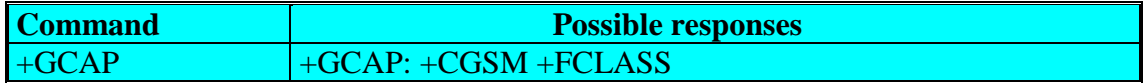

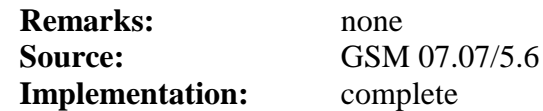

# **1.13.3 AT+CLCK**

Command is used to set and request the status of the modem or network facilities. Special calls could be barred and passwords could be changed.

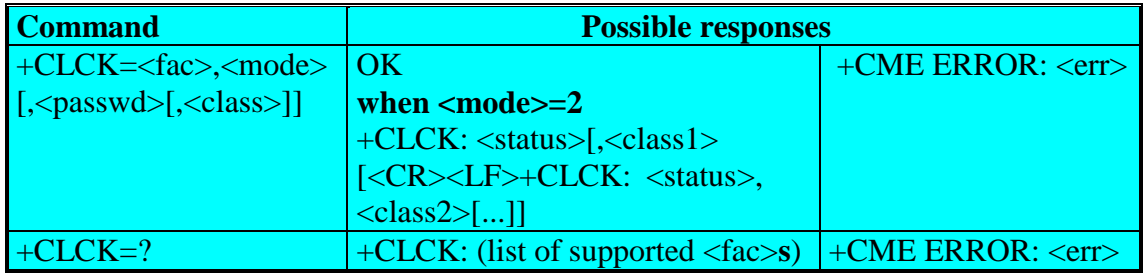

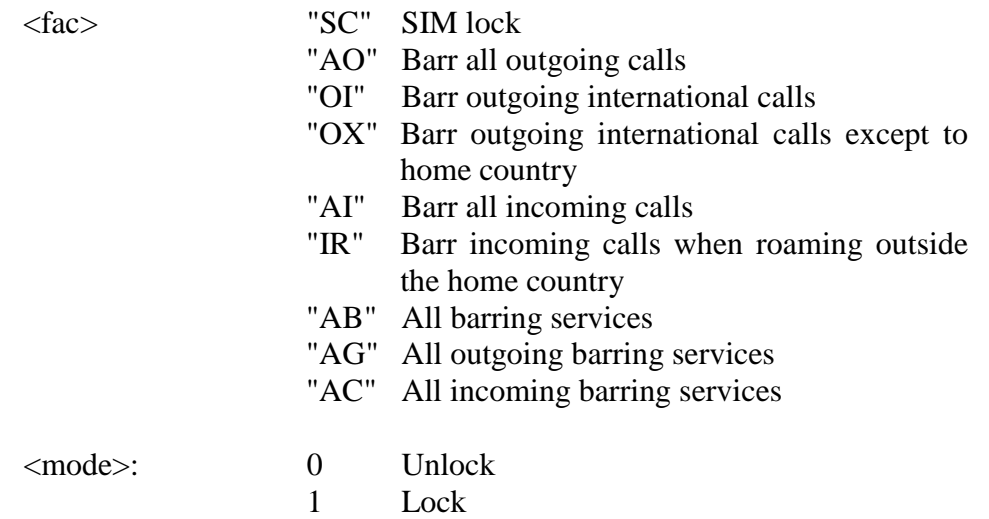

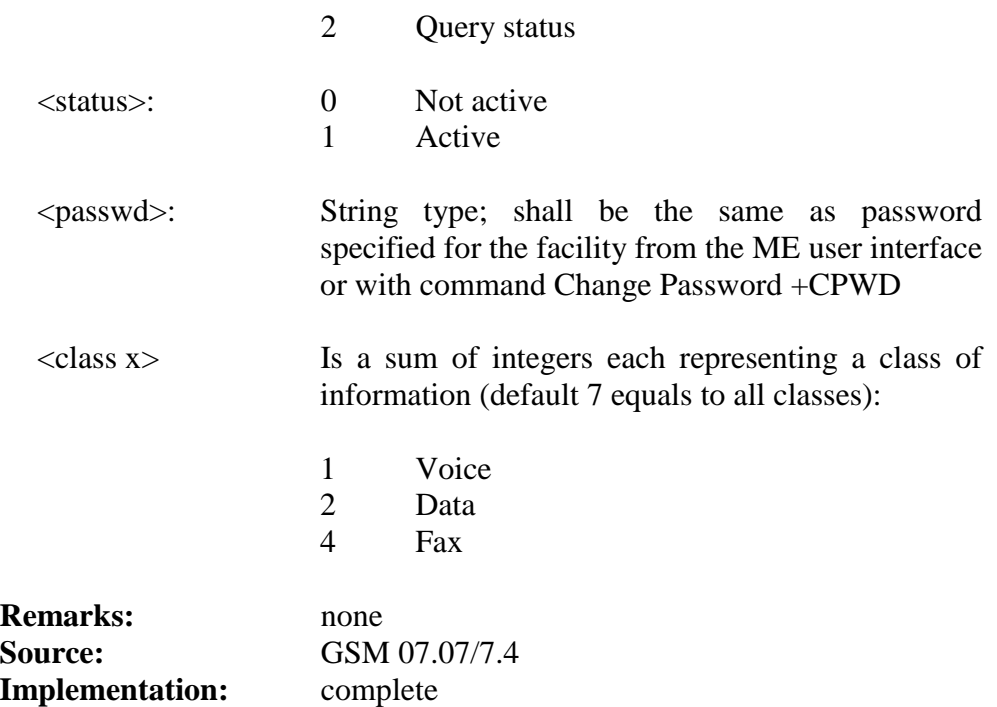

# **1.13.4 AT+CPWD**

Command is used to set or change passwords for the facility locks of the command AT+CLCK.

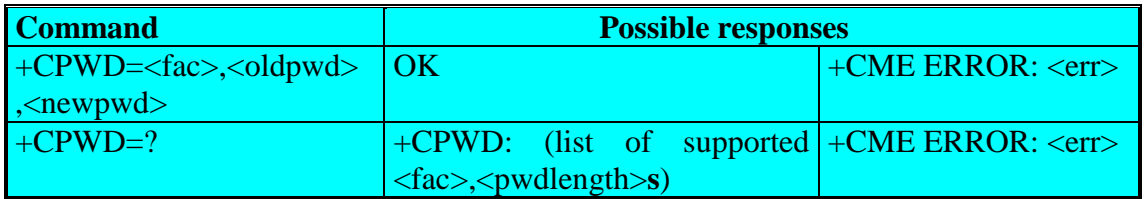

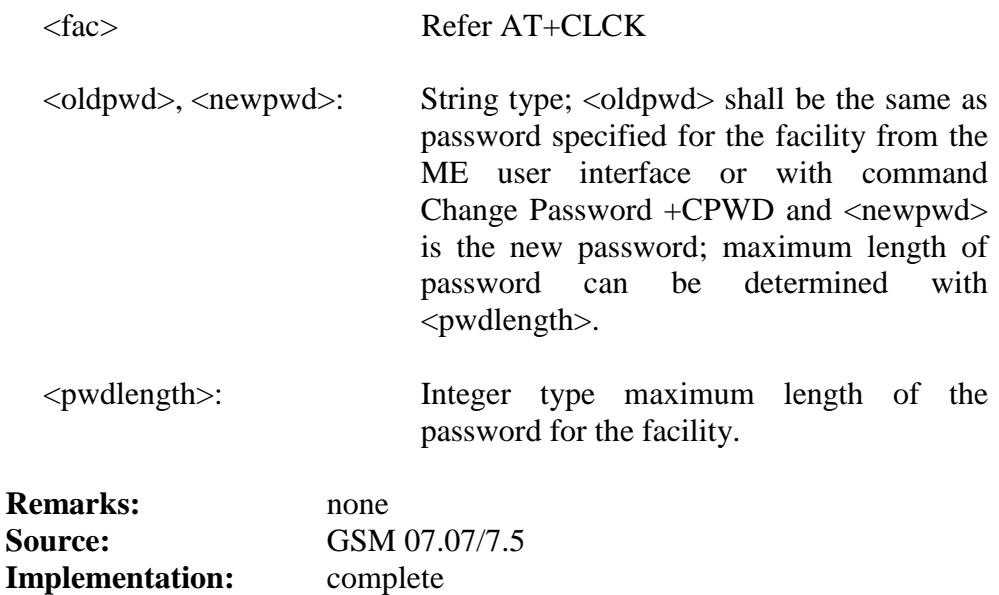

# **1.13.5 AT+CFUN**

Command is used to set the functionality of the modem. It switches between two power consumption levels.

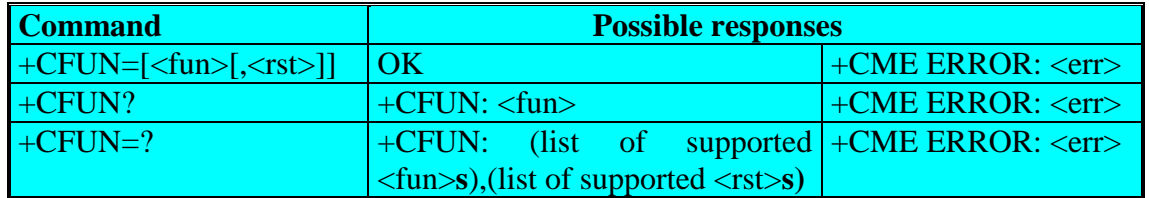

### **Defined values:**

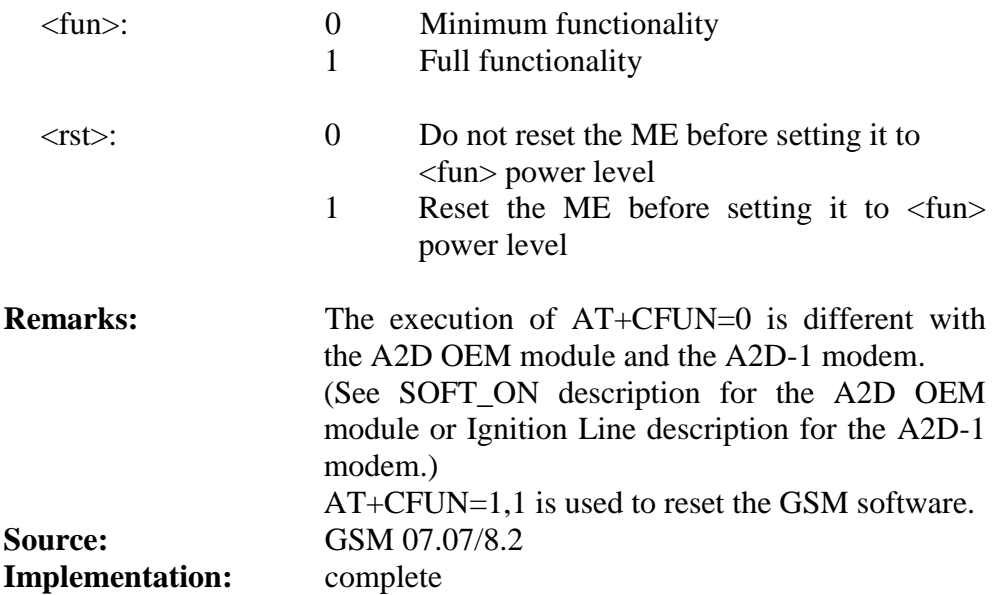

# **1.13.6 AT+CPAS**

Command is used to request the phone activity status.

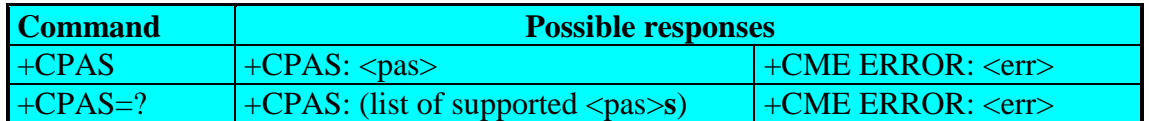

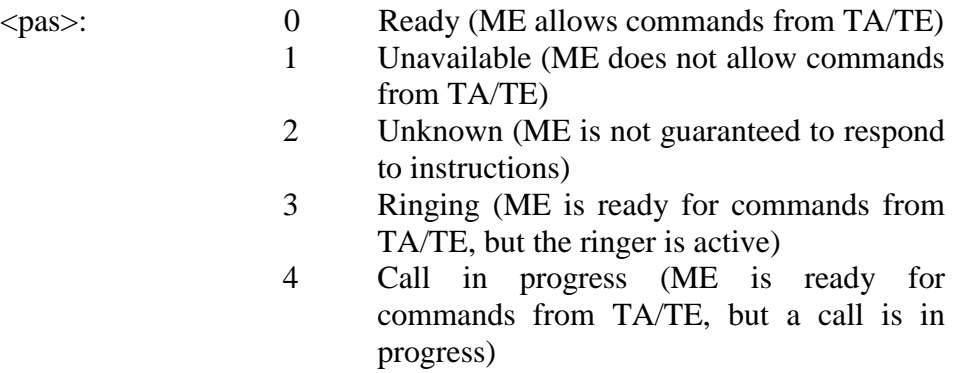

5 Asleep (ME is unable to process commands from TA/TE because it is in a low functionality state)

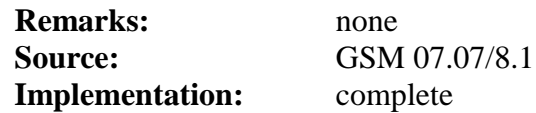

# **1.13.7 AT+CPOF**

Command is used to switch off the module. The modem will perform an IMSI detach procedure before switching off all the internal circuitry. This is highly recommended, because of possible problems at the next registration attempt of a module that was never de-registered.

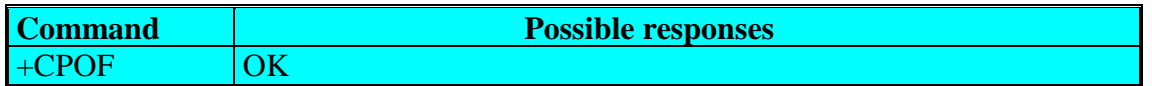

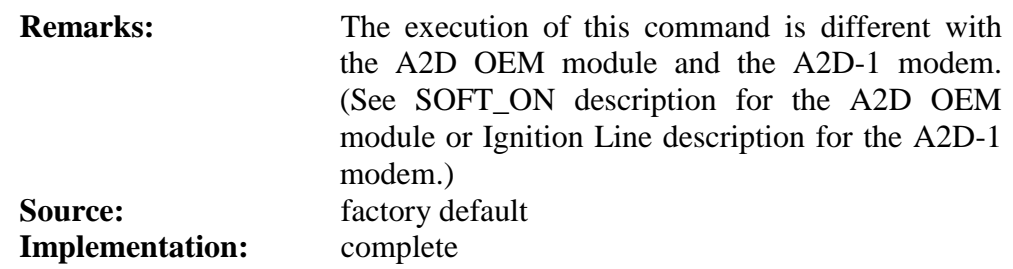

# **1.14 Storing/restoring commands**

# **1.14.1 AT&W**

Command is used to store modem settings. Stored settings will be available after reset or power off.

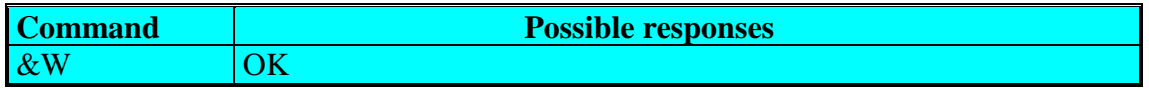

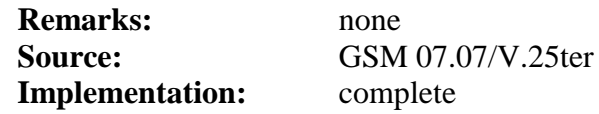

#### **1.14.2 AT&F**

Command restores the factory configuration. Restored settings will be available after reset or power off.

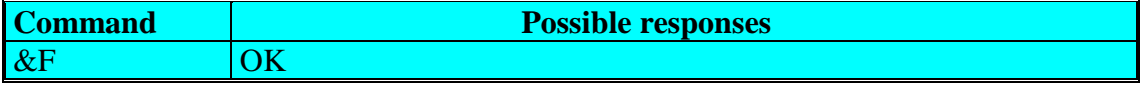

**Remarks:** none

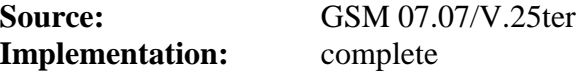

# **1.14.3 AT+CSAS**

Command is used to save special SMS settings.

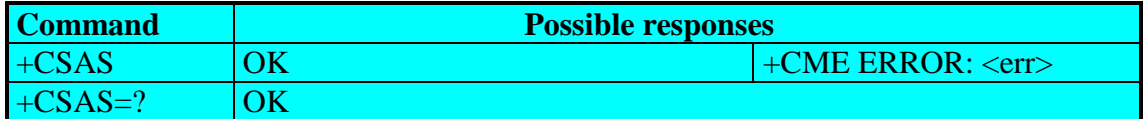

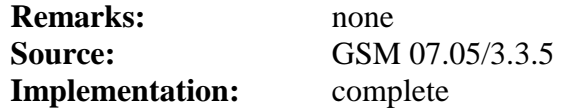

### **1.14.4 AT+CRES**

Command is used to restore the settings saved by AT+CSAS.

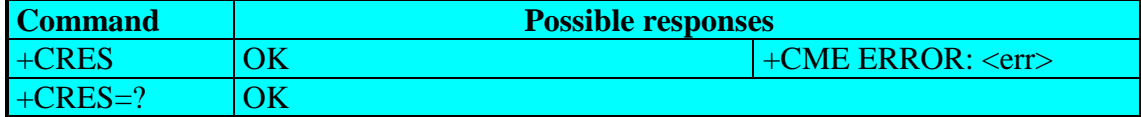

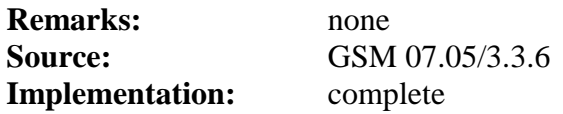

# **1.14.5 What is stored where? What are the defaults?**

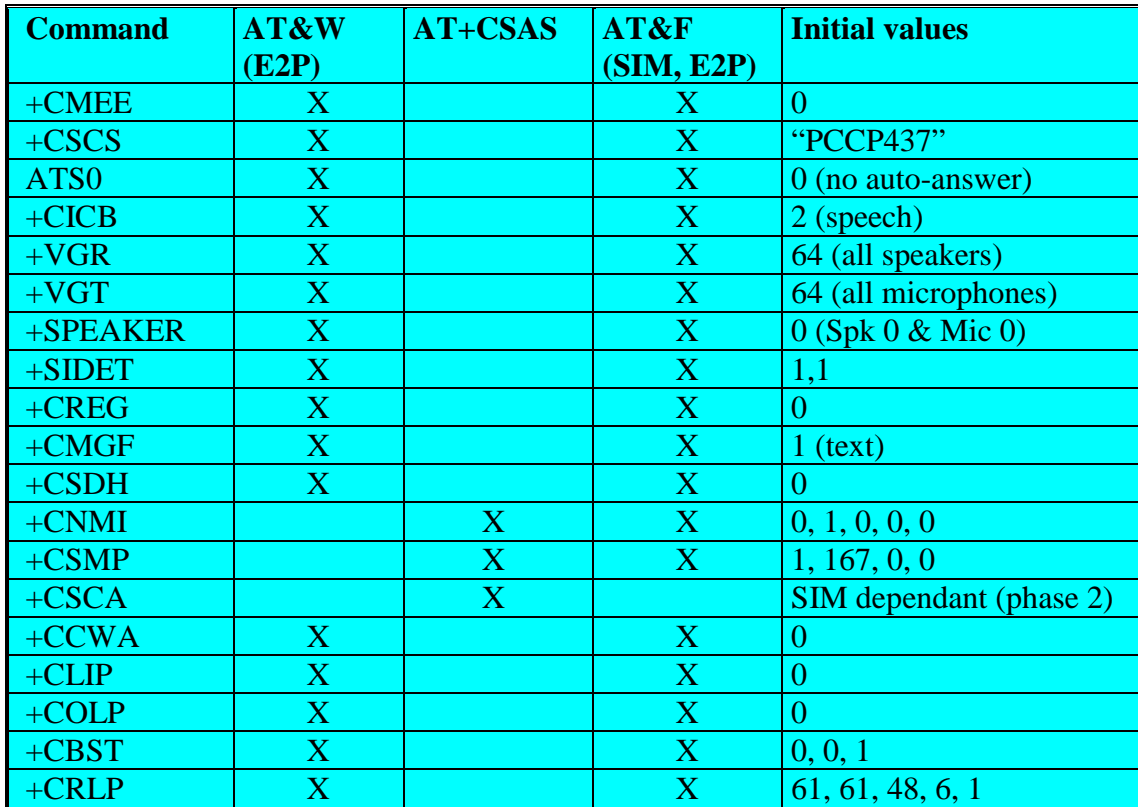

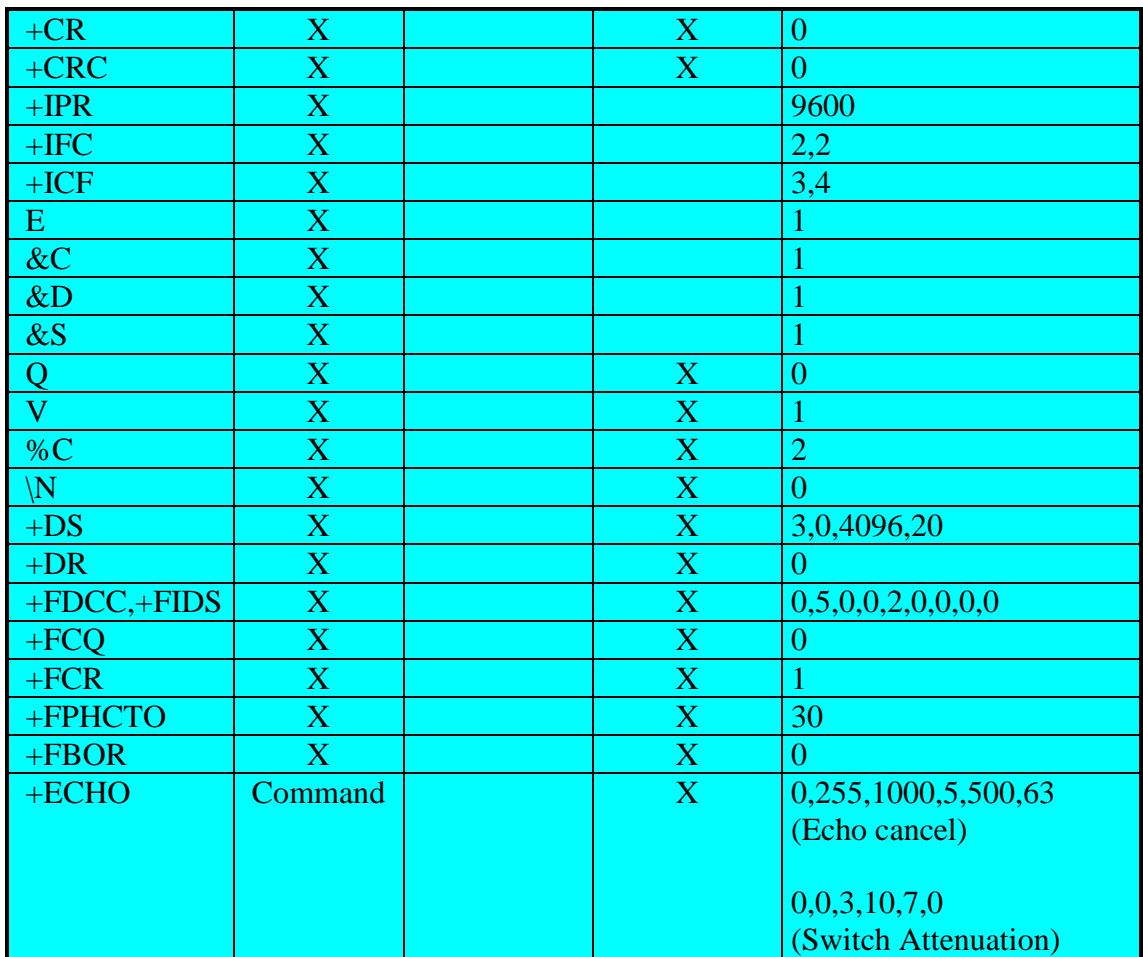

# **1.15 Error message handling and survey**

# **1.15.1 AT +CMEE**

Command is used to set the indication of GSM functionality errors.

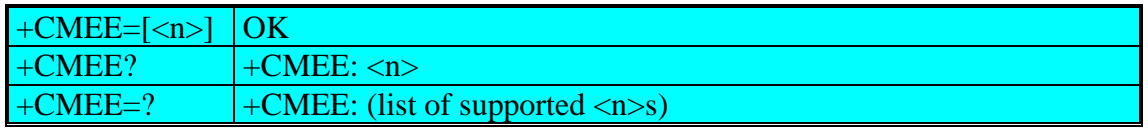

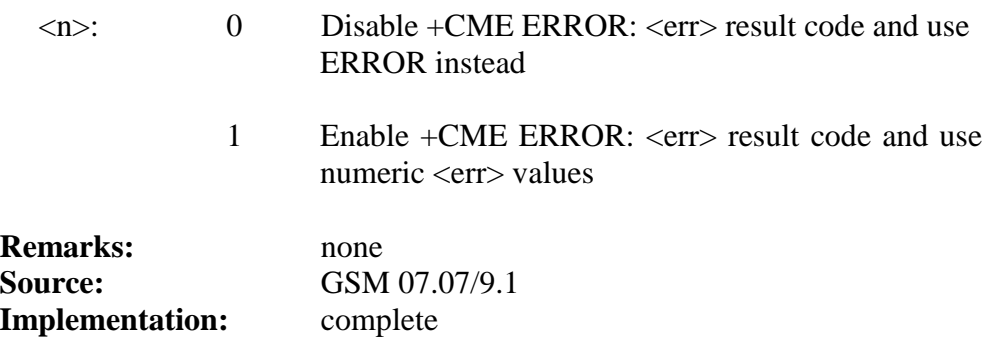

### **1.15.2 Mobile equipment error result code : +CME ERROR: <err>**

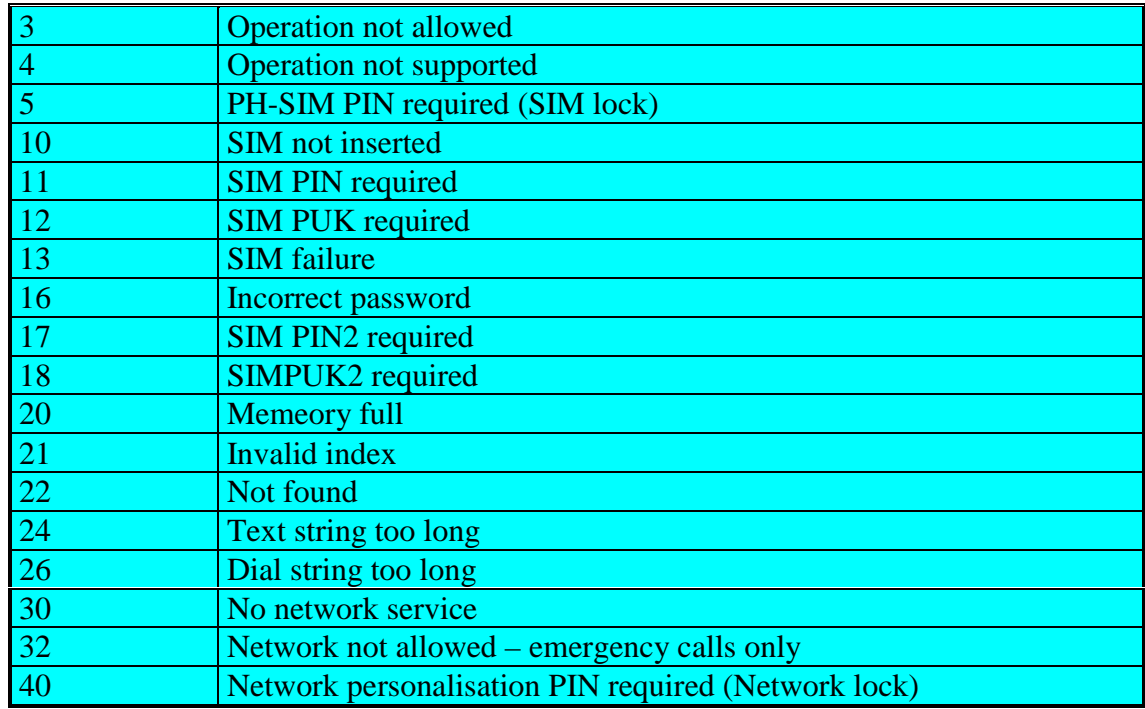

<err> is defined as below :

### **1.15.3 Message service failure result code: +CMS ERROR: <err>**

<err> is defined as below :

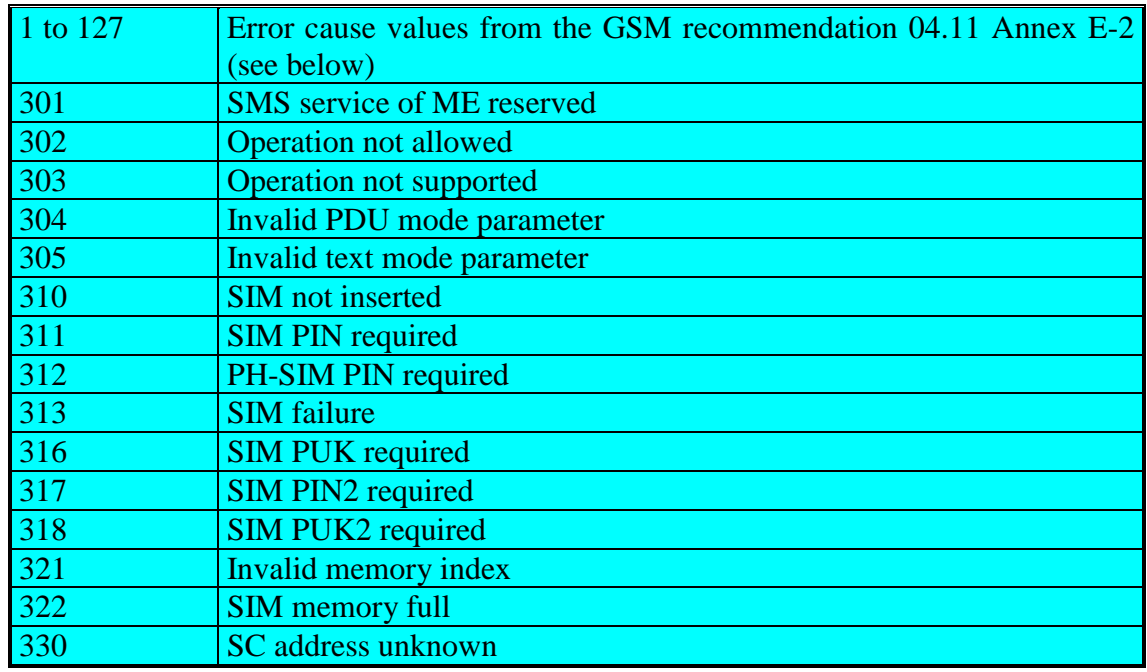

GSM 04.11 Annex E-2: Mobile originating SM-transfer:

Cause no 1: "Unassigned (unallocated) number"

This cause indicates that the destination requested by the Mobile Station cannot be reached because, although the number is in a valid format, it is not currently assigned (allocated).

Cause no 8: "Operator determined barring"

This cause indicates that the MS has tried to send a mobile originating short message when the MS's network operator or service provider has forbidden such transactions.

#### Cause no 10: "Call barred"

This cause indicates that the outgoing call barred service applies to the short message service for the called destination.

#### Cause no 21: "Short message transfer rejected"

This cause indicates that the equipment sending this cause does not wish to accept this short message, although it could have accepted the short message since the equipment sending this cause is neither busy nor incompatible.

### Cause no 27: "Destination out of service"

This cause indicates that the destination indicated by the Mobile Station cannot be reached because the interface to the destination is not functioning correctly. The term "not functioning correctly" indicates that a signalling message was unable to be delivered to the remote user; e.g., a physical layer or data link layer failure at the remote user, user equipment off-line, etc.

#### Cause no 28: "Unidentified subscriber"

This cause indicates that the subscriber is not registered in the PLMN (i.e. IMSI not known)

#### Cause no 29: "Facility rejected"

This cause indicates that the facility requested by the Mobile Station is not supported by the PLMN.

#### Cause no 30: "Unknown subscriber"

This cause indicates that the subscriber is not registered in the HLR (i.e. IMSI or directory number is not allocated to a subscriber).

#### Cause no 38: "Network out of order"

This cause indicates that the network is not functioning correctly and that the condition is likely to last a relatively long period of time; e.g., immediately re-attempting the short message transfer is not likely to be successful.

#### Cause no 41: "Temporary failure"

This cause indicates that the network is not functioning correctly and that the condition is not likely to last a long period of time; e.g., the Mobile Station may wish to try another short message transfer attempt almost immediately.

Cause no 42: "Congestion"

This cause indicates that the short message service cannot be serviced because of high traffic.

Cause no 47: "Resources unavailable, unspecified"

This cause is used to report a resource unavailable event only when no other cause applies.

Cause no 69: "Requested facility not implemented"

This cause indicates that the network is unable to provide the requested short message service.

Cause no 81: "Invalid short message transfer reference value"

This cause indicates that the equipment sending this cause has received a message with a short message reference which is not currently in use on the MS-network interface.

Cause no 95: "Invalid message, unspecified"

This cause is used to report an invalid message event only when no other cause in the invalid message class applies.

Cause no 96: "Invalid mandatory information"

This cause indicates that the equipment sending this cause has received a message where a mandatory information element is missing and/or has a content error (the two cases are indistinguishable).

Cause no 97: "Message type non-existent or not implemented"

This cause indicates that the equipment sending this cause has received a message with a message type it does not recognise either because this is a message not defined or defined but not implemented by the equipment sending this cause.

Cause no 98: "Message not compatible with short message protocol state"

This cause indicates that the equipment sending this cause has received a message such that the procedures do not indicate that this is a permissible message to receive while in the short message transfer state.

Cause no 99: "Information element non-existent or not implemented" This cause indicates that the equipment sending this cause has received a message which includes information elements not recognised because the information element identifier is not defined or it is defined but not implemented by the equipment sending the cause. However, the information element is not required to be present in the message in order for the equipment sending the cause to process the message.

Cause no 111: "Protocol error, unspecified"

This cause is used to report a protocol error event only when no other cause applies.
Cause no 127: "Interworking, unspecified"

This cause indicates that there has been interworking with a network which does not provide causes for actions it takes; thus, the precise cause for a message which is being send cannot be ascertained.

#### **1.15.4 Specific error result codes +CMS ERROR or +CME ERROR: <err>**

 $\langle$ err $>$  is defined as below :

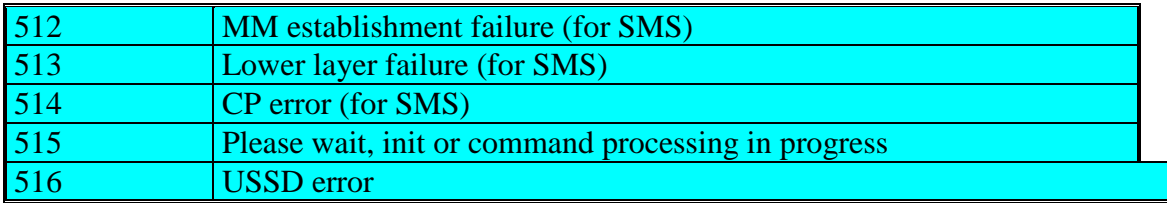

### **1.15.5 AT +CEER**

Command is used to show the cause of a failure in the last call-setup or callmodification.

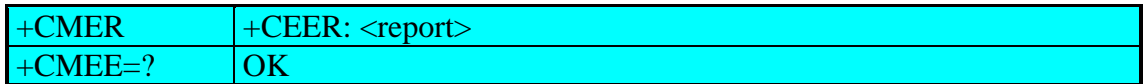

### **Defined values:**

<report>: cause as written below (imformation element as stated in GSM recommendation 04.08)

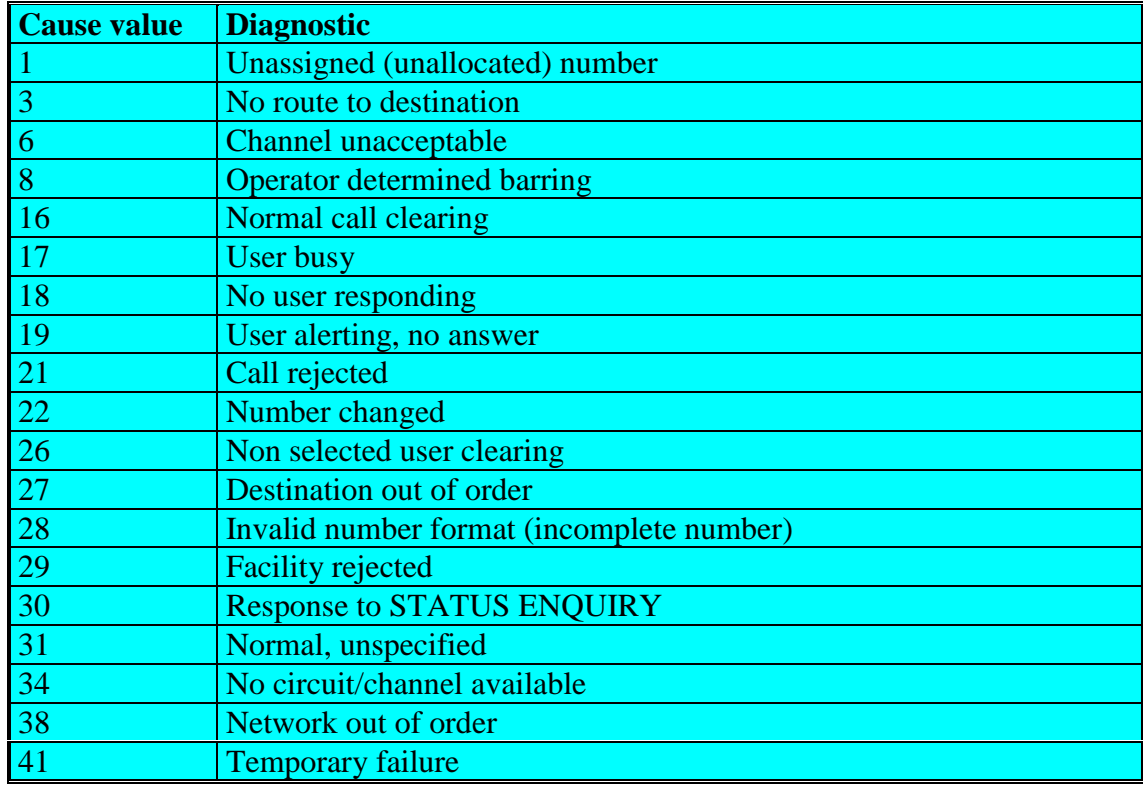

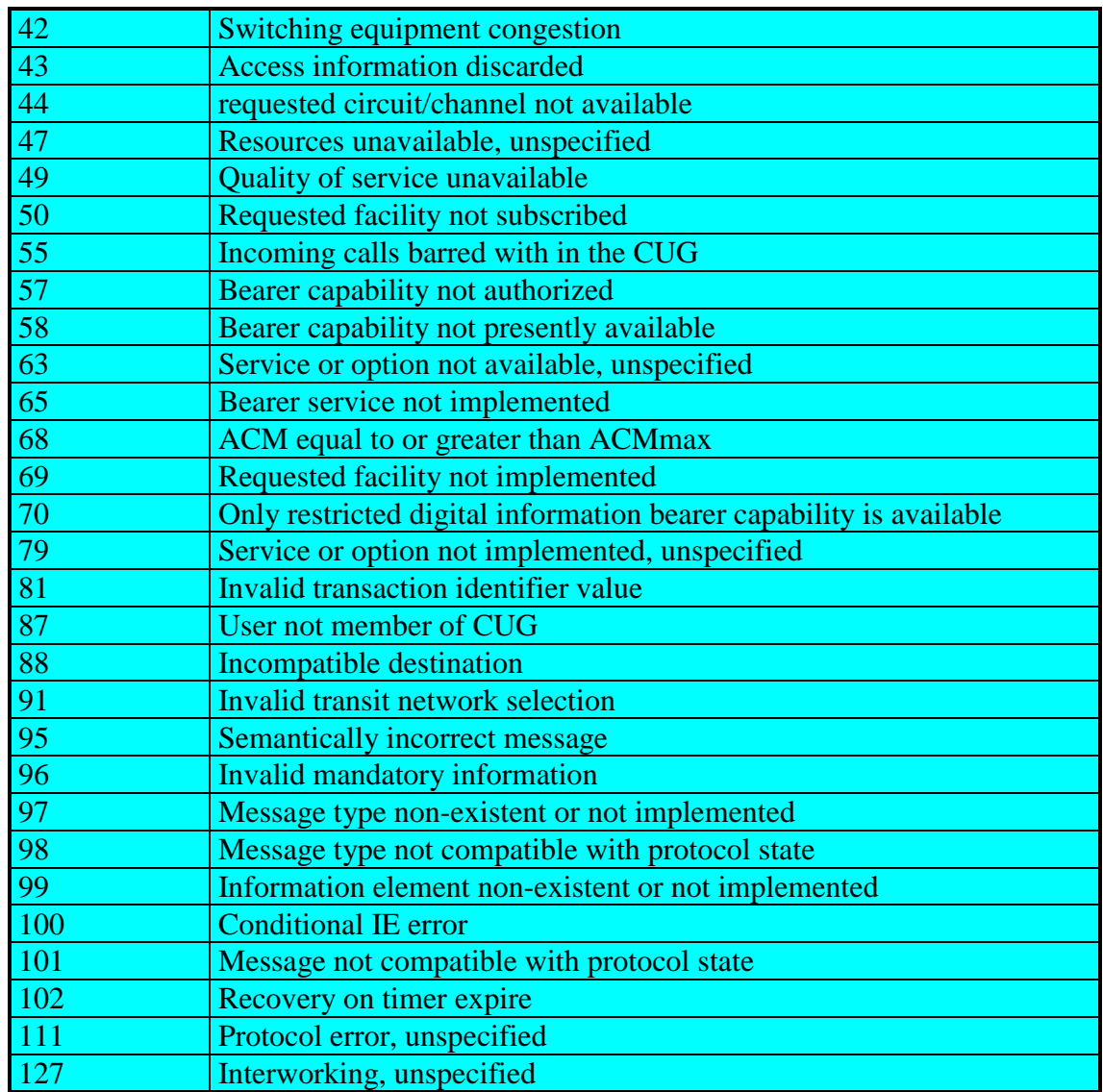

All other values in the range 0 to 31 shall be treated as cause 31.

All other values in the range 32 to 47 shall be treated as cause 47.

All other values in the range 48 to 63 shall be treated as cause 63.

All other values in the range 64 to 79 shall be treated as cause 79.

All other values in the range 80 to 95 shall be treated as cause 95.

All other values in the range 96 to 111 shall be treated as cause 111.

All other values in the range 112 to 127 shall be treated as cause 127.

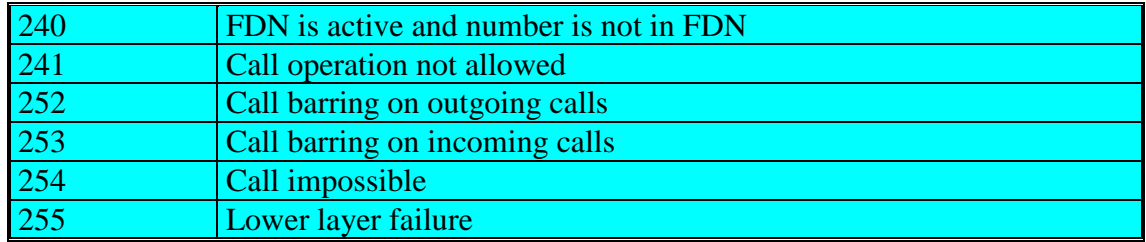

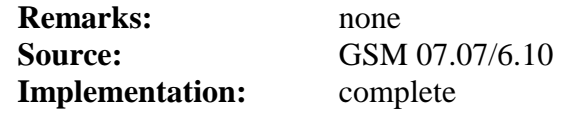

# **2 A2D-A / A2D-B**

# **2.1 Technical data**

### **GSM capability:**

E-GSM and DCS (GSM ETSI Phase I and II)

### **GSM data services:**

300 ... 14400 BPS, asynchronous, transparent and non-transparent (V.21, V.22, V.23, V.22bis, V.26ter, V.32, V.34, V.110)

### **Dimensions (L x W x H in mm):**

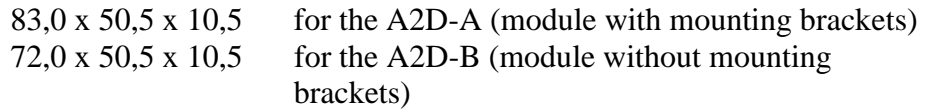

### **Weight (in g):**

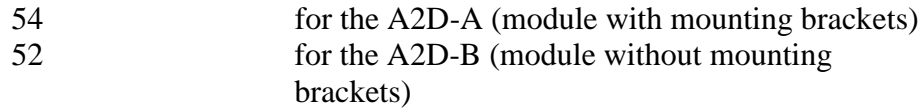

#### **Temperature range (in** °**C):**

Operation

 $-20... +55$ 

Transportation

 $-40...$  +70

Storage

 $-25... +70$ 

### **RF characteristics:**

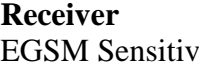

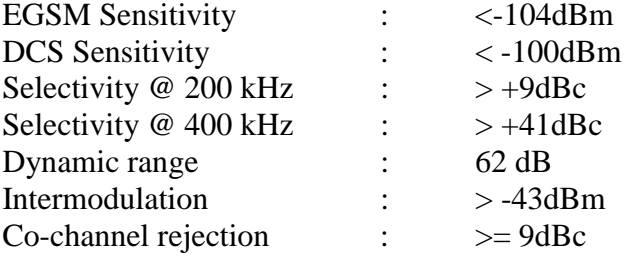

### **Transmitter**

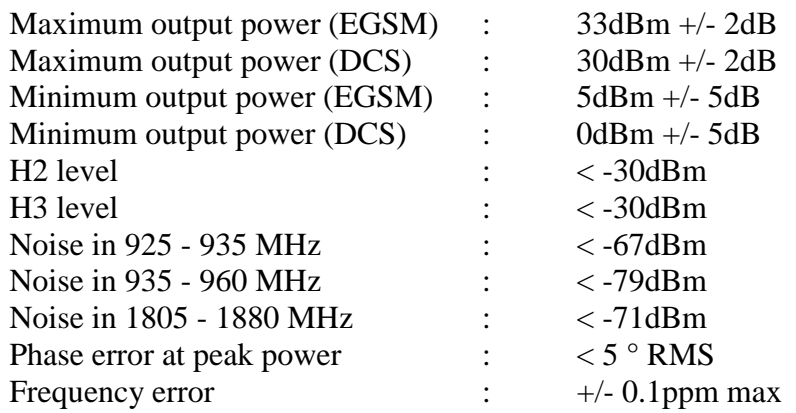

### **Supply voltage (in V):**

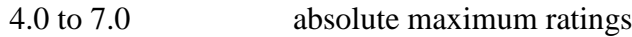

### **Average current (in mA at 5V nominal):**

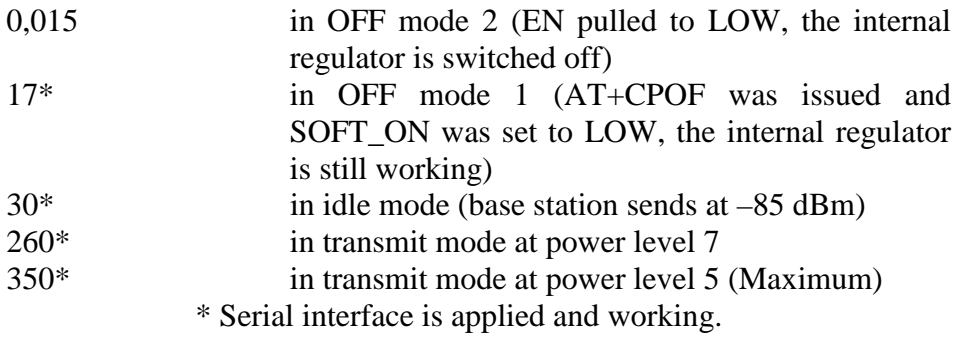

### **SIM card Reader:**

Internal, for small SIM cards (5/3V)

### **RS 232:**

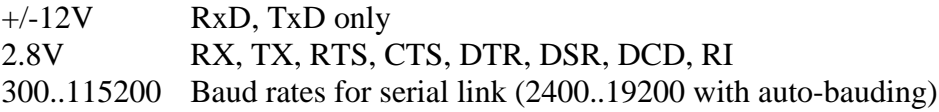

# **2.2 Possible external devices:**

### **Audio:**

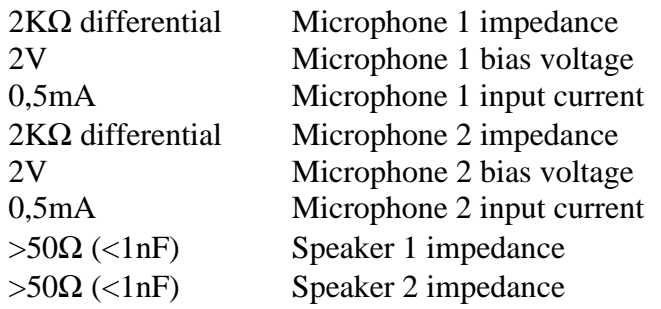

This confidential document is the property of FALCOM GmbH and may not be copied or circulated without permission.

### **Ringer:**

80mA max. current

### **SIM card reader:**

External, 10 .. 15cm maximum cable length

# **2.3 Connectors at the A2D**

In the following pictures the connectors of the A2D module are to be seen.

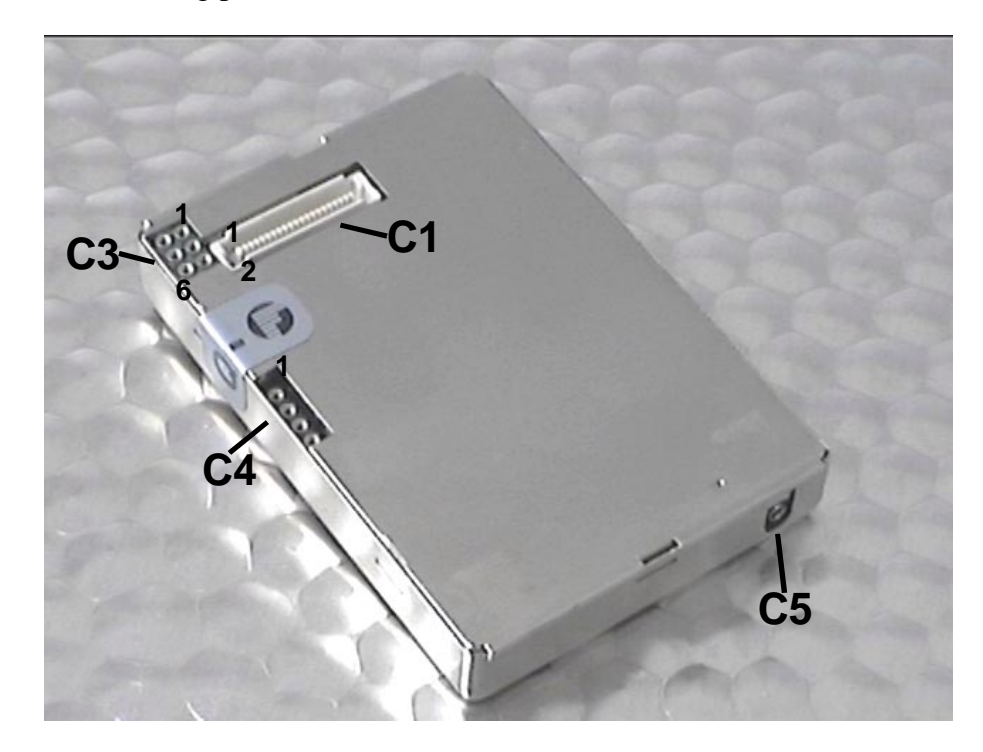

### **C1 :**

40-pin connector SMD Type: FH (AMP-Part No.:0-177984-1)  $\rightarrow$  Counterpart for application 0-177983-1

### **C3 :**

6 pin connector; 2,54mm double row 0,45mm pin diameter (CAB –Part No.:712-97-103)  $\rightarrow$  Counterpart for application 1102-171-006

### **C4 :**

4 pin connector; 2,45mm single row 0,45mm pin diameter (CAB-Part-No.:315-97-104-41-003)  $\rightarrow$  Counterpart for application 1101-191-004

**C5:**

RF-connector Type: MC-Card (RADIALL-Part No.: 199005801)  $\rightarrow$  Counterpart for application 199005250

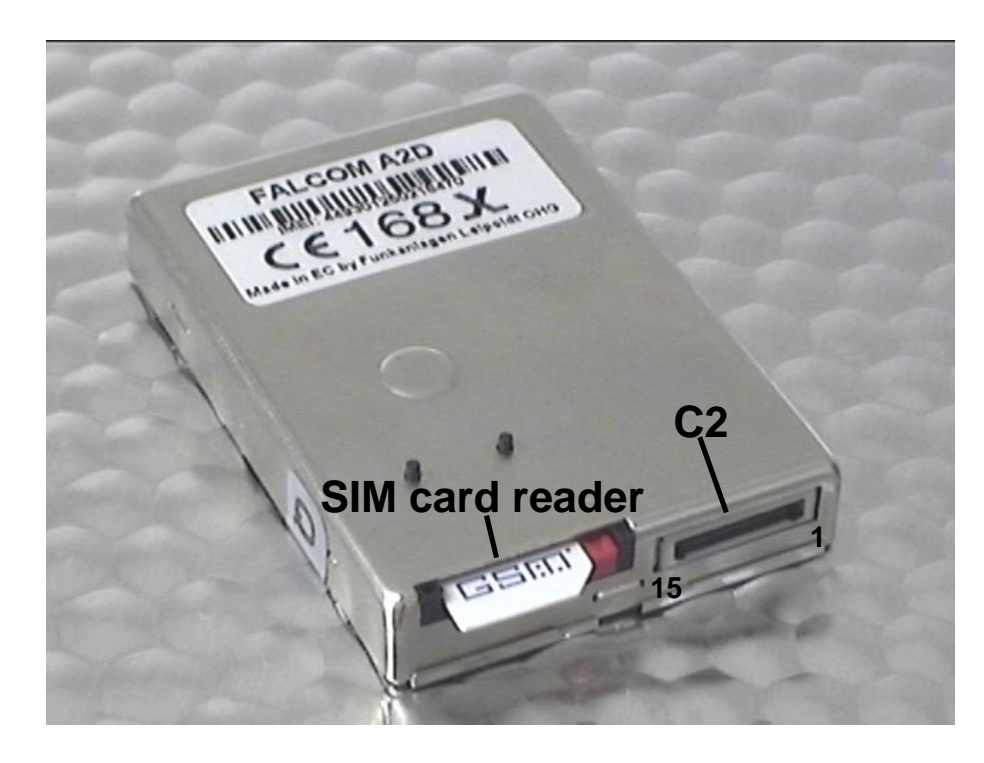

### **C2 :**

15 pin connector Type: PCCC (AMP-Part No.:5-558556-1)  $\rightarrow$  Counterpart for application 5-558556-1, 0-558666-1,0-558665-1 and 0-558709-2

# **2.4 Pin-out of the A2D module**

The following table shows the 40-pin connector that has changed from the original A2 single band module.

In the red marked fields there are "new" signals shown, that are not pincompatible with the A2 single band module.

In these tables CMOS means 2.8V. You may use a 3V or 3.3V CMOS level logic (never 5V) on the 2.8V I/O's. However, it is required to add serial resistance on all the lines you will use (typical value: from 4.7 to 10 K $\Omega$ ).

**As long as the 3V\_SIM signal is left untouched the SIM signals on C3 and C1 are compatible to 3V and 5V (except SIMPRES on C1, which is CMOS). Otherwise they are 3V only.**

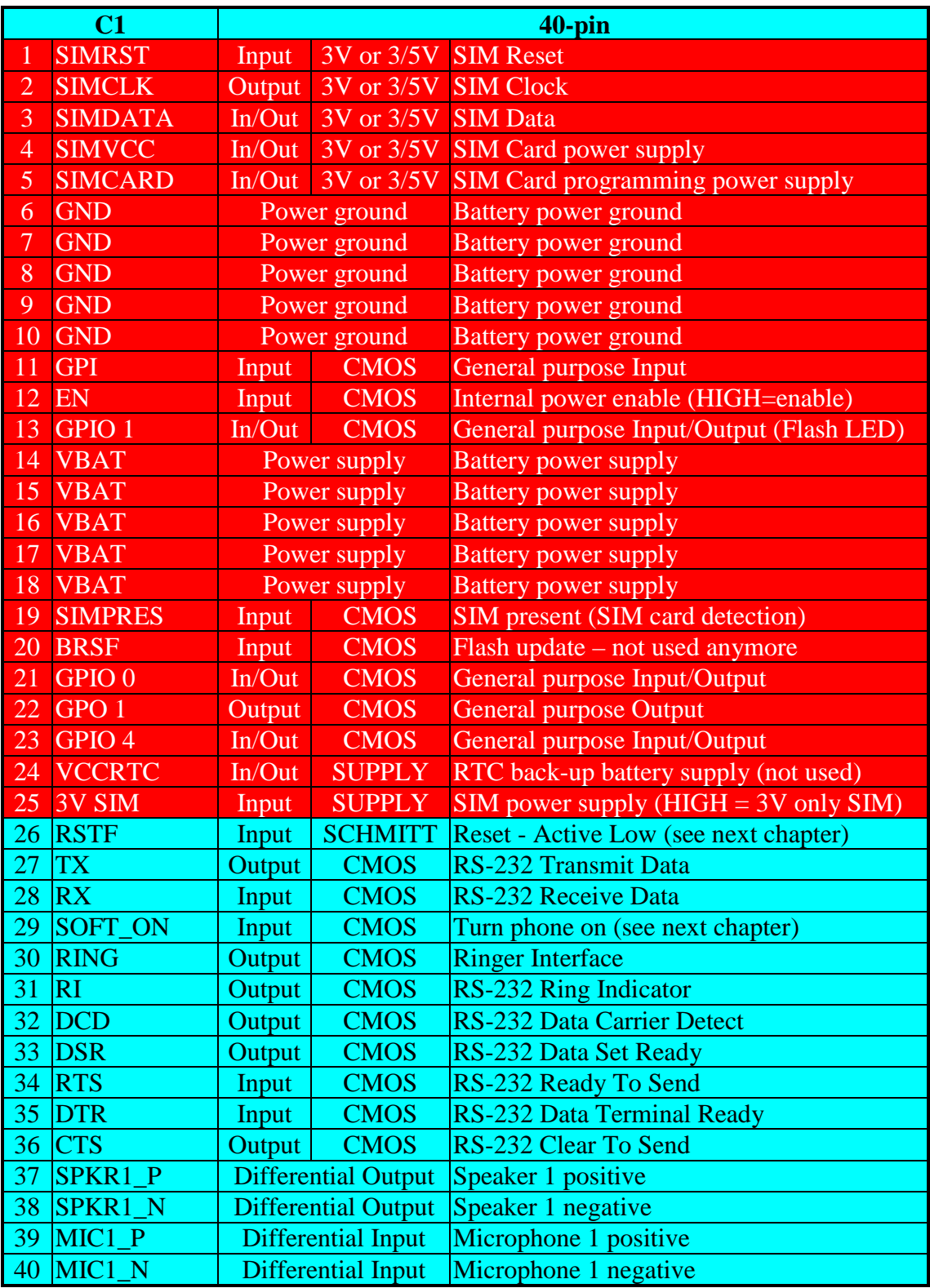

A short description of the use of the non-common signals can be found in the next chapter.

All unused signals can be left open.

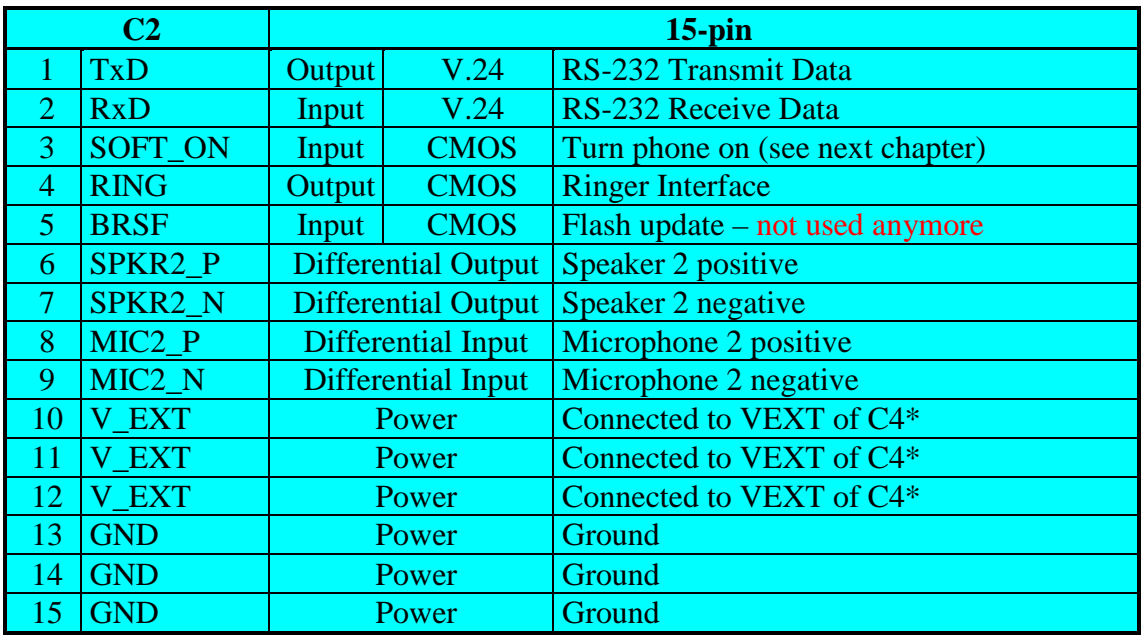

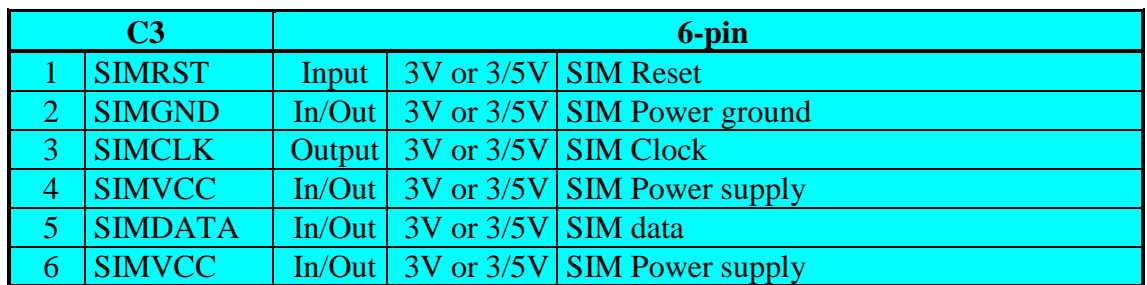

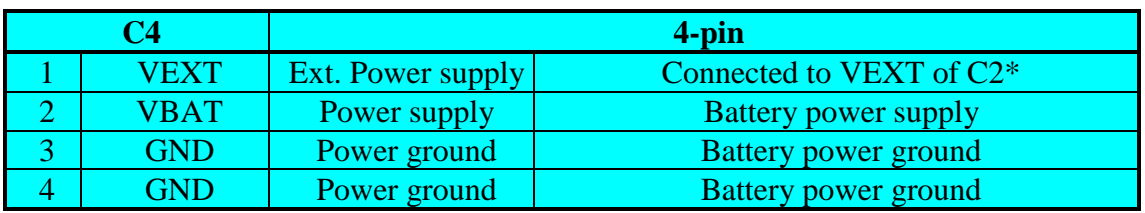

\* For supplying power over the VEXT pin of C2 a connection has to be made from pin 1 to pin 2 of C4. VEXT is a connection from C2 to C4 only, it does not touch any signal or power plane inside the A2D!

# **2.5 Special functionality pins**

There are a few pins needed for the operation of the module. The handling of that pins is described as follows.

### **2.5.1 Pin 12 on C1 (EN)**

This signal is an input of the internal voltage regulator.

- Pull to LOW to switch the voltage regulator off (for minimum current consumption).
- Pull to HIGH or leave the signal open if EN is not used.

### 2.5.2 Pin 13 on C1 (GPIO  $1 \rightarrow$  Flash\_LED)

This signal can be used to show the current status of the module:

- If GPIO 1 is LOW then the module is off.
- If it is continuously HIGH then module is on, but not registered into a network.
- If GPIO 1 is flashing in a 2sec period then the module is on and registered into a network.
- If it flashes in a 1sec period then the module is on and a call is in progress (incoming or outgoing).

GPIO 1 can be an input into a controller (here it needs to be driven by an open collector circuit) or used together with a LED (see picture below):

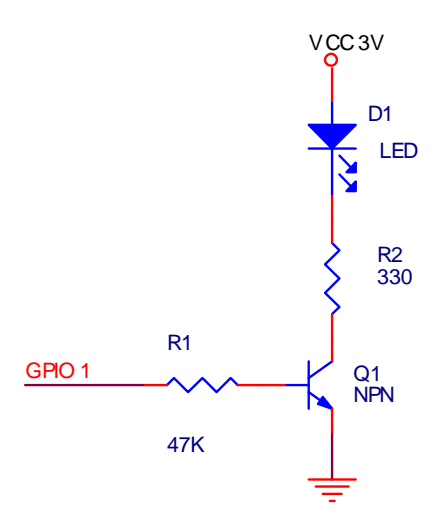

### **2.5.3 Pin 19 on C1 (SIMPRES)**

This signal needs to be driven by an open collector circuit. It is used by the modules firmware to detect a SIM card exchange when the module is online. A low to high transition means SIM card is inserted and the module will be able to accept the AT+CPIN command. A high to low transition means SIM card has been removed, the module will de-register from the network and show the unsolicited error code CME ERROR: 10.

If 3V logic level is used the signal could be driven directly (2.8V CMOS!, see chapter before for handling hints). If 5V logic level is used the figure below shows an example for the circuitry needed.

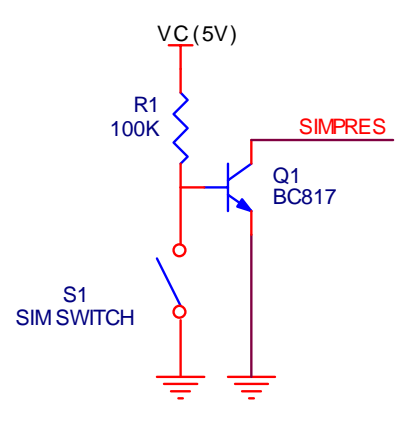

### **2.5.4 Pin 25 on C1 (3V SIM)**

This signal needs to be driven by an external open collector circuit.

- Pull this signal to HIGH to work wit a **3V only (!)** SIM. The SIM power supply will switch to 3V SIMVCC.
- Pull to LOW or leave signal open to use 5V or 5/3V SIM. SIMVCC will be 5V for the use of normal 5V or 5/3V-tolerant SIM cards.

### **2.5.5 Pin 26 on C1 (RSTF)**

This signal needs to be driven by an external open collector circuit.

- To issue a hardware reset pull the signal to LOW for a minimum of 100ms.
- Pull the signal to HIGH or leave it open for normal operation.

### **2.5.6 Pin 29 on C1, Pin 3 on C2 (SOFT\_ON)**

This signal needs to be driven by an external open collector circuit.

- For switching the module on (external power must be connected!) set the SOFT\_ON signal to HIGH for approx. 3 sec. The signal could be left HIGH until module shall be switched off.
- For switching the module off the commands AT+CPOF or AT+CFUN=0 have to be issued.
	- If SOFT\_ON is HIGH then only the RF part of the module is off, but the AT command set is still working (AT+CFUN=1 can be used to wake up the RF part again)  $\rightarrow$  the Flash LED stays HIGH.
	- If SOFT\_ON is LOW then the complete GSM engine goes  $\text{OFF} \rightarrow$  the Flash\_LED goes LOW. Some small power consumption will be still there, use the EN pin to avoid that.

It is not recommended to switch the module on and off via the power supply (e.g. by tying the SOFT\_ON constantly to HIGH). The module will then have no possibility to de-register correctly from the network and this will cause problems at the next attempt to register.

# **2.6 Firmware Download Procedure**

The download procedure will be documented with the firmware release on the FALCOM Homepage (www.falcom.de).

# **2.7 Resetting the A2D OEM module via AT+CFUN=1,1**

If the GSM software is still running, while the user feels the need to reset the module, AT+CFUN=1,1 could be used. This will de-register the modem from the network and bring it into the state before the PIN could be entered. The Flash\_LED pin will shortly toggle to OFF and back to ON again to show the progress.

# **3 A2D-1 Modem (first version)**

# **3.1 Remarks**

The first version of the A2D-1 modem was sold until September 2000. It can be recognised by looking at the label at the backside of the modem. Holding the modem with the 9-pin serial interface B pointing to the left, the label can be read from left to right. The Reset button hole is located above the label at the edge of the modem. For a view please see pictures later in this chapter.

# **3.2 Technical Data**

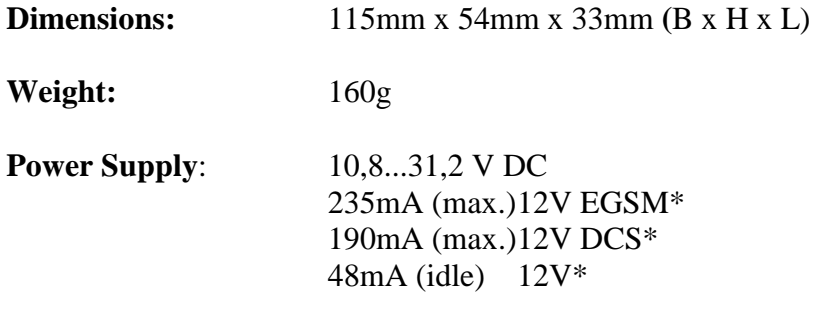

### **IF MODEM IS SWITCHED OFF (BY AT+CPOF OR AT+CFUN=0), BUT POWER IS STILL SUPPLIED:**

 $25mA$  (off)  $12V^*$ 

\* Serial interface is applied and working.

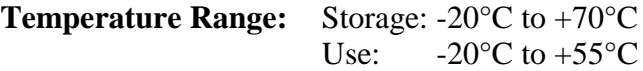

**Interface A:** Power supply, Cable Reference

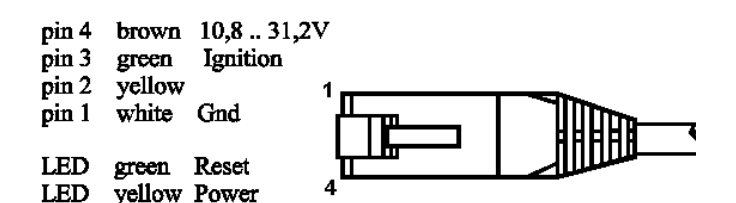

စ် စံ စံ စံ စ

ර් ඒ ල් ල්

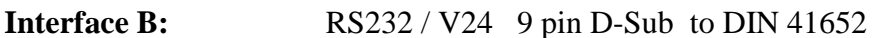

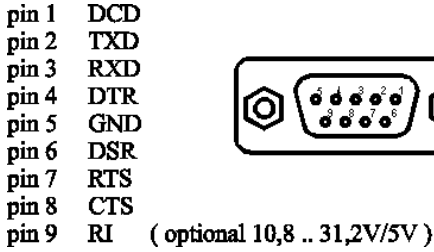

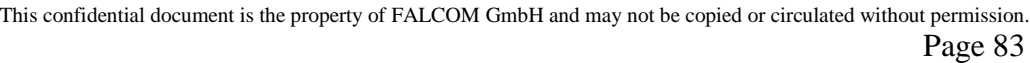

с

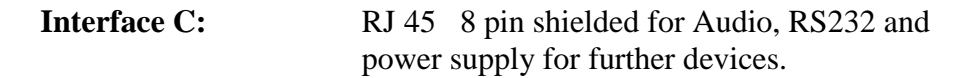

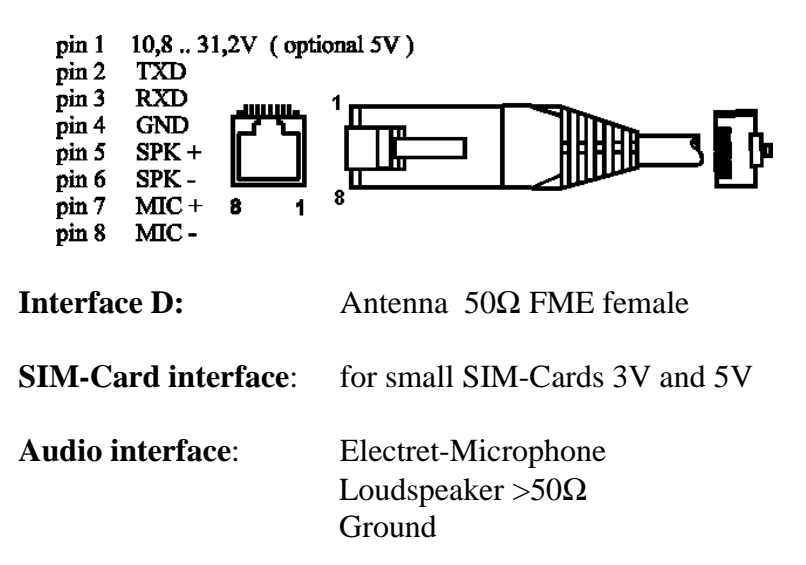

### **3.3 Connectors at the A2D-1**

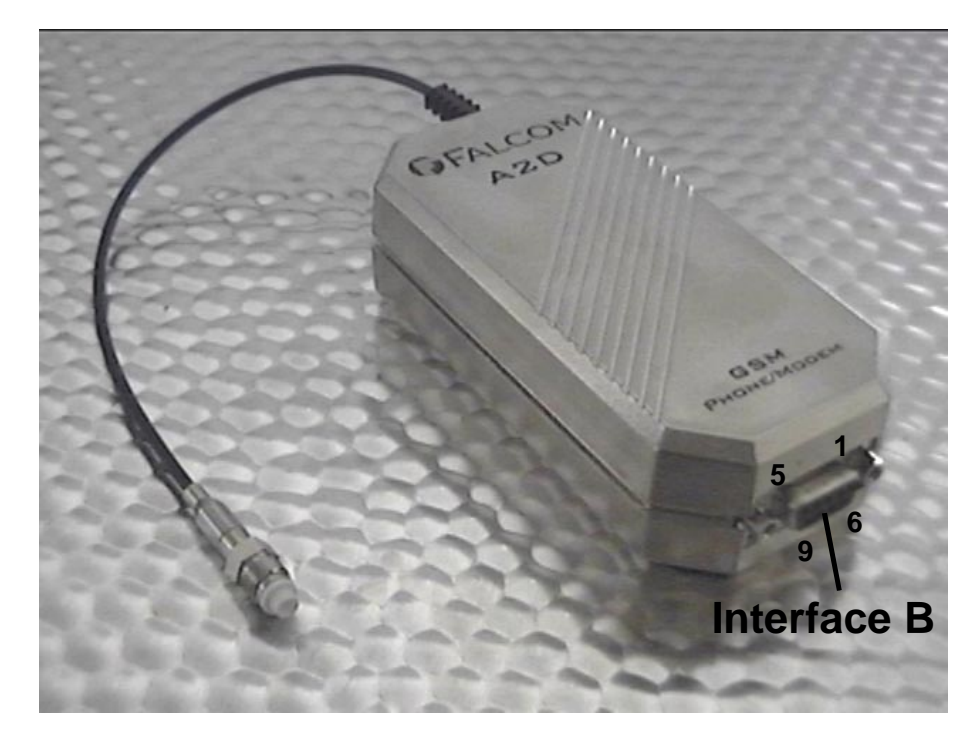

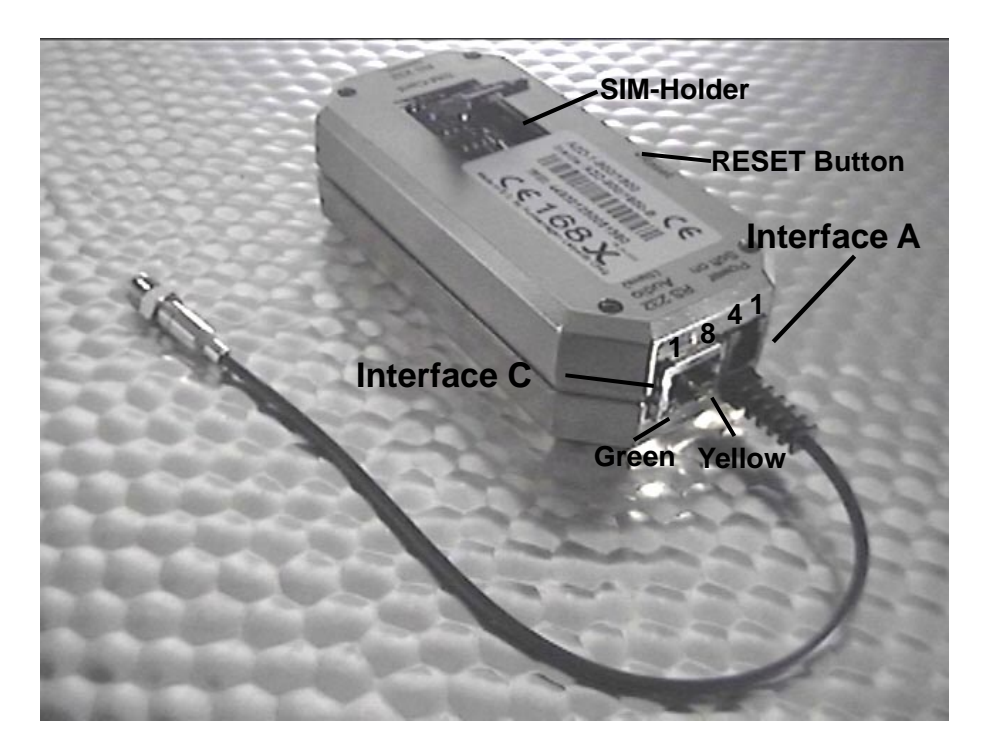

# **3.4 Functional description**

The GSM modem FALCOM A2D-1 is a mobile station for the transmission of voice, data and fax calls as well as SMS in GSM networks. The GSM modem FALCOM A2D-1 consists of the following components:

- GSM transceiver
- Power supply unit
- Serial link (V.24) for data transmission and control

If the GSM modem FALCOM A2D-1 is registered in the network, it acts just like a regular fax/data modem. To control the GSM modem there is an advanced set of AT-commands according to GSM ETSI 07.07 and 07.05 implemented. The two LED's on the Interface A are showing the state of the FALCOM A2D-1. The yellow LED signals power connection and the green LED signals a "RESET" function, "SOFT\_ON " procedure.

### **3.4.1 Ignition line**

The Ignition Line on Interface A uses an internal processor to control the timing of the "SOFT ON" procedure of the internal A2D GSM modem (refer to the A2D section of this manual).

To switch the modem on the Ignition Line has to be toggled from Ground to a high voltage level (10,8V-31,2V). The green LED on interface C shows the progress of the "SOFT\_ ON" procedure. After the green LED goes out the procedure is ready (this takes approx. 5sec).

To switch the modem off the commands AT+CPOF or AT+CFUN=0 (see AT commands section) has to be issued. To switch the modem on again see above. **The modem could never be switched off by pulling the Ignition Line to ground !!!**

### **3.4.2 Serial handling**

The GSM modem FALCOM A2D-1 allows control of the GSM modem over the interface B or interface C. The interface B is a implementation of a serial interface corresponding EIA-RS232-C. See table for details:

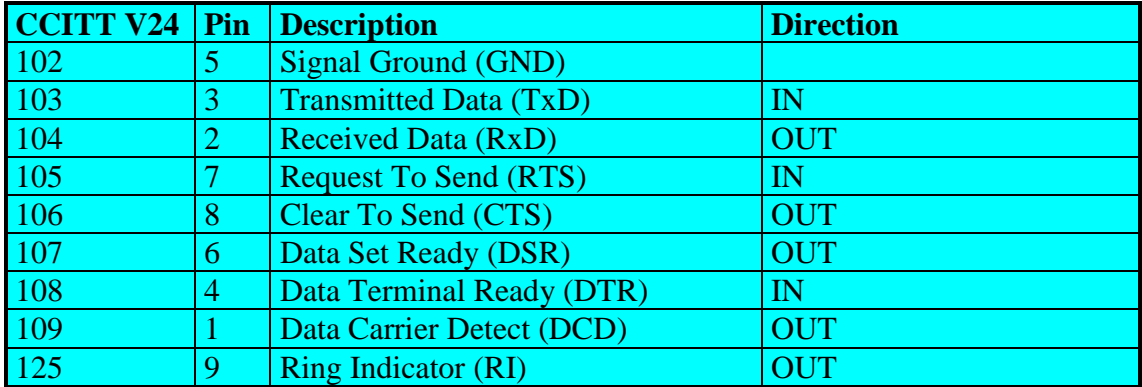

Both interface B and C are not independent usable. The interface B has the highest priority. If you don't want to use the interface B you must deactivate the signals RTS and DTR (or remove connection). With the interface C you have the audio and control functionality on one interface. See table for connections:

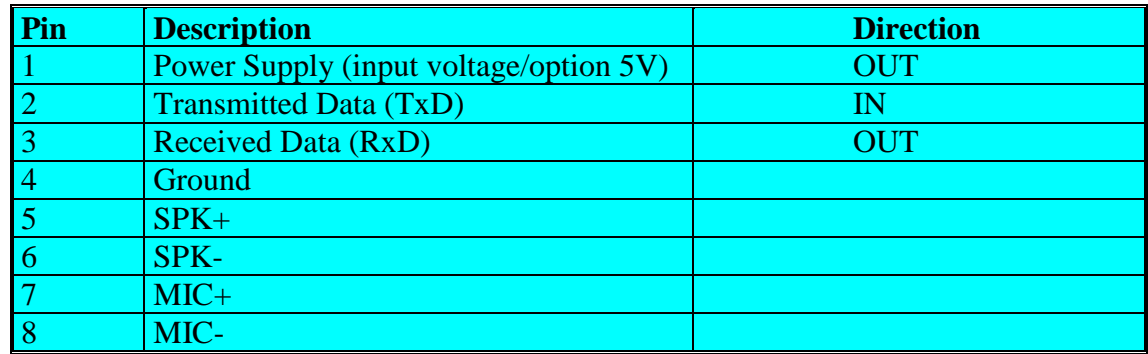

### **3.4.3 Reset configuration**

In case of malfunction the GSM modem FALCOM A2D-1 offers various RESET possibilities.

If the GSM modem is currently running the green LED on interface C shows the RESET procedure. For a RESET of the GSM modem please use the following ways:

- "RESET" switch at the backside of the GSM modem.
- Ignition removed and supplied again to high voltage level (10,8V-31,2V).
- "Break" on serial interfaces B or C (Transmit Data [TxD] set to "LOW" for  $>100$ ms).

If the GSM software is still running, while the user feels the need to reset the modem, AT+CFUN=1,1 could be used. This will de-register the modem from the network and bring it into the state before the PIN could be entered.

### **3.4.4 Firmware update**

The download procedure will be documented with the firmware release on the FALCOM Homepage (www.falcom.de).

# **4 A2D-1 Modem (second version)**

# **4.1 Remarks**

The second version of the A2D-1 modem we have sold since September 2000. It can be recognised by looking at the label at the backside of the modem. Holding the modem with Interface B pointing downward, the label can be read from left to right. The Reset button hole is located above the label in the upper middle of the backside of the modem. For a view please see pictures later in this chapter.

# **4.2 Technical Data**

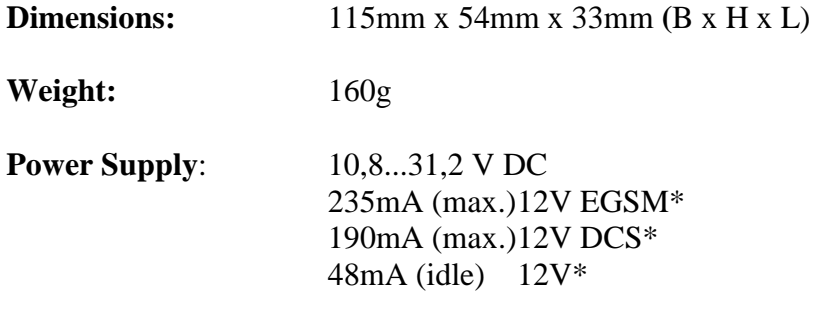

### **IF MODEM IS SWITCHED OFF (BY AT+CPOF OR AT+CFUN=0), BUT POWER IS STILL SUPPLIED:**

 $25mA$  (off)  $12V^*$ 

\* Serial interface is applied and working.

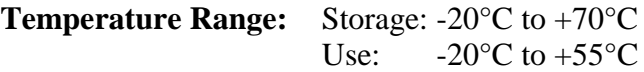

**Interface A:** Power supply, Cable Reference

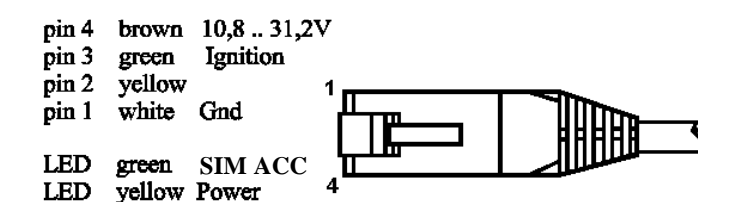

စ် စံ စံ စံ စ ၀ိ ၀ိ ၀ ၀

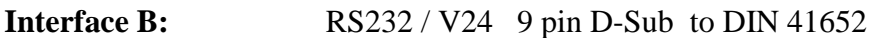

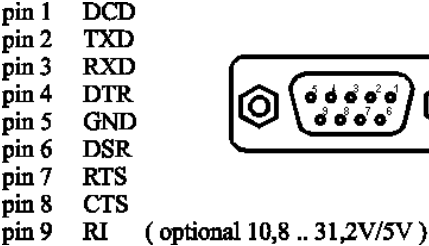

This confidential document is the property of FALCOM GmbH and may not be copied or circulated without permission. Page 88

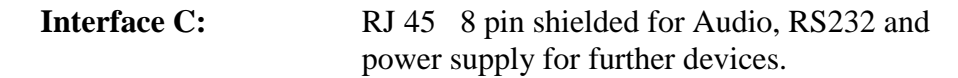

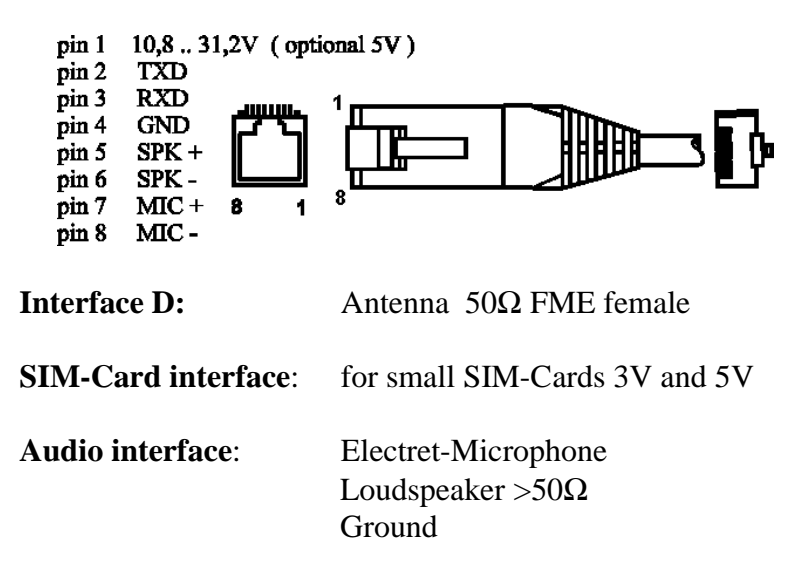

### **4.3 Connectors at the A2D-1**

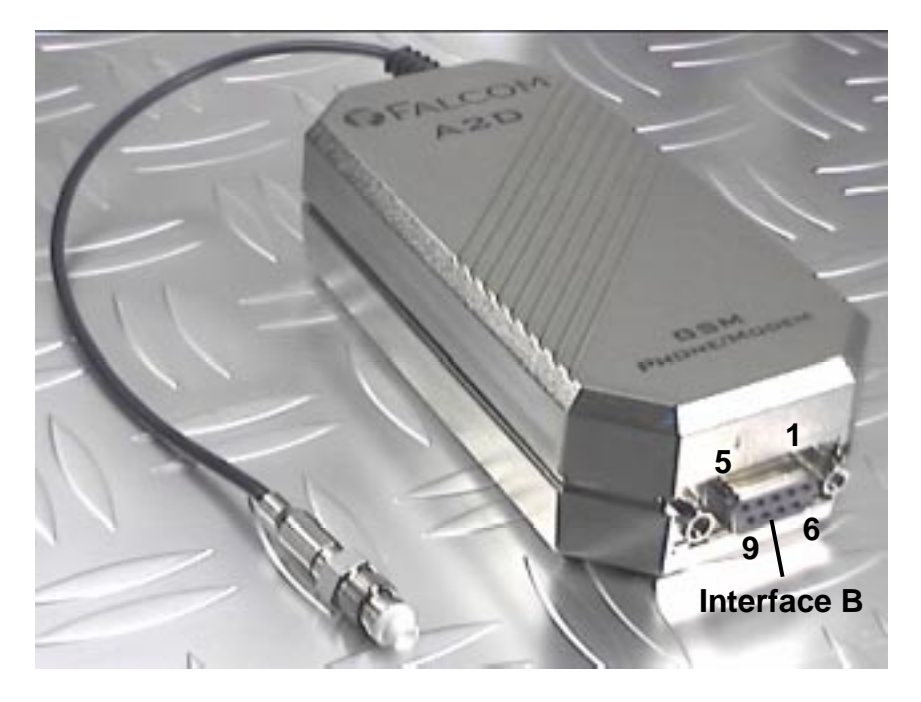

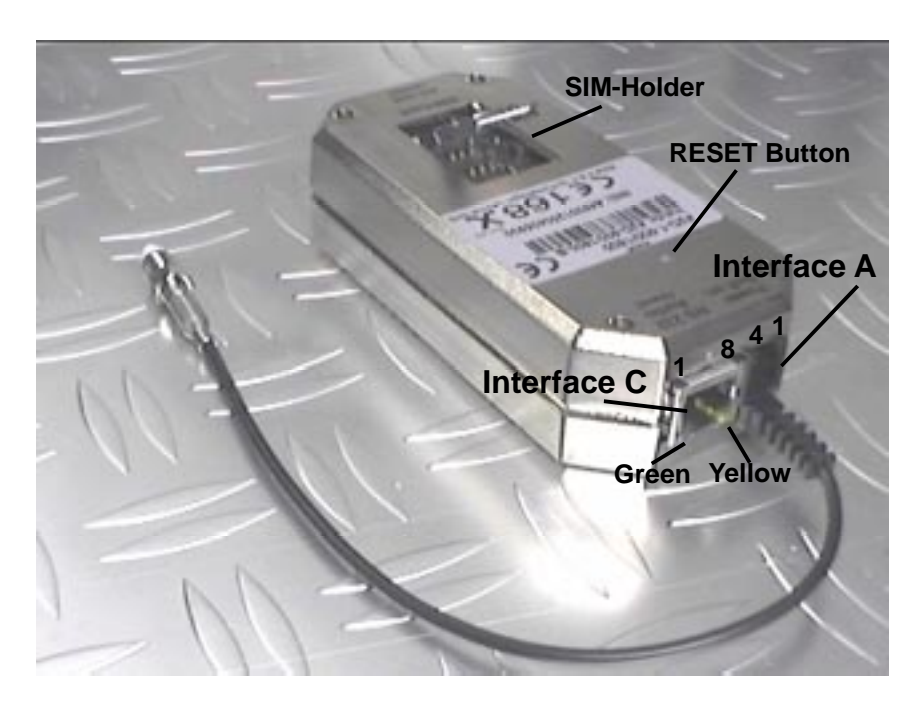

# **4.4 Functional description**

The GSM modem FALCOM A2D-1 is a mobile station for the transmission of voice, data and fax calls as well as SMS in GSM networks. The GSM modem FALCOM A2D-1 consists of the following components:

- GSM transceiver
- Power supply unit
- Serial link (V.24) for data transmission and control

If the GSM modem FALCOM A2D-1 is registered in the network, it acts just like a regular fax/data modem. To control the GSM modem there is an advanced set of AT-commands according to GSM ETSI 07.07 and 07.05 implemented. The two LED's on the Interface A are showing the state of the FALCOM A2D-1. The yellow LED signals power connection and the green LED signals that the SIM is read and accepted.

### **4.4.1 Ignition line**

The Ignition Line on Interface A uses an internal processor to control the timing of the "SOFT\_ON" procedure of the internal A2D GSM modem (refer to the A2D section of this manual).

To switch the modem on the Ignition Line has to be toggled from Ground to a high voltage level (10,8V-31,2V). The green LED on interface C shows the progress of the "SOFT\_ ON" procedure. After the green LED goes on the procedure is ready (this takes approx. 5sec).

To switch the modem off the commands AT+CPOF or AT+CFUN=0 (see AT commands section) has to be issued. To switch the modem on again see above. **The modem could never be switched off by pulling the Ignition Line to ground !!!**

### **4.4.2 Serial handling**

The GSM modem FALCOM A2D-1 allows control of the GSM modem over the interface B or interface C. The interface B is a implementation of a serial interface corresponding EIA-RS232-C. See table for details:

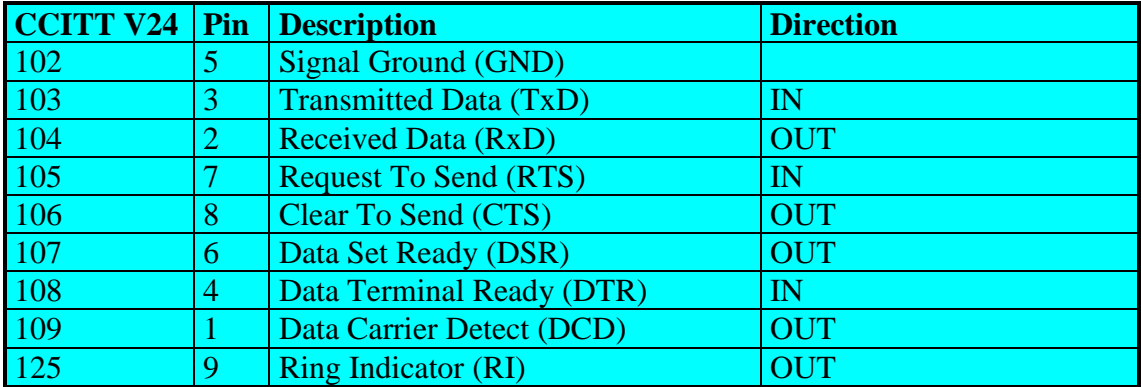

Both interface B and C are not independent usable. The interface B has the highest priority. If you don't want to use the interface B you must deactivate the signals RTS and DTR (or remove connection). With the interface C you have the audio and control functionality on one interface. See table for connections:

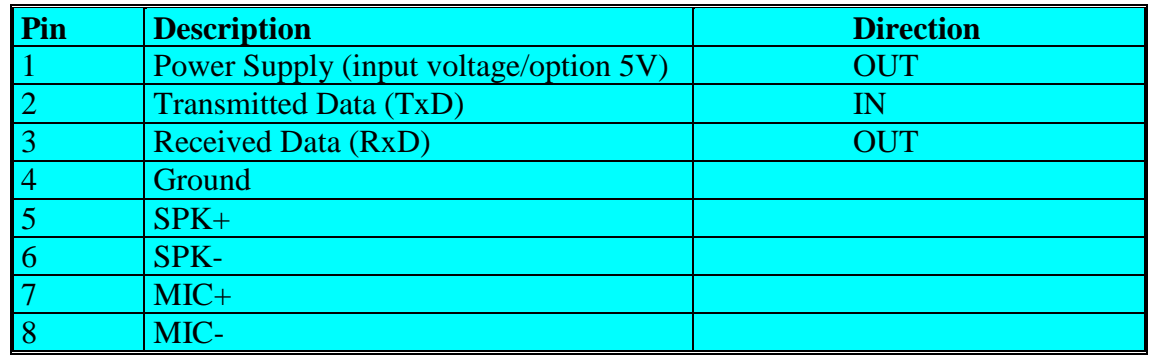

### **4.4.3 Reset configuration**

In case of malfunction the GSM modem FALCOM A2D-1 offers various RESET possibilities.

If the GSM modem is currently running the green LED on interface C shows the RESET procedure. For a RESET of the GSM modem please use the following ways:

- "RESET" switch at the backside of the GSM modem.
- Ignition removed and supplied again to high voltage level (10,8V-31,2V).
- "Break" on serial interfaces B or C (Transmit Data [TxD] set to "LOW" for  $>100$ ms).

If the GSM software is still running, while the user feels the need to reset the modem, AT+CFUN=1,1 could be used. This will de-register the modem from the network and bring it into the state before the PIN could be entered.

### **4.4.4 SIM ACC LED**

The SIM ACC LED show the acceptation of the SIM card by the modem. After the modem is switched on, the LED lights permanently, until the PIN is entered successfully. In case of having the PIN disabled, this will happen automatically. After the acceptation the LED will flash in a 2sec interval. If an incoming or outgoing call is in progress, the LED will flash in a 1sec interval.

### **4.4.5 Firmware update**

The download procedure will be documented with the firmware release on the FALCOM Homepage (www.falcom.de).

# **5 Appendix**

# **5.1 Recommendations for power supply layout (A2D-A/B/C)**

The FALCOM A2D is specified for a power supply voltage in the range of 4 to 7 VDC. It is recommended to design the power supply so that even current bursts of up to 3A (for 577µs, rise time 10µs, period 4.615ms, caused by GSM-typical radio transmission) do not cause ripple voltages higher than 100 ... 150mV.

If the power supply is using input-voltages of more than 50Vrms or 75 VDC it is the response of the applicant to conform with the safety requirements of Telecommunication Terminal Equipment (such as 73/23/EEC).

# **5.2 Recommendations for power supply (A2D-1)**

It is recommended to use the FALCOM A2 PS002 power supply. Also any other power supply in the range of 10.7 ... 31 VDC can be used. It should be able to deliver 2A peak current (for 577µs, rise time 10µs, period 4.615ms, caused by GSM-typical radio transmission), where the ripple voltage of the power supply is recommended to be lower than 300mV.

If the power supply is using input-voltages of more than 50Vrms or 75 VDC it is the response of the applicant to conform with the safety requirements of Telecommunication Terminal Equipment (such as 73/23/EEC).

# **5.3 SIM-card reader from AMP**

An example of an external SIM-card reader to be connected to the A2D-A/B/C is shown in the following schematics:

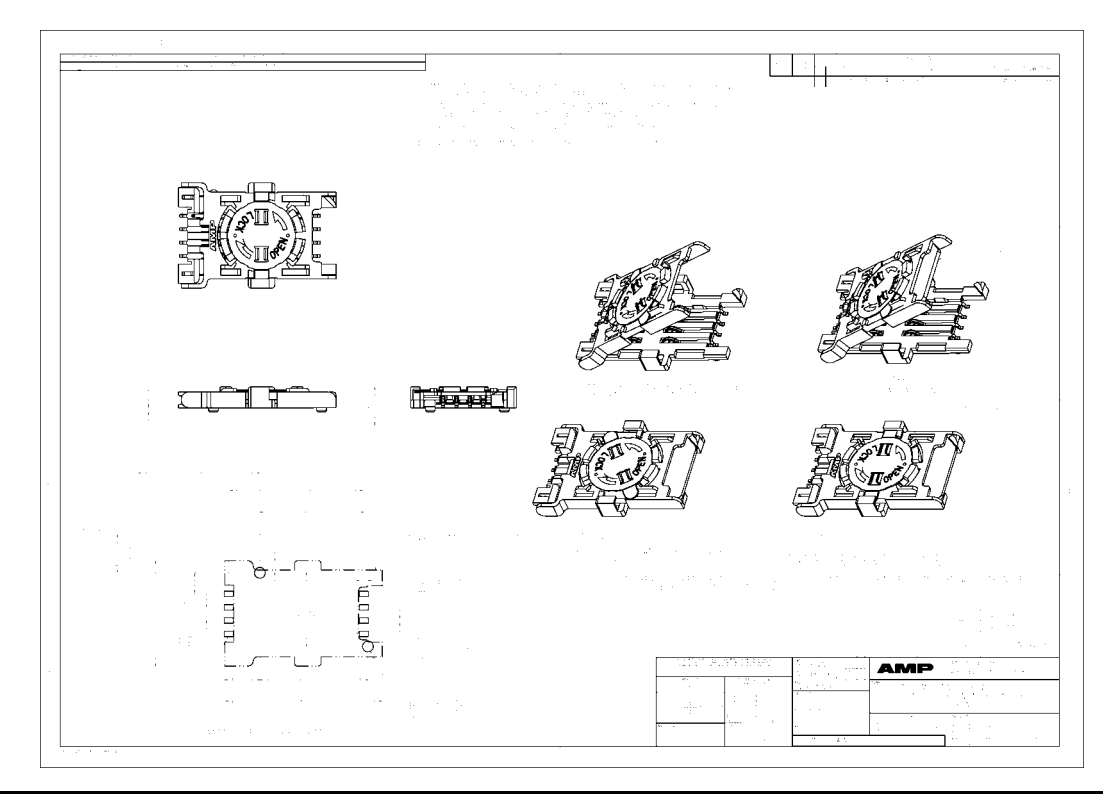

This confidential document is the property of FALCOM GmbH and may not be copied or circulated without permission. Page 93

# **5.4 Device holder for A2D-1**

# Halterung Falcom A1/A2

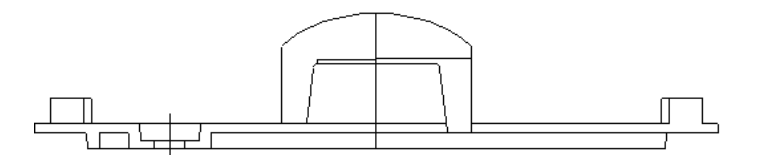

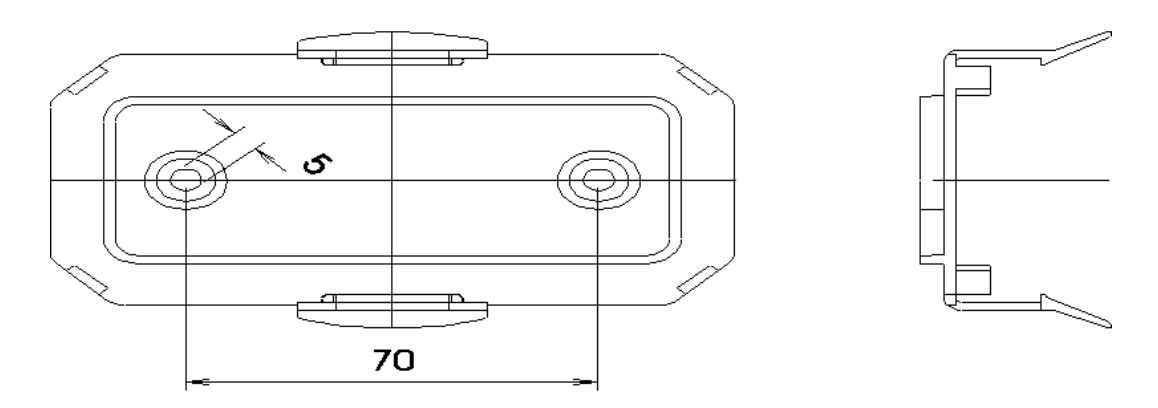

# **5.5 Mounting clamps for A2D-A/B/C**

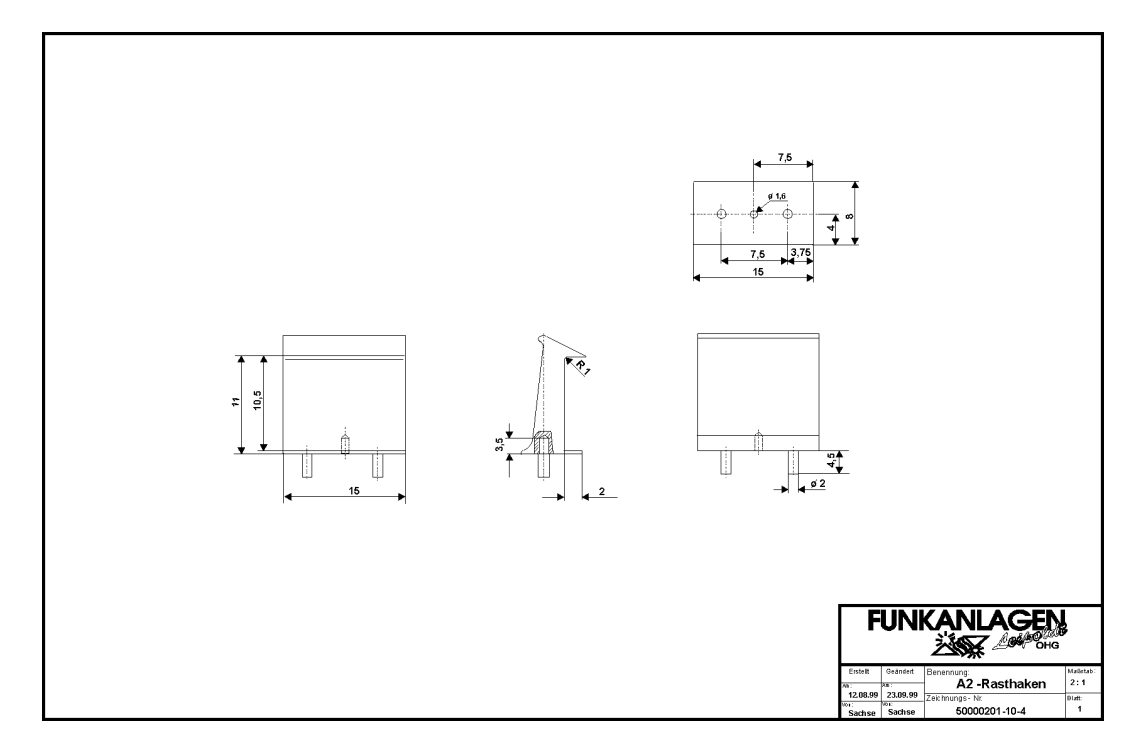